Технологический институт – филиал ФГБОУ ВО Ульяновская ГСХА

«УТВЕРЖДАЮ» Заместитель директора по учебной и воспитательной работе Н.С. Семенова  $\frac{15}{15}$  »  $12$  2015 г.

# РАБОЧАЯ ПРОГРАММА ДИСЦИПЛИНЫ

### **ПРИКЛАДНАЯ ИНФОРМАТИКА**

**(наименование дисциплины (модуля)**

Направление подготовки 35.03.07 Технология производства и переработки сельско-

хозяйственной продукции (академический бакалавриат)

Профиль подготовки Технология переработки продукции растеневодства

Квалификация (степень) выпускника \_\_\_\_ бакалавр  *(бакалавр, магистр, дипломированный специалист)*

Форма обучения очная \_\_\_

г. Димитровград – 2015 г.

### **ВВЕДЕНИЕ**

На современном уровне развития науки и техники, в условиях перехода к информационному обществу, все больший вклад в решение задачи автоматизации производства вносят информационные технологии, как основа создания, внедрения и использования аппаратых и инструментальных средств в деятельности административных, производственных, клинических и научных подразделений различных предприятий, организаций и учреждений. И, следовательно, требования к специалистам в отношении их информационной компетенции все более возрастают.

Курс «Прикладная информатика» разработан для студентов, обучающихся по очной форме по направлению подготовки 35.03.07 Технология производства и переработки сельскохозяйственной продукции. Курс разработан на основе Федерального государственного образовательного стандарта третьего поколения , части математического и естественнонаучного цикла (Б1.В.ДВ.10.2), рабочих учебных планов, утвержденных Ректором ФГБОУ ВПО «Ульяновская ГСХА им. П. А. Столыпина».

Дисциплина осваивается пятом семестре.

# РАЗДЕЛ 1. ЦЕЛЬ И ЗАДАЧИ ДИСЦИПЛИНЫ

Цель дисциплины «Прикладная информатика» состоит в в освоении студентами базовых знаний в вопросах основных понятий информационных технологий, прикладного программного компьютерного обеспечения и приобретении практико-ориентированных умений, необходимых для квалифицированного использования информационных технологий в профессиональной деятельности.

При изучении прикладной информатики формируется компетенция, которая способствует повышению эффективности дальнейшей учебной и научной деятельности студента и оказывает важное влияние на качество подготовки будущего специалиста к профессиональной деятельности в условиях современной информационной среды:

способность осуществлять поиск, хранение, обработку и анализ информации из различных источников и баз данных, представлять ее в требуемом формате с использованием информационных, компьютерных и сетевых технологий (ОПК-1).

### Задачи дисциплины:

В ходе изучения дисциплины решаются следующие задачи:

- изучение основ информационных технологий и требований, предъявляемых к ним
- совершенствование умений и навыков работы с офисными технологиями;
- ознакомление со специализированным программным обеспечением;
- рассмотрение методов математического моделирования экономических процессов;
- ознакомление с принципами построения, назначение и функционирование компьютерных сетей;
- развитие навыков работы с учебной и научной литературой, с ресурсами сети Интернет.

# *РАЗДЕЛ 2.* **КОМПЕТЕНЦИИ, ФОРМИРУЕМЫЕ В РЕЗУЛЬТАТЕ ОСВОЕНИЯ ДИСЦИПЛИНЫ**

В результате освоения дисциплины обучающийся должен демонстрировать следующие результаты образования.

### Обучающийся должен **иметь представление:**

- о роли и значении информации и информационных технологий в развитии современного общества.

### **Знать:**

- структуру информационных систем и процессов;
- современное состояние информационных технологий и направления развития технических и программных средств;
- методы математического программирования и моделирования;
- структуру, назначение и принципы функционирования локальных и глобальных сетей.

### **Уметь:**

- осуществлять обоснованный выбор инструментальных средств информационных технологий для решения профессиональных задач;
- использовать экономико-математические методы и модели, связанные с решением оптимизационных задач;
- использовать электронную почту для деловой переписки;
- создавать простые гипертекстовые страницы;
- осуществлять поиск информации с помощью сети Интернет .

### **Владеть:**

- техническими средствами ЭВМ;
- техникой безопасности при работе на персональном компьютере;
- основными технологиями текстовых, табличных редакторов и баз данных;
- составлением оптимизационных экономико-математических моделей;
- решением оптимизационных задач с использованием методов линейного программирования.

# *РАЗДЕЛ 3.* **СТРУКТУРА И СОДЕРЖАНИЕ ДИСЦИПЛИНЫ**

Общая трудоёмкость дисциплины для студентов очного отделения составляет **3** зачётные единицы, **108** часов, в том числе контактной работы 59 час (18 часов лекций, 36 час практических занятий, 5 часов контролируемой самостоятельной работы),, 49 часов самостоятельной работы, зачет.

Распределение объема дисциплины по разделам, темам и видам учебной работы представлено в таблице 1. Содержание разделов и тем дисциплины с указанием компетенций, результатов освоения и используемых образовательных технологий приведено в таблице 2.

# **Таблица 1 – Разделы дисциплины и виды работы (очная форма обучения)**

### **Очная форма обучения**

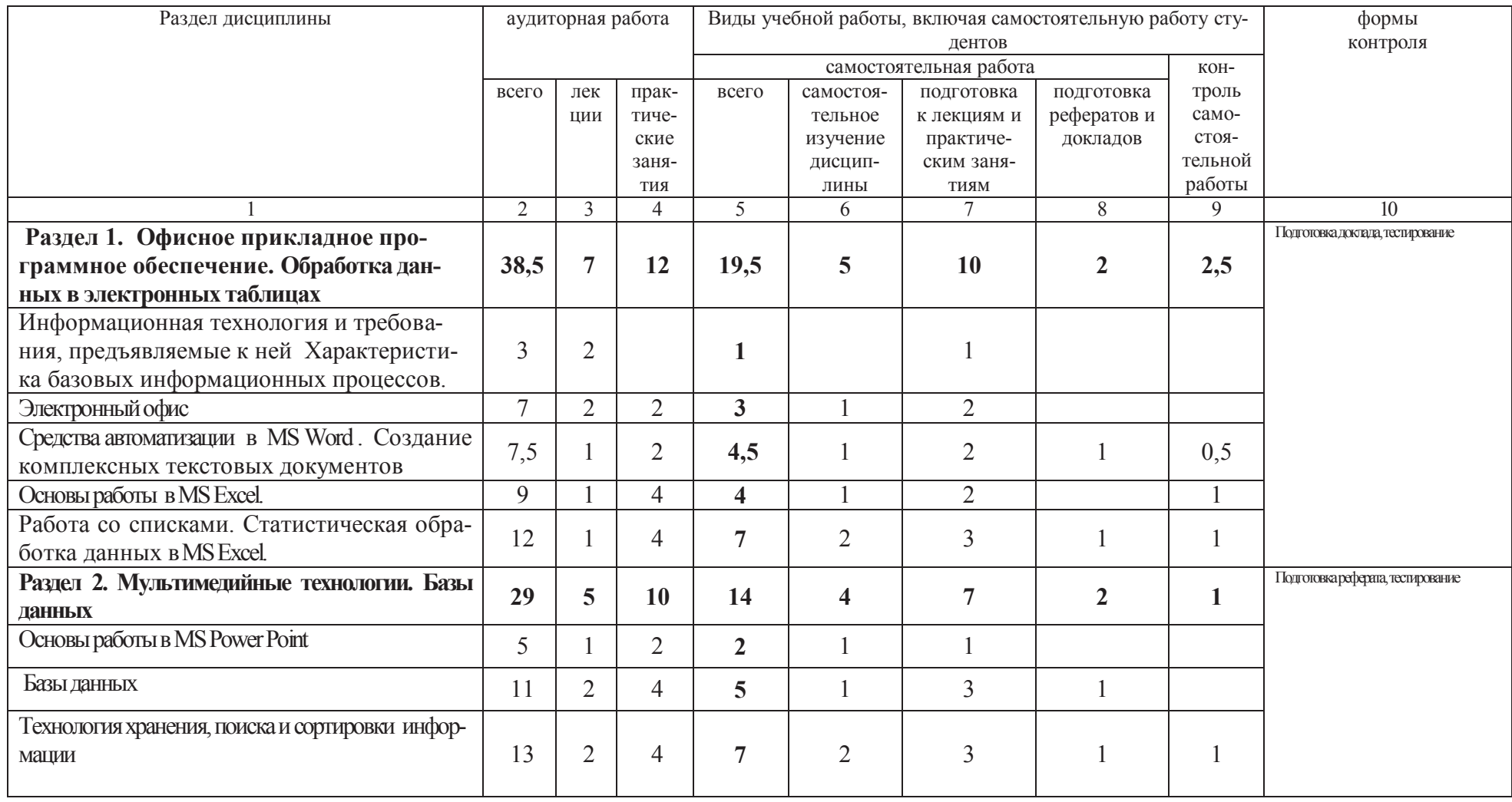

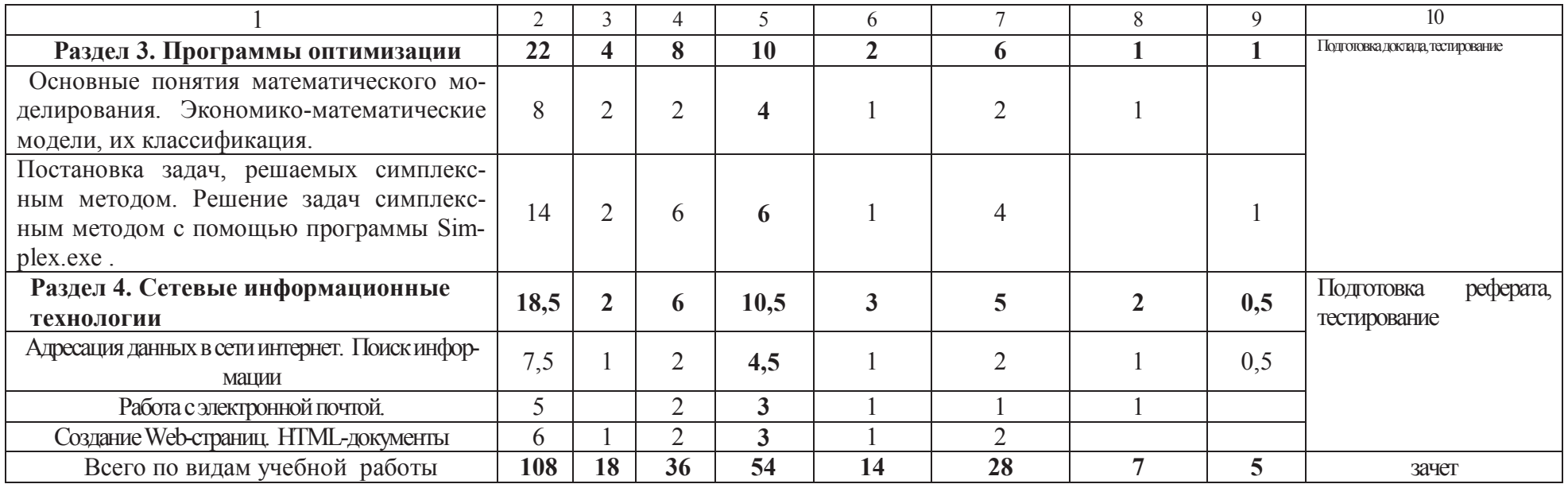

# Таблица 2 – Содержание дисциплины

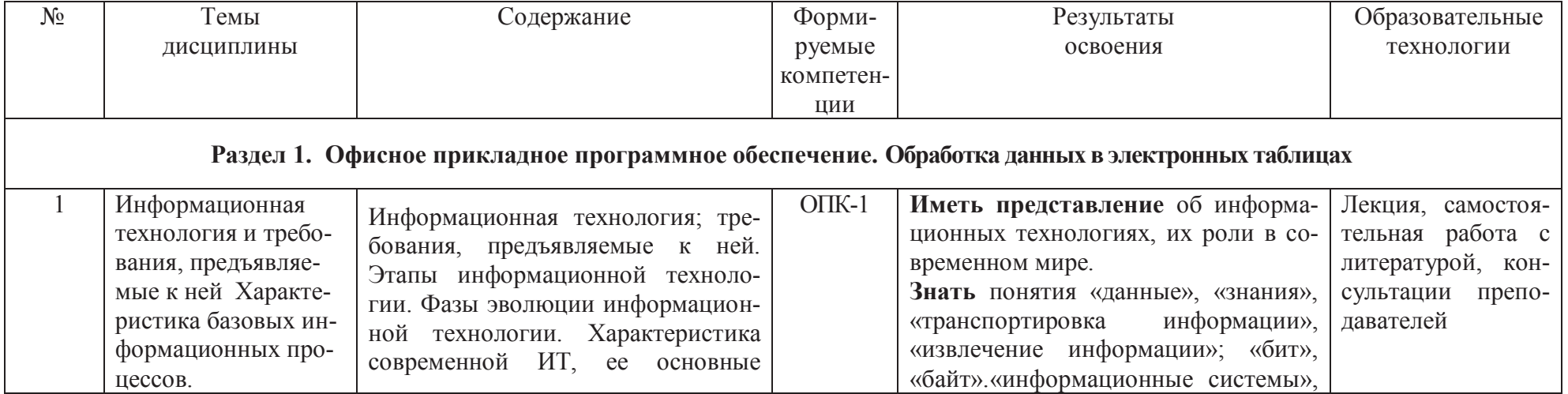

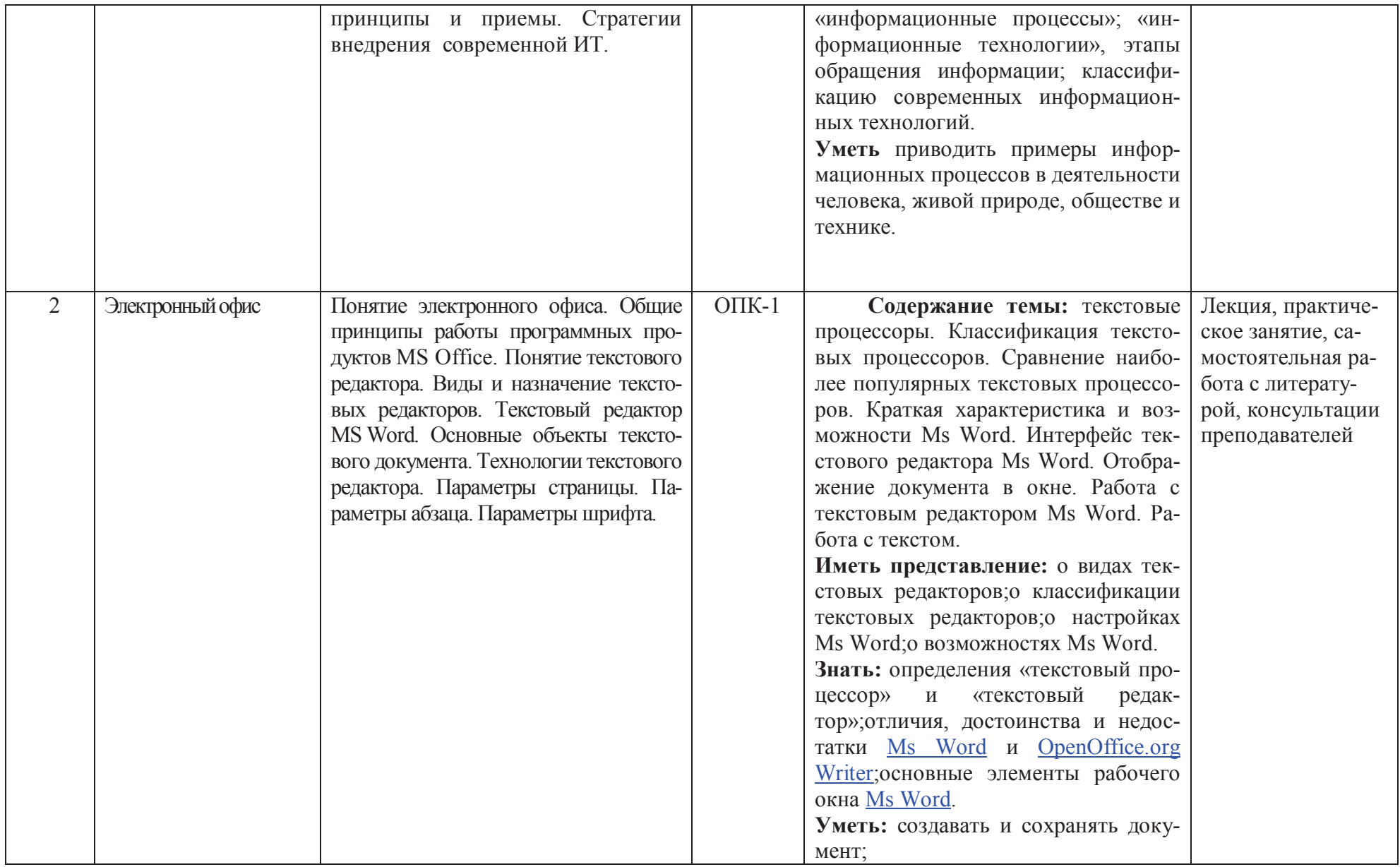

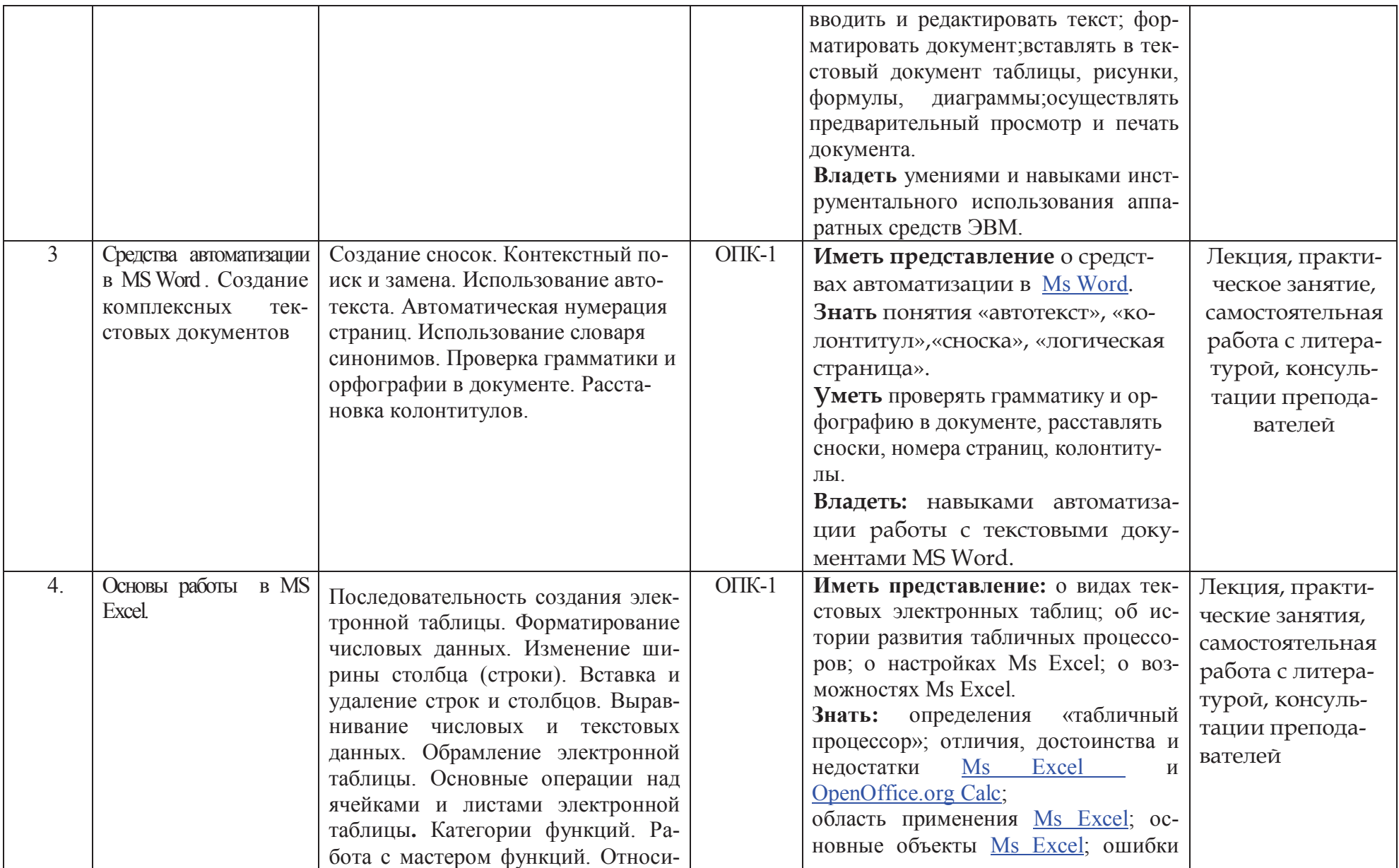

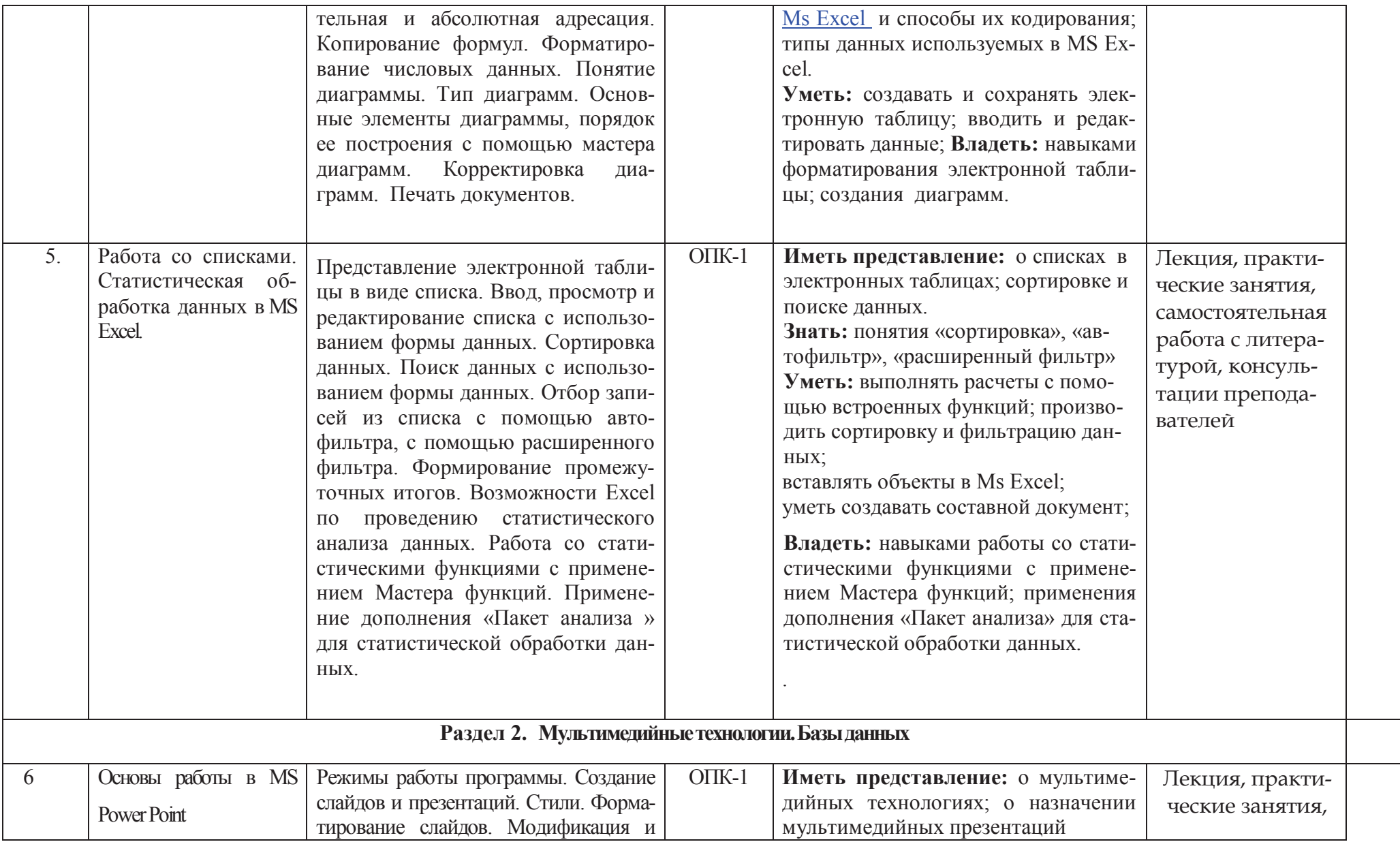

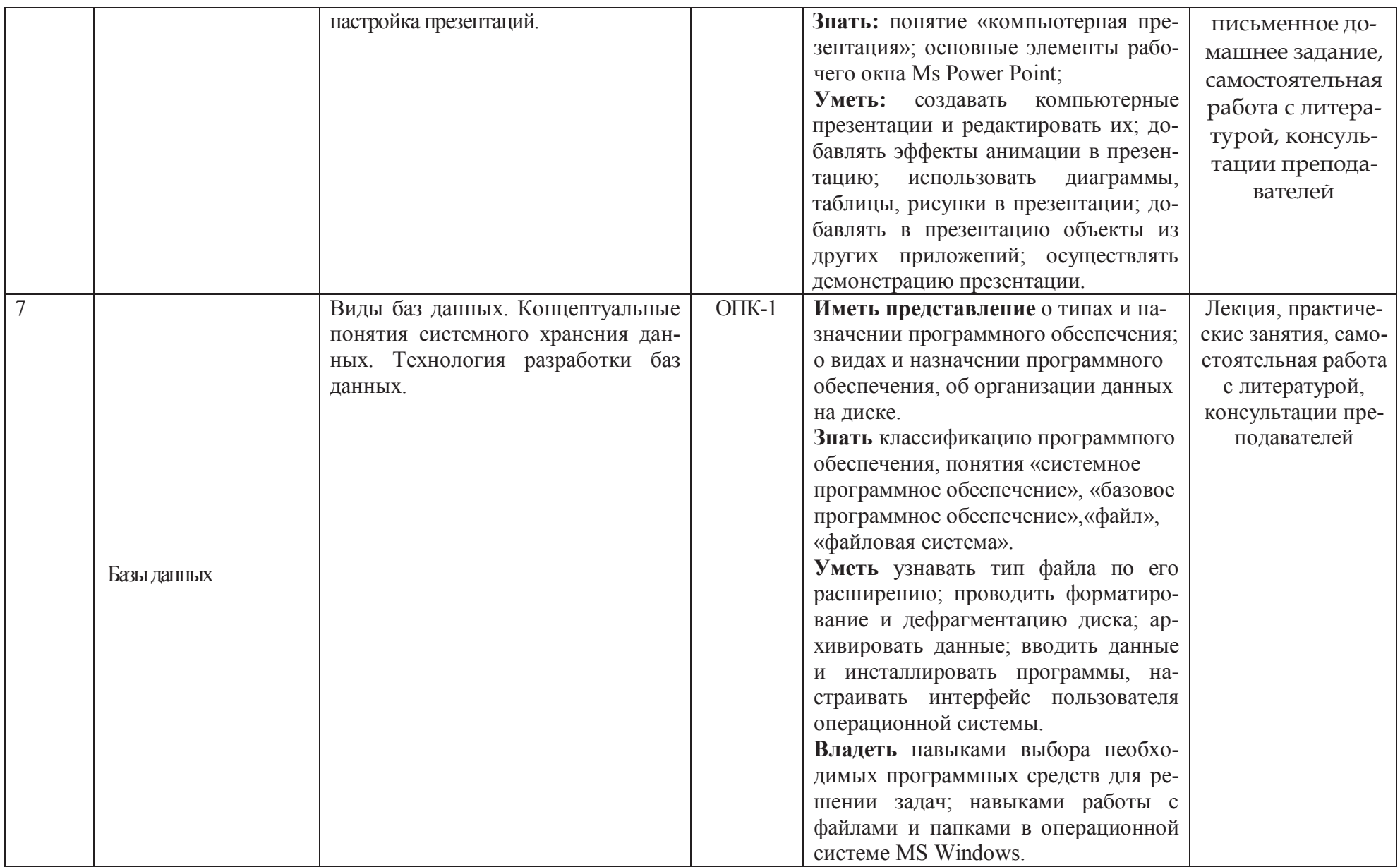

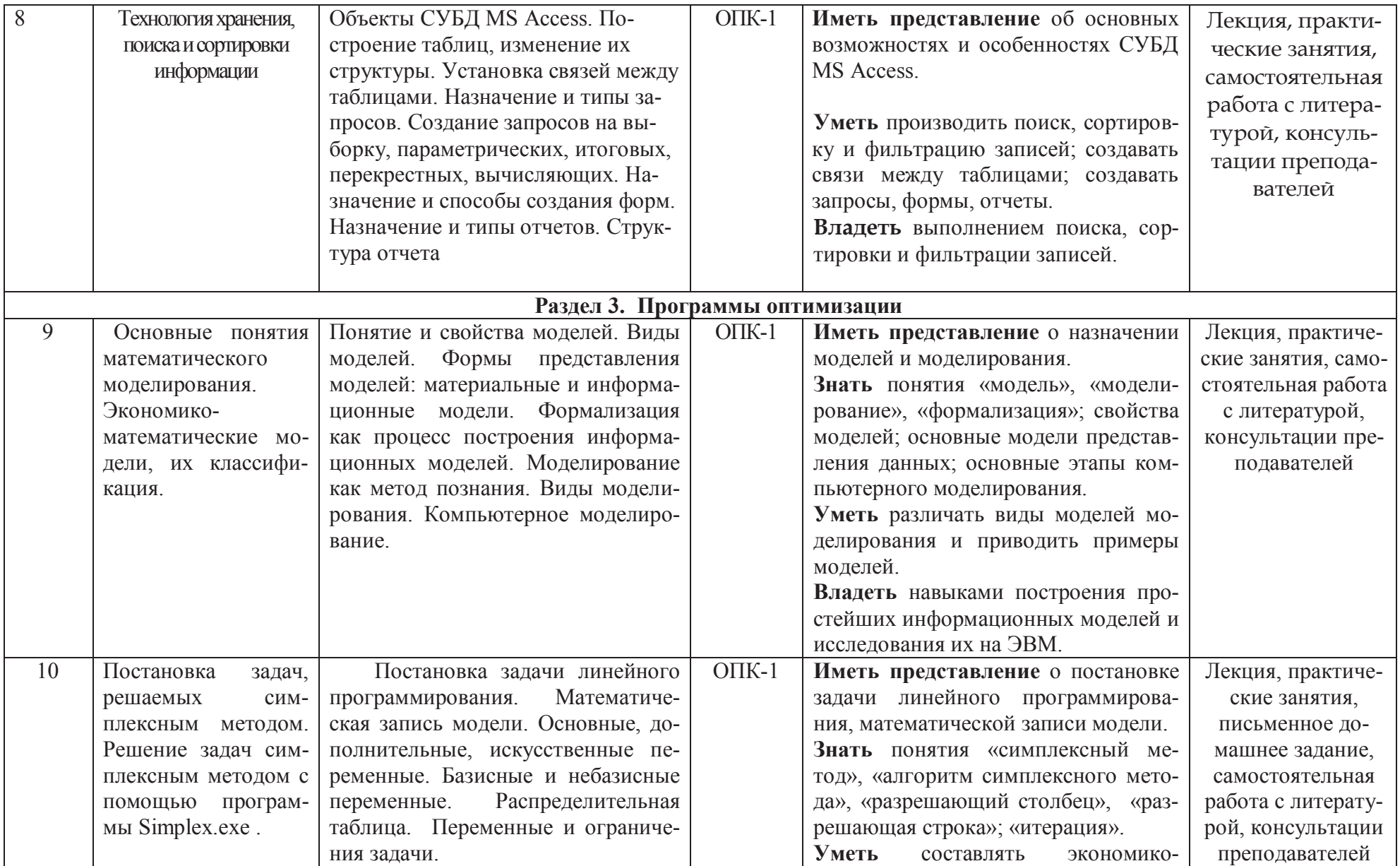

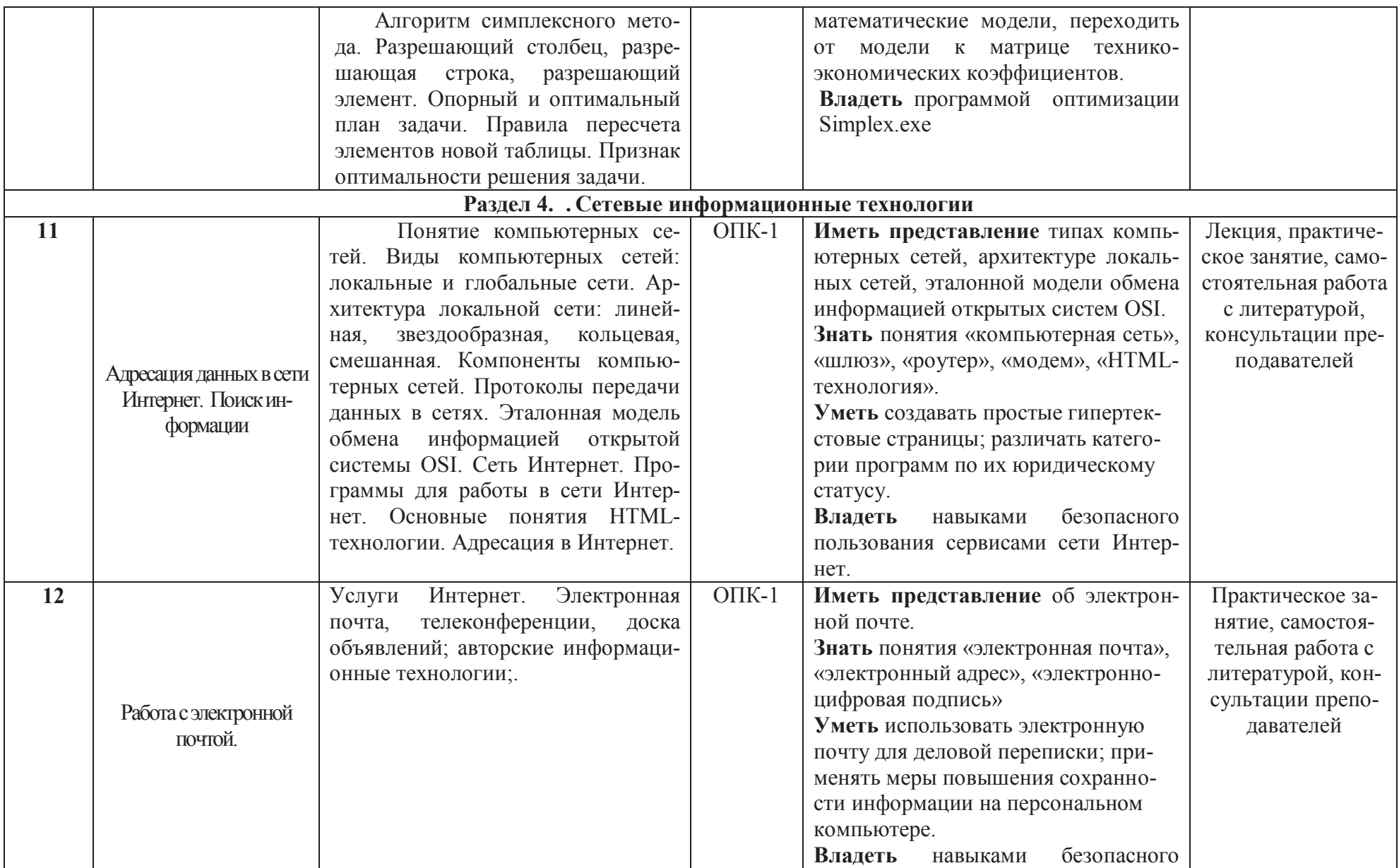

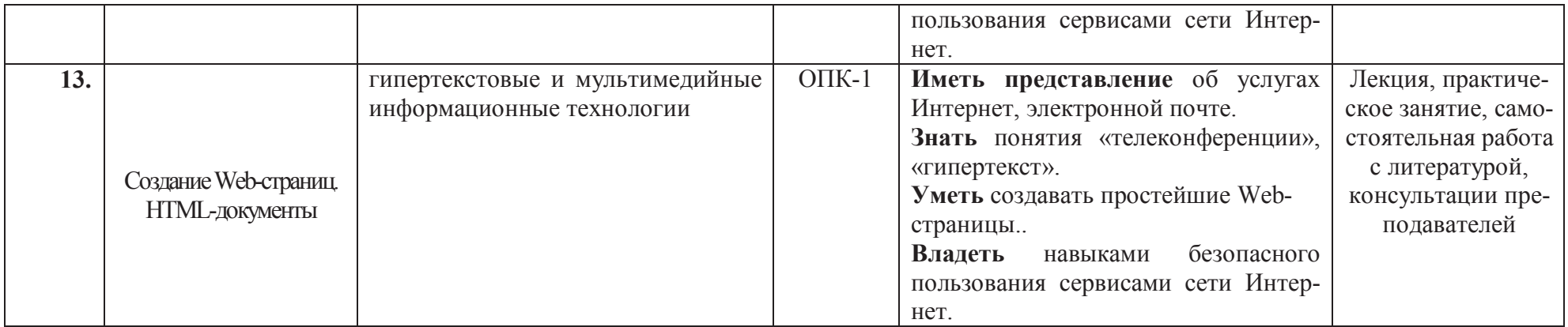

#### **Примерный тематический план лекций (очная форма обучения)**

 **Лекции 1.** Информационная технология и требования, предъявляемые к ней. Современные задачи информационных технологий

**Лекция 2.** Электронный офис. Средства автоматизации в MS Word

**Лекция 3.** Основы работы в MS Excel.

**Лекция 4.** Списки и статистическая обработка данных в MS Excel.

**Лекция 5.** Основы работы в MS Power Point

**Лекция 6.** Базы данных. Технология хранения, поиска и сортировки информации

**Лекции 7 .** Основные понятия математического моделирования

**Лекция 8.** Решение задач оптимизации

**Лекция 9.** Услуги сети Интернет

#### **Примерный тематический план практических занятий (очная форма обучения)**

**Практическое занятие 1.** Вводное занятие. Цели и задачи дисциплины.

**Практическое занятие 2.** Основы работы в MS Word. Базовый набор операций.

**Практическое занятие 3.** Средства автоматизации в MS Word

**Практические занятия 4.** Основы работы в MS Excel. Формулы, функции

**Практические занятия 5.** Построение и расчет таблиц в MS Excel.

**Практическое занятие 6.** Построение диаграмм в MS Excel.

**Практические занятия 7.** Работа со списками. Статистическая обработка данных в MS Excel.

**Практическое занятие 8.** Создание презентаций в MS Power Point

**Практическое занятие 9.** Разработка таблиц в MS Access.

**Практическое занятие 103.** Разработка запросов в MS Access..

**Практическое занятие 11.** Создание форм в MS Access.

**Практическое занятие 12.** Создание отчетов в MS Access.

**Практическое занятие 13.** Основные понятия математического моделирования.

**Практическое занятие 14. -15**. Решение задач симплексным методом с помощью программы Simplex.exe .

**Практическое занятие 16.** Поисковые системы Интернет

**Практическое занятие 17.** Работа с электронной почтой

**Практическое занятие 18**. Защита творческих проектов.

# *РАЗДЕЛ 4.* **ОБРАЗОВАТЕЛЬНЫЕ ТЕХНОЛОГИИ**

При реализации программы курса «Прикладная информатика» в соответствии с требованиями ФГОС ВО используются различные образовательные технологии: лекции – визуализации, проблемные лекции, лекции-пресс-конференции, метод творческих проектов, круглый стол.

**Лекция-визуализация** представляет собой визуальную форму подачи лекционного материала средствами ТСО или аудиовидеотехники (видео-лекция). Чтение такой лекции сводится к развернутому или краткому комментированию просматриваемых визуальных материалов (натуральных объектов — людей в их действиях и поступках, в общении и в разговоре; минералов, реактивов, деталей машин; рисунков, фотографий, слайдов; символических, в виде схем, таблиц, графов, графиков, моделей).

Наглядность не только способствует более успешному восприятию и запоминанию учебного материала, но и позволяет активизировать умственную деятельность студентов, глубже проникать в сущность изучаемых вопросов, учит студентов преобразовывать устную и письменную информацию в визуальную форму, что формирует у них способность систематизации и выделения наиболее значимых, существенных элементов содержания обучения.

В виде леций-визуализаций представлены лекции: «Электронный офис. Средства автоматизации в MS Word »; «Основы работы в MS Excel.»; «Списки и статистическая обработка данных в MS Excel.»; «Базы данных. Технология хранения, поиска и сортировки информации»; «Услуги сети Интернет».

**Проблемная лекция**. В ее условиях происходит устное изложение материала диалогического характера. С помощью соответствующих методических приемов (постановка проблемных и информационных вопросов, выдвижение гипотез и их подтверждение или опровержение, обращение к студентам за помощью и др.) преподаватель побуждает студентов к совместному размышлению, дискуссии. Проблемные лекции формируют мышление студентов, вызывают их познавательную активность.

В виде проблемной проходит лекция «Основные понятия математического моделирования».

**Лекция пресс-конференция**. Преподаватель называет тему лекции и просит студентов письменно задавать ему вопросы по данной теме. Каждый студент должен в течение 2-3 минут сформулировать наиболее интересующие его вопросы, написать на бумаге и передать преподавателю. Затем преподаватель в течение 3-5 минут сортирует вопросы по их смысловому содержанию и начинает читать лекцию. Изложение материала строится не как ответ на каждый заданный вопрос, а в виде связного раскрытия темы, в процессе которого формулируются соответствующие ответы. В завершение лекции преподаватель проводит итоговую оценку вопросов как отражения знаний и интересов слушателей. Активизация деятельности студентов на лекции-пресс-конференции достигается за счет адресованного информирования каждого студента лично.

В виде лекции пресс-конференции проходит лекция «Информационная технология и требования, предъявляемые к ней. Современные задачи информационных технологий»

Эти виды лекций относятся к активным и интерактивным формам обучения, так как в них увеличен удельный вес и степень самостоятельности учащихся, осуществляется индивидуальный подход, и развиваются творческие способности студентов.

**Метод проектов** на практических занятиях позволяет индивидуализировать учебный процесс, дает возможность учащемуся проявлять самостоятельность в планировании, организации и контроле своей деятельности. В основе метода проектов лежит развитие познавательных навыков студентов, умений самостоятельно конструировать свои знания, ориентироваться в информационном пространстве, развитие критического и творческого мышления. Проект включает создание реферата и доклада с презентацией к нему.

Защита и обсуждение докладов, рефератов и творческих проектов на занятиях способствуют формированию у студентов культуры речи, чувства времени, навыков удержание внимания аудитории, умение отвечать на вопросы, готовность к дискуссии и др.

**Круглый стол.** Проведение его требует подготовительной работы со стороны студентов, которые должны подобрать литературу, составить план и раскрыть содержание выступления. При подготовке к выступлению, а также к участию в дискуссии на круглом столе необходимо изучить предложенную литературу и выявить основные проблемные моменты темы. Продолжительность доклада на круглом столе не должна превышать 7-8 минут, материал должен быть тщательно проработан. К проведению круглого стола привлекаются все желающие в нем участвовать студенты. После выступлений участники круглого стола задают докладчикам наиболее интересующие их вопросы. На заключительном этапе круглого стола проводится открытая дискуссия по представленным проблемам, в которой участвуют все студенты. После завершения дискуссии путём голосования выбирается лучший докладчик, а также подводятся окончательные итоги круглого стола. Затем по результатам обсуждения одним из студентов готовится проект резюме, которое рассматривается и принимается участниками круглого стола. Резюме содержит предложения как теоретической, так и практической направленности, к которым пришли студенты в ходе обсуждения рассматриваемой темы, а также основные выводы.

Удельный вес занятий, проводимых в интерактивных формах, должен составлять не менее 20 процентов от всего объема аудиторных занятий.

# *РАЗДЕЛ 5.* **ОРГАНИЗАЦИЯ ТЕКУЩЕГО КОНТРОЛЯ УСПЕВАЕМОСТИ И ПРОМЕЖУТОЧНОЙ АТТЕСТАЦИИ ПО ИТОГАМ ОСВОЕНИЯ ДИСЦИПЛИНЫ**

Текущий контроль успеваемости проводится в форме контрольных работ по разделам дисциплины, проверки домашних заданий, защиты реферативных работ, представления творческих проектов.

В курсе «Прикладная информатика» предусмотрено выполнение четырех контрольных работ.

Контрольные работы проводятся в виде компьютерного тестирования в системе «АСТ-Тест» в часы практических занятий в указанные сроки. Каждая контрольная работа включает 20 тестовых заданий.

Для сдачи контрольной работы должно быть дано не менее 50% верных ответов на вопросы теста. Оценка «отлично» выставляется при 19-20 верных ответах, «хорошо» – 15-18, «удовлетворительно» – 10-14 верных ответах.

Банк тестовых заданий для автоматизированного тестового контроля по информатике доступен на сервере кафедры информатики.

Самоконтроль знаний проводится в дни и часы, устанавливаемые преподавателем в системе компьютерного тестирования «АСТ-Тест».

Творческие проекты по разделам «Адресация данных в сети интернет. Поиск информации» и «Технология хранения, поиска и сортировки информации» выполняются в группе из двух-трех человек.

Основная подготовка проекта включает определение в группе конкретного содержания проекта, информации, необходимой для его выполнения, распределение ролей в группе, получение при необходимости рекомендаций преподавателя, создание проекта, подготовка к защите проекта.

Представление творческих проектов проводится в конце семестра..

В качестве критериев выполнения и оформления проекта выступают: значимость работы, объем и полнота разработок, законченность; уровень творчества, оригинальность раскрытия темы, аргументированность предлагаемых решений, подходов, качество оформления работы.

В качестве критериев защиты проекта выступают: качество доклада (композиция, полнота представления работы, подходов, результатов; аргументированность, убедительность и убежденность); объем и глубина знаний по теме, педагогическая ориентация (культура речи, чувство времени, удержание внимания аудитории); умение отвечать на вопросы (полнота, аргументированность, убедительность, убежденность, дружелюбность, стремление использовать ответы для успешного раскрытия темы и сильных сторон работы); деловые и волевые качества докладчиков (стремление к достижению высоких результатов, готовность к дискуссии, доброжелательность, контактность).

Тема работы утверждается преподавателя в течение первых двух недель семестра. Работа должна быть оформлена в соответствии с требованиями оформления текстовых документов, включать титульный лист, введение, основную часть, заключение или выводы, библиографический список. Объем основной части не должен превышать 5 машинописных страниц.

Промежуточная аттестация – аттестация в период сессии – согласно учебному плану проводится в форме зачета во втором семестре.

К зачету допускаются студенты, выполнившие все практические работы, успешно сдавшие тесты по разделам дисциплины и выполнившие творческий проект.

Зачет проводится в виде компьютерного тестирования. Количество тестовых заданий на зачете – 30, время выполнения теста – 45 мин.

Зачетный тест включает задания по всем разделам дисциплины. Для успешной сдачи зачета должно быть освоено более 60% разделов дисциплины, внутри раздела должно быть дано не менее 50% верных ответов на вопросы теста. Банк тестовых заданий для автоматизированного тестового контроля по информатике доступен на сервере кафедры информатики

### *РАЗДЕЛ 6.*

### **ИНФОРМАЦИОННОЕ ОБЕСПЕЧЕНИЕ ДИСЦИПЛИНЫ**

### **УЧЕБНО-МЕТОДИЧЕСКОЕ ОБЕСПЕЧЕНИЕ РАБОЧЕЙ ПРОГРАММЫ СТУДЕНТОВ (все методические разработки по дисциплине кафедры, включая электронный ресурс в model.ugsha.ru)**

1. Дмитриев Олег Анатольевич, Курс лекций по для обучающихся по направлению 35.03.07 «Технология производства и переработки сельскохозяйственной продукции» 2014 г . http://www.moodle.Tiugsha.ru

### **УЧЕБНО-МЕТОДИЧЕСКОЕ И ИНФОРМАЦИОННОЕ ОБЕСПЕЧЕНИЕ ДИСЦИПЛИНЫ (МОДУЛЯ)**

### **а) основная литература:**

1. **Информатика (курс лекций)**: учебное пособие / В.Т. Безручко. - М.: ИД ФОРУМ: ИНФРА-М, 2012. - 432 с.: ил.; 60x90 1/16. - (Высшее образование). http://znanium.com/catalog.php?bookinfo=335801

2. **Информатика для экономистов**: Учебник / В.П. Агальцов, В.М. Титов. - М.: ИД ФОРУМ: НИЦ Инфра-М, 2013. - 448 с.: ил.; 60x90 1/16. - (Высшее образование) http://znanium.com/catalog.php?bookinfo=395997

3. **Информатика**: Курс лекций. Учебное пособие / Е.Л. Федотова, А.А. Федотов. - М.: ИД ФОРУМ: ИНФРА-М, 2011. - 480 с.: ил.; 60x90 1/16. - (Высшее образование). http://znanium.com/catalog.php?bookinfo=204273

4. **Информатика**: Учебное пособие / Под ред. Б.Е. Одинцова, А.Н. Романова. - 2-e изд., перераб. и доп. - М.: Вузовский учебник: НИЦ Инфра-М, 2012. - 410 с.: 70x100 1/16.

http://znanium.com/catalog.php?bookinfo=263735

### **б) дополнительная литература:**

1. Чернобродова Л.А. Развитие предпринимательства на основе региональных промышленных кластеров / Экономика, статистика и информатика. Вестник УМО, №6, 2011

2.Информатика (курс лекций): Учебное пособие / В.Т. Безручко. - М.: ИД ФОРУМ: НИЦ ИНФРА-М, 2014. - 432 с.: ил.; 60x90 1/16. - (Высшее образование). (переплет) ISBN 978-5-8199-0285-1, 500 экз

3. Сердюков, В. А. ЕГЭ для родителей абитуриентов (математика, физика, информатика) [Электронный ресурс] / В. А. Сердюков. - М.: Дашков и К, 2013. - 152 с. - ISBN 978-5-394-02122-0

4. Информатика: Учебник / И.И. Сергеева, А.А. Музалевская, Н.В. Тарасова. - 2-e изд., перераб. и доп. - М.: ИД ФОРУМ: НИЦ ИНФРА-М, 2014. - 384 с.: 60x90 1/16. - (Профессиональное образование). (переплет) ISBN 978-5-8199-0474-9, 700 экз.

5. Алехина, Г. В. Прикладная информатика [Электронный ресурс] : учеб. пособие / Г. В. Алехина, Д. В. Денисов, В. В. Дик и др.; под ред. Д. В. Денисова. - М.: Московский финансово-промышленный университет «Синергия», 2012. - (Сдаем госэкзамен). - ISBN 978-5-4257-0067-4.

6. Информатика, автоматизированные информационные технологии и системы: Учебник / В.А. Гвоздева. - М.: ИД ФОРУМ: НИЦ ИНФРА-М, 2015. - 544 с.: ил.; 60x90 1/16. - (Профессиональное образование). (переплет) ISBN 978-5-8199-0449-7, 400 экз.

# **в) программное обеспечение и информационные справочные**

**системы** 

1. Операционная система Microsoft Windows со стандартными приложениями (Проводник, Блокнот, Калькулятор, Internet Explorer и ДР-)-

2. Файловый менеджер Total Commander.

- 3. Антивирус Kaspersky.
- 4. Архиватор WinRAR.

5. Интегрированный пакет программ Microsoft Office (Word, Excel, PowerPoint, Access).

6. Система тестирования ACT-Tест.

### **г) периодические издания:**

1. Вестник Ульяновской государственной сельскохозяйственной академии : научно-теоретический журнал.

### **д) интернет-ресурсы:**

1. Цветкова А.В. Информатика и информационные технологии [Электронный ресурс]: учебное пособие/ Цветкова А.В.— Электрон. Текстовые данные.— Саратов: Научная книга, 2012.— 182 с.—Режим доступа: http://www.iprbookshop.ru/6276

2. Катаргин Н.В. Экономико-математическое моделирование в Excel

[Электронный ресурс]/ Катаргин Н.В.— Электрон, текстовые данные.— Саратов: Вузовское образование, 2013.— 83 с.— Режим доступа: http ://www.iprbookshop .ru/17777

3. Соболева М.Л. Информационные технологии. Лабораторный практикум [Электронный ресурс]: учебное пособие/ Соболева М.Л., Алфимова А.С.— Электрон, текстовые данные.— М.: Московский педагогический государственный университет, 2012.— 48 с.— Режим доступа: http://www.iprbookshop.ru/1857

4. Компьютерные технологии при проектировании и эксплуатации технологического оборудования [Электронный ресурс]: Учебное пособие/ Г.В. Алексеев [и др.].— Электрон. Текстовые данные.— СПб.: ГИОРД ,

2012.— 256 с.— Режим доступа : http://www.iprbookshop.ru/15940 Дата обращения: 13.08.2015.

5. Автоматизация деятельности предприятия розничной торговли с использованием информационной Системы Microsoft Dynamics NAV [Электронный ресурс]: Учебное пособие/ В.И. Грекул[идр.].— Электрон. Текстовые данные.— М.: БИНОМ. Лаборатория знаний, Интернет- Университет Информационных Технологий (ИНТУИТ), 2008.— 182 с.— Режим доступа :http://www.iprbookshop.ru/16081

6. Информационные технологии [Электронный ресурс]./ Режим доступа: http://technologies.su. Дата обращения: 05.08.2015.

7. Журнал для профессионалов. Web-разработки: ASP, Web-сервисы, XML

8. Интернет-журнал "Компьютер пресс" Режим доступа http://compress.ru/

9. Журнал "Мир ПК" Режим доступа http://jurnali-online.ru/mir-pk

# *РАЗДЕЛ 7.*

### **МАТЕРИАЛЬНО-ТЕХНИЧЕСКОЕ ОБЕСПЕЧЕНИЕ ДИСЦИПЛИНЫ**

При проведении лекционных занятий по курсу «Информационные технологии» используется мультимедийное оборудование и комплект презентаций.

Практические занятия проводятся в учебных аудиториях, оборудованных персональными компьютерами с необходимым программным обеспечением (общего и специализированного назначения) и переносными мультимедийными установками. Компьютеры объединено в локальную вычислительную сеть и имеют выход в сеть Интернет.

Самостоятельная работа проводится студентами во внеаудиторное время с использованием литературы, информационных ресурсов Интернет и частных технических средств. Студенты, не имеющие персональных компьютеров или доступа в Интернет, имеют возможность выполнять задания за счет ресурсов вуза (в специально отведенных для самоподготовки аудиториях).

Дисциплина обеспечена пакетами раздаточных материалов для аудиторной работы.

Для проведения лекционных занятий предназначена лекционная аудитория №23 (55,01 м2) учебного корпуса с набором необходимых материальных средств: Набор электронных плакатов, Экран, Интернет-камера D-Link DCS-910, Компьютер "Вариант"All 215 ,Компьютер Variant All 240.

### *РАЗДЕЛ 8.*  **МЕТОДИЧЕСКИЕ УКАЗАНИЯ ДЛЯ ОБУЧАЮЩИХСЯ ПО ОСВОЕНИЮ ДИСЦИПЛИНЫ**

#### **Методические указания обучающимся по изучению дисциплины.**

Методические указания обучающимся очной формы обучения представлены в виде:

- методических рекомендаций при работе над конспектом лекций во время проведения лекции;
- методических рекомендаций по самостоятельной работе над изучаемым материалом и при подготовке к лабораторным занятиям;
- групповая консультация;
- методических рекомендаций по изучению рекомендованной литературы.

### **Методические рекомендации при работе над конспектом лекций во время проведения лекции.**

В ходе лекционных занятий вести конспектирование учебного материала. Обращать внимание на категории, формулировки, раскрывающие содержание тех или иных явлений и процессов, научные выводы и практические рекомендации, положительный опыт в ораторском искусстве. Желательно оставить в рабочих конспектах поля, на которых делать пометки из рекомендованной литературы, дополняющие материал прослушанной лекции, а также подчеркивающие особую важность тех или иных теоретических положений. Задавать преподавателю уточняющие вопросы с целью уяснения теоретических положений, разрешения спорных ситуаций.

В ходе подготовки к семинарам изучить основную литературу, ознакомиться с

дополнительной литературой, новыми публикациями в периодических изданиях: журналах, газетах и т.д. При этом учесть рекомендации преподавателя и требования учебной программы. Дорабатывать свой конспект лекции, делая в нем соответствующие записи из литературы, рекомендованной преподавателем и предусмотренной учебной программой. Подготовить тезисы для выступлений по всем учебным вопросам, выносимым на семинар. Готовясь к докладу или реферативному сообщению, обращаться за методической помощью к преподавателю. Составить план-конспект своего выступления. Продумать примеры с целью обеспечения тесной связи изучаемой теории с реальной жизнью. Своевременное и качественное выполнение самостоятельной работы базируется на соблюдении настоящих рекомендаций и изучении рекомендованной литературы. Обучающийся может дополнить список использованной литературы современными источниками, не представленными в списке рекомендованной литературы, и в дальнейшем использовать собственные подготовленные учебные материалы при написании курсовых и дипломных работ.

#### **Методические рекомендации обучающимся по самостоятельной работе над изучаемым материалом и при подготовке к лабораторным занятиям.**

Важной составной частью учебного процесса в вузе являются лабораторные и практические занятия. Лабораторные занятия помогают обучающимся глубже усвоить учебный материал, приобрести навыки творческой работы над документами и первоисточниками.

Планы лабораторных занятий, их тематика, рекомендуемая литература, цель и задачи ее изучения сообщаются преподавателем на вводных занятиях или в методических указаниях по данной дисциплине. Прежде чем приступить к изучению темы, необходимо прокомментировать основные вопросы плана лабораторной работы. Такой подход преподавателя помогает обучающимся быстро находить нужный материал к каждому из вопросов, не задерживаясь на второстепенном.

Начиная подготовку к лабораторному занятию, необходимо, прежде всего, указать обучающимся страницы в конспекте лекций, разделы учебников и учебных пособий, чтобы они получили общее представление о месте и значении темы в изучаемом курсе. Затем следует рекомендовать им поработать с дополнительной литературой, сделать записи по рекомендованным источникам.

Подготовка к семинарскому занятию включает 2 этапа: 1й – организационный; 2й - закрепление и углубление теоретических знаний.

**На первом этапе** обучающийся планирует свою самостоятельную работу, которая включает: уяснение задания на самостоятельную работу; подбор рекомендованной литературы; составление плана работы, в котором определяются основные пункты предстоящей подготовки.

Составление плана дисциплинирует и повышает организованность в работе.

**Второй этап** включает непосредственную подготовку обучающихся к занятию. Начинать надо с изучения рекомендованной литературы. Необходимо помнить, что на лекции обычно рассматривается не весь материал, а только его часть. Остальная его часть восполняется в процессе самостоятельной работы. В связи с этим работа с рекомендованной литературой обязательна. Особое внимание при этом необходимо обратить на содержание основных положений и выводов, объяснение явлений и фактов, уяснение практического приложения рассматриваемых теоретических вопросов. В процессе этой работы обучающийся должен стремиться понять и запомнить основные положения рассматриваемого материала, примеры, поясняющие его, а также разобраться в иллюстративном материале.

Заканчивать подготовку следует составлением плана (конспекта) по изучаемому материалу (вопросу). Это позволяет составить концентрированное, сжатое представление по изучаемым вопросам.

В процессе подготовки к занятиям рекомендуется взаимное обсуждение материала, во время которого закрепляются знания, а также приобретается практика в изложении и разъяснении полученных знаний, развивается речь.

При необходимости следует обращаться за консультацией к преподавателю. Идя на консультацию, необходимо хорошо продумать вопросы, которые требуют разъяснения.

В начале занятия обучающиеся под руководством преподавателя более глубоко осмысливают теоретические положения по теме занятия, раскрывают и объясняют основные положения публичного выступления. В процессе творческого обсуждения и дискуссии вырабатываются умения и навыки использовать приобретенные знания для различного рода ораторской деятельности.

Записи имеют первостепенное значение для самостоятельной работы обучающихся. Они помогают понять построение изучаемого материала, выделить основные положения, проследить их логику и тем самым проникнуть в творческую лабораторию автора.

Ведение записей способствует превращению чтения в активный процесс, мобилизует, наряду со зрительной, и моторную память. Следует помнить: у обучающегося, систематически ведущего записи, создается свой индивидуальный фонд подсобных материалов для быстрого повторения прочитанного, для мобилизации накопленных знаний. Особенно важны и полезны записи тогда, когда в них находят отражение мысли, возникшие при самостоятельной работе.

Важно развивать у обучающихся умение сопоставлять источники, продумывать изучаемый материал. Большое значение имеет совершенствование навыков конспектирования у обучающихся. Преподаватель может рекомендовать обучающимся следующие основные формы записи: план (простой и развернутый), выписки, тезисы.

Результаты конспектирования могут быть представлены в различных формах.

План – это схема прочитанного материала, краткий (или подробный) перечень вопросов, отражающих структуру и последовательность материала. Подробно составленный план вполне заменяет конспект.

Конспект – это систематизированное, логичное изложение материала источника. Различаются четыре типа конспектов: план-конспект, текстуальный конспект, свободный конспект, тематический конспект.

План-конспект – это развернутый детализированный план, в котором достаточно подробные записи приводятся по тем пунктам плана, которые нуждаются в пояснении.

Текстуальный конспект – это воспроизведение наиболее важных положений и фактов источника.

Свободный конспект – это четко и кратко сформулированные (изложенные) основные положения в результате глубокого осмысливания материала. В нем могут присутствовать выписки, цитаты, тезисы; часть материала может быть представлена планом.

Тематический конспект – составляется на основе изучения ряда источников и дает более или менее исчерпывающий ответ по какой-то схеме (вопросу).

Ввиду трудоемкости подготовки к семинару преподавателю следует предложить обучающимся алгоритм действий, рекомендовать еще раз внимательно прочитать записи лекций и уже готовый конспект по теме семинара, тщательно продумать свое устное выступление.

### **Методические рекомендации обучающимся по изучению рекомендованной литературы**

Эти методические рекомендации раскрывают рекомендуемый режим и характер различных видов учебной работы (в том числе самостоятельной работы над рекомендованной литературой) с учетом специфики выбранной обучающимся очной формы.

Изучение дисциплины следует начинать с проработки настоящей рабочей программы, особое внимание, уделяя целям и задачам, структуре и содержанию курса.

Обучающимся рекомендуется получить в Библиотечно-информационном центре института учебную литературу по дисциплине, необходимую для эффективной работы на всех видах аудиторных занятий, а также для самостоятельной работы по изучению дисциплины.

Успешное освоение курса предполагает активное, творческое участие обучающегося путем планомерной, повседневной работы.

Программа составлена в соответствии с требованиями ФГОС ВПО с учетом рекомендаций и ПрООП ВО по направлению 35.03.07 Технология производства и переработки сельскохозяйственной продукции и профилю подготовки Технология переработки продукции растениеводства

Автор(ы) Дмитриев О.А.

Рецензент(ы)

Программа рассмотрена на заседании кафедры 25 ноября 2015 г. протокол

No 4.

Зав. кафедрой ЭТТМиК

 $A.C.$  Аверьянов

Программа одобрена на заседании методической комиссии инженернотехнологического факультета от 15 декабря 2015 года, протокол № 4.

Председатель методической комиссии

B.H. Власова<br><u>Ив</u> М.В. Наумова

Заведующая библиотекой

### Технологический институт – филиал ФГБОУ ВО Ульяновская ГСХА

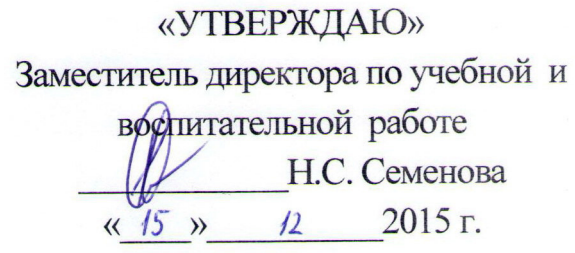

# ФОНД ОЦЕНОЧНЫХ СРЕДСТВ

# **ПРИКЛАДНАЯ ИНФОРМАТИКА**

**(наименование дисциплины (модуля)**

Направление подготовки 35.03.07 Технология производства и переработки сельскохозяйственной продукции (прикладной бакалавриат) Профиль подготовки Технология переработки продукции растениеводства Квалификация (степень) выпускника <u>бакалавр</u>  **(бакалавр, магистр, дипломированный специалист)** Форма обучения очная, \_\_\_

# ПАСПОРТ ФОНДА ОЦЕНОЧНЫХ СРЕДСТВ ПО УЧЕБНОЙ ДИСЦИПЛИНЕ

### «Прикладная информатика»

### 1. Модели контролируемой компетенции:

Компетенции формируемые в процессе изучения дисциплины (2 семестр):

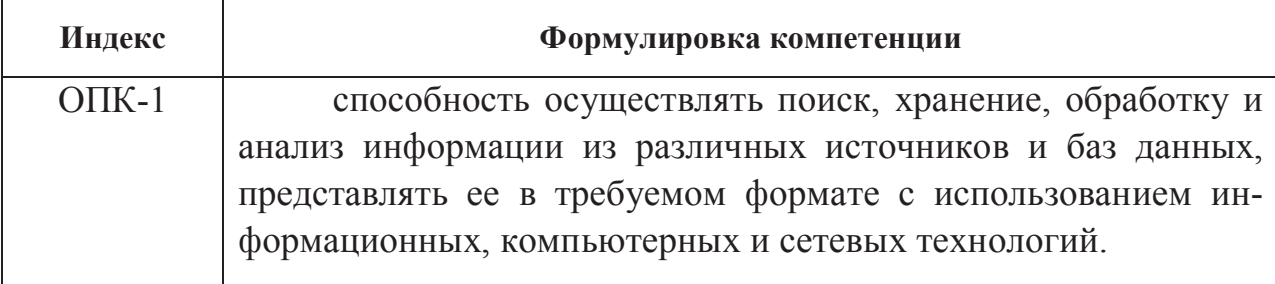

2. В результате изучения дисциплины «Прикладная информатика» обучаюшийся должен:

### Знять:

структуру информационных систем и процессов (ОПК-1);

современное состояние информационных технологий и направления развития технических и программных средств (ОПК-1);

методы математического программирования и моделирования (ОПК-1);

структуру, назначение и принципы функционирования локальных и глобальных сетей (ОПК-1).

### Уметь:

- осуществлять обоснованный выбор инструментальных средств информационных технологий для решения профессиональных задач  $(OIIK-1)$ :

- использовать экономико-математические методы и модели, связанные с решением оптимизационных задач (ОПК-1);

- создавать простые гипертекстовые страницы (ОПК-1);
- использовать электронную почту для деловой переписки (ОПК-1);
- осуществлять поиск информации с помощью сети Интернет (ОПК-1).

### Влалеть:

- техническими средствами ЭВМ (ОПК-1);
- техникой безопасности при работе на персональном компьютере (ОПК-1);

- основными технологиями текстовых, табличных редакторов и баз данных  $(O\Pi K-1)$ :

- составлением оптимизационных экономико-математических моделей  $(OIIK-1)$ ;

- решением оптимизационных задач с использованием методов линейного программирования (ОПК-1).

# 3. Планируемые уровни сформированности компетенции

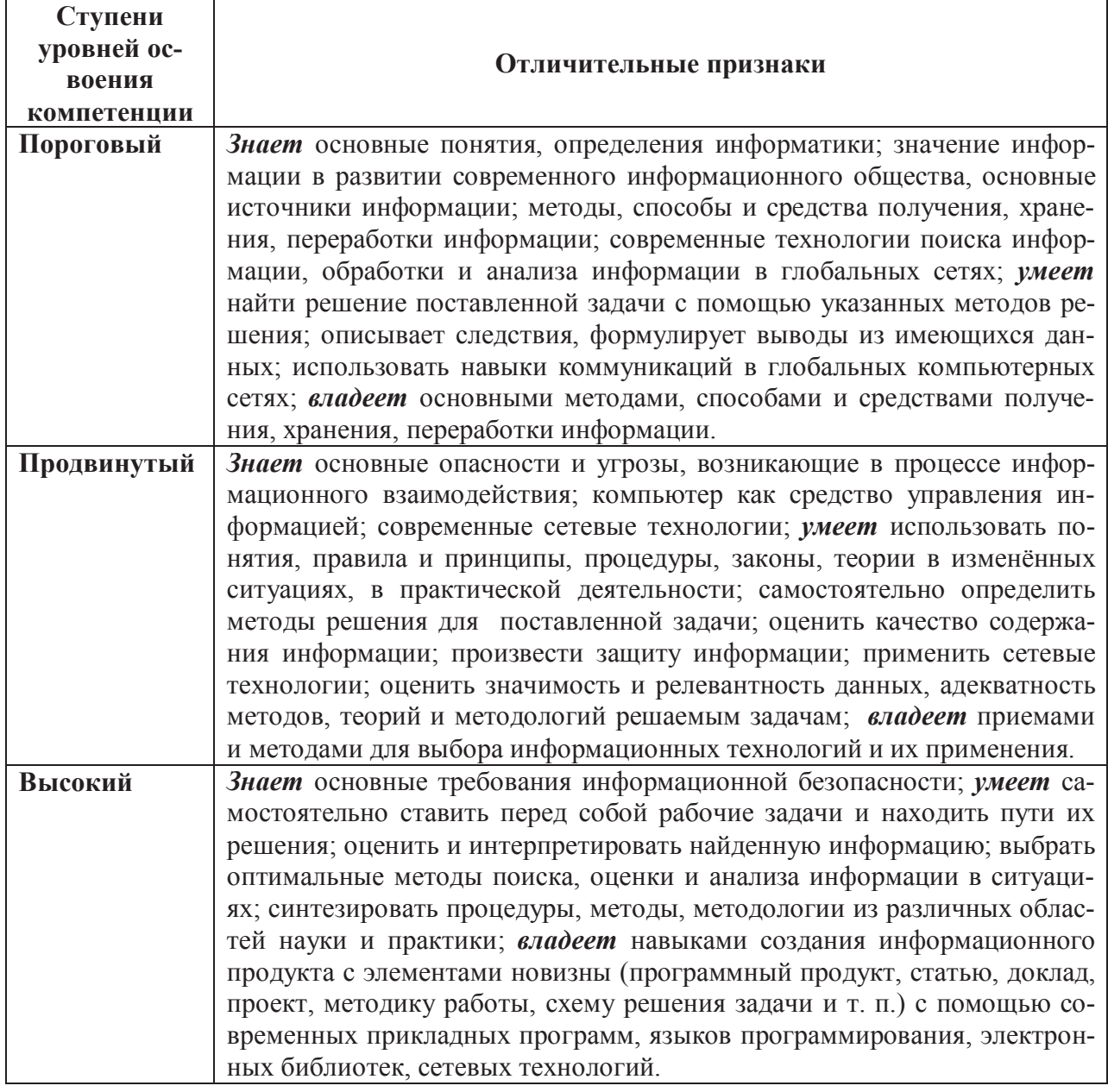

# **4. Программа оценивания контролируемой компетенции:**

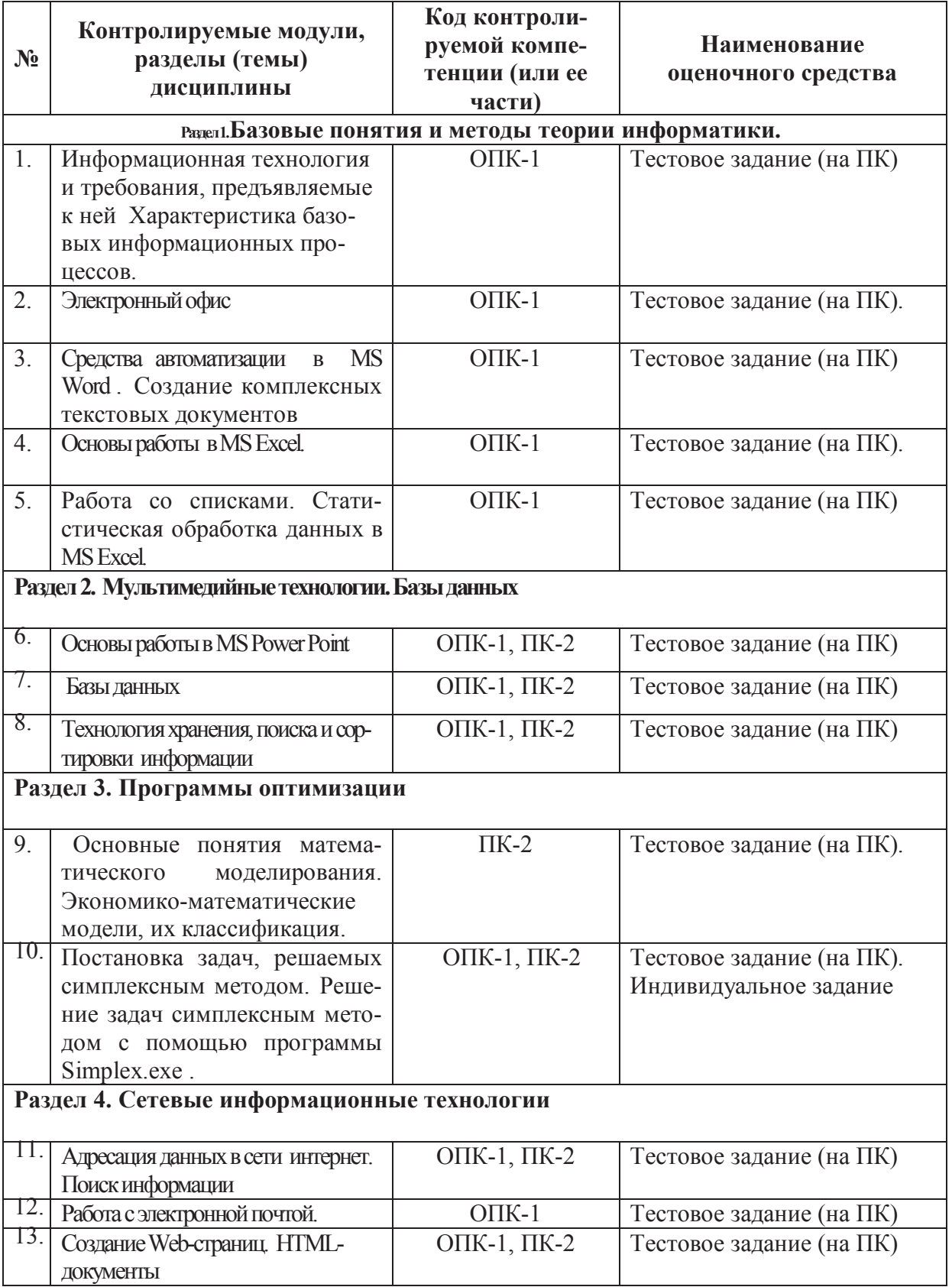

В **фонд оценочных средств** по дисциплине «Прикладная информатика» для обучающихся по направлению **19.03.04 –** «Технология продукции и организация общественного питания» входит:

**материалы промежуточного контроля** – задания к контрольным работам;

**материалы итогового контроля** – вопросы для подготовки к зачету;

**материалы текущего контроля:** комплект разноуровневых тестов.

## **Комплект заданий для контрольной работы**

по дисциплине *\_\_ Прикладная информатика\_\_*  (наименование дисциплины)

#### **Контрольная работа №1**

#### *Требования к контрольной работе*

В задаче нужно построить и рассчитать электронную таблицу с использованием табличного процессора Microsoft Excel.

#### **Задача 1**

Вычислите валовой сбор отдельных культур по прогнозу и фактически

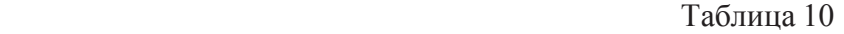

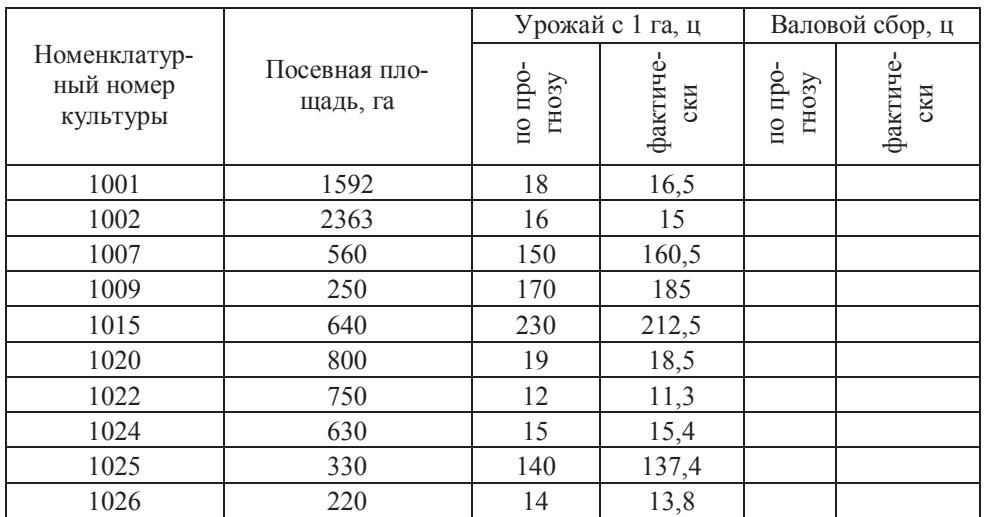

#### **Задача 2**

Определите валовой сбор продукции с/х производства по культурам, а

также общую посевную площадь.

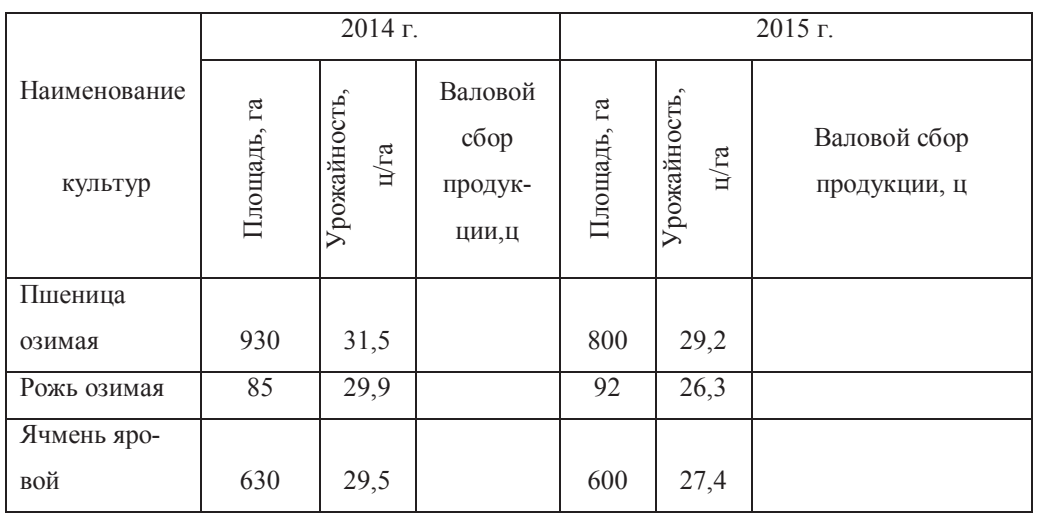

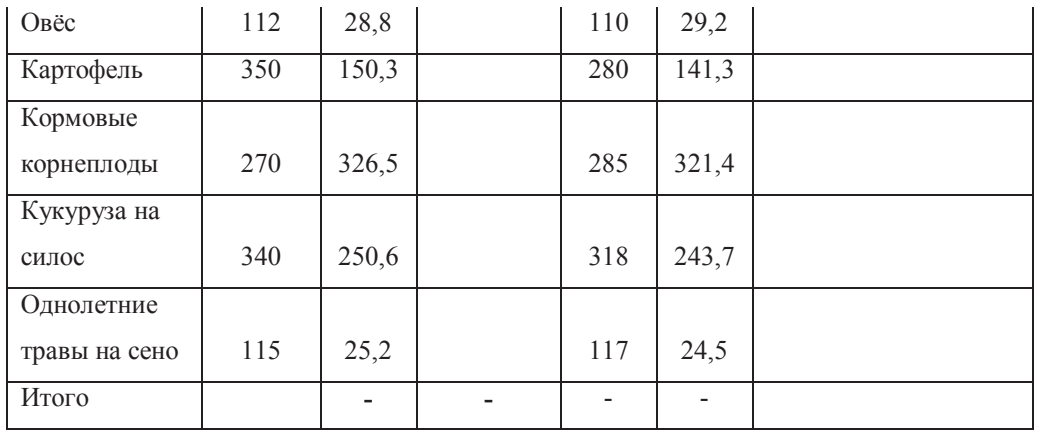

#### Определите фактический выход яиц и процент выполнения плана. Таблина 12

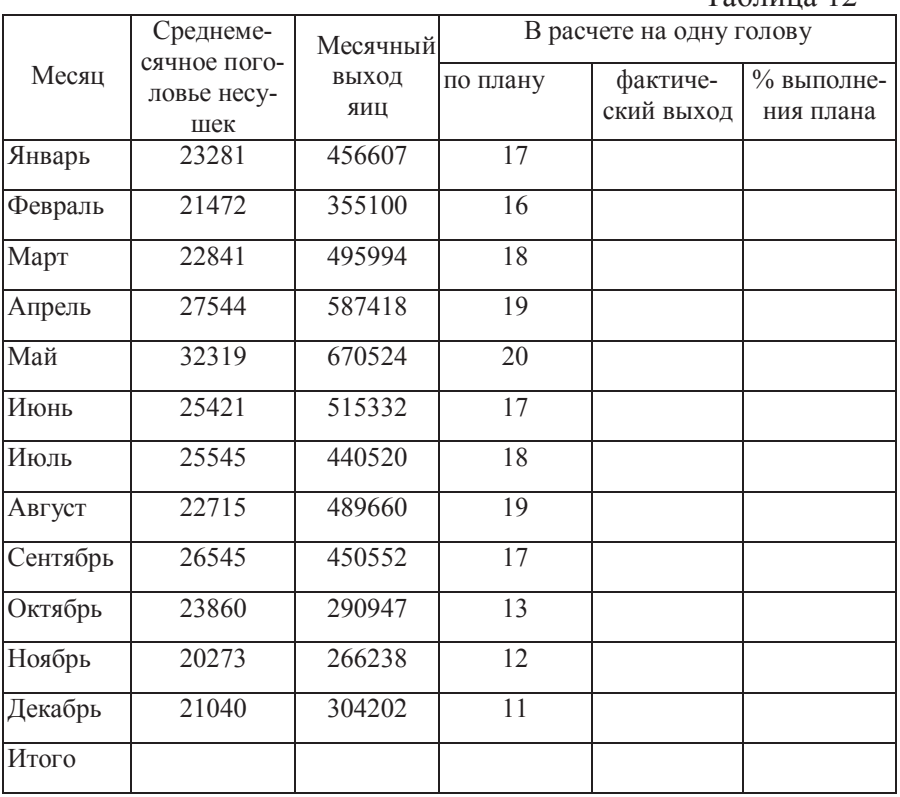

#### Задача 4

Подсчитайте количество надоенного молока за день по каждому та-

бельному номеру и в целом по хозяйству.

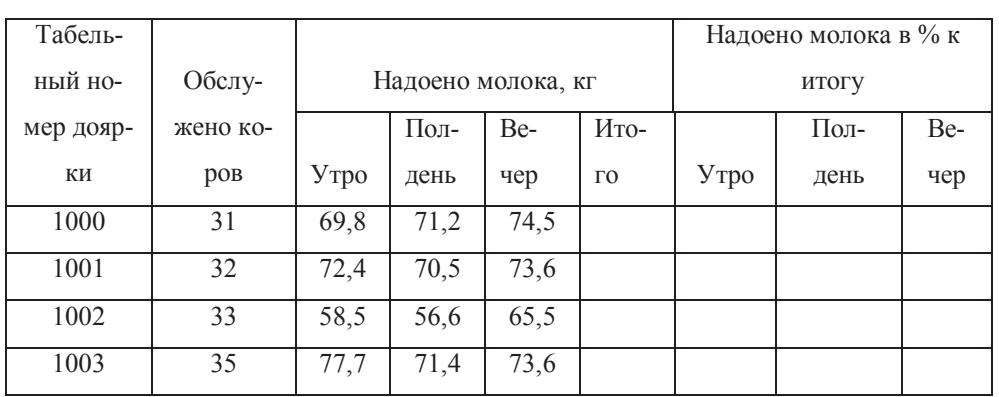

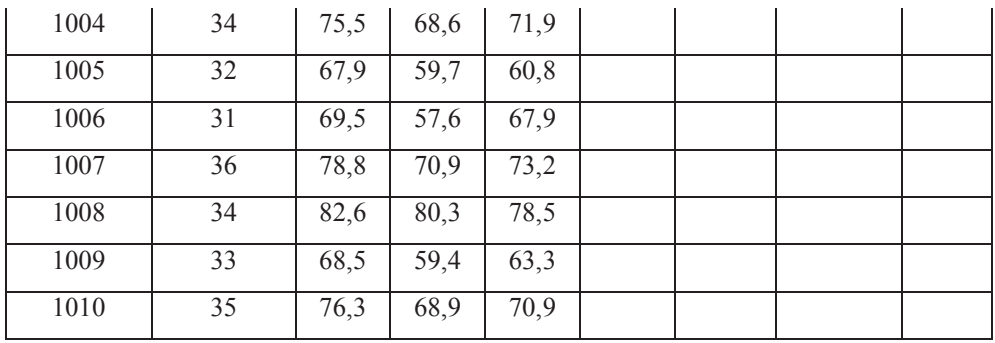

Рассчитать балансовую стоимость и сумму амортизационных отчислений. Таблица 14

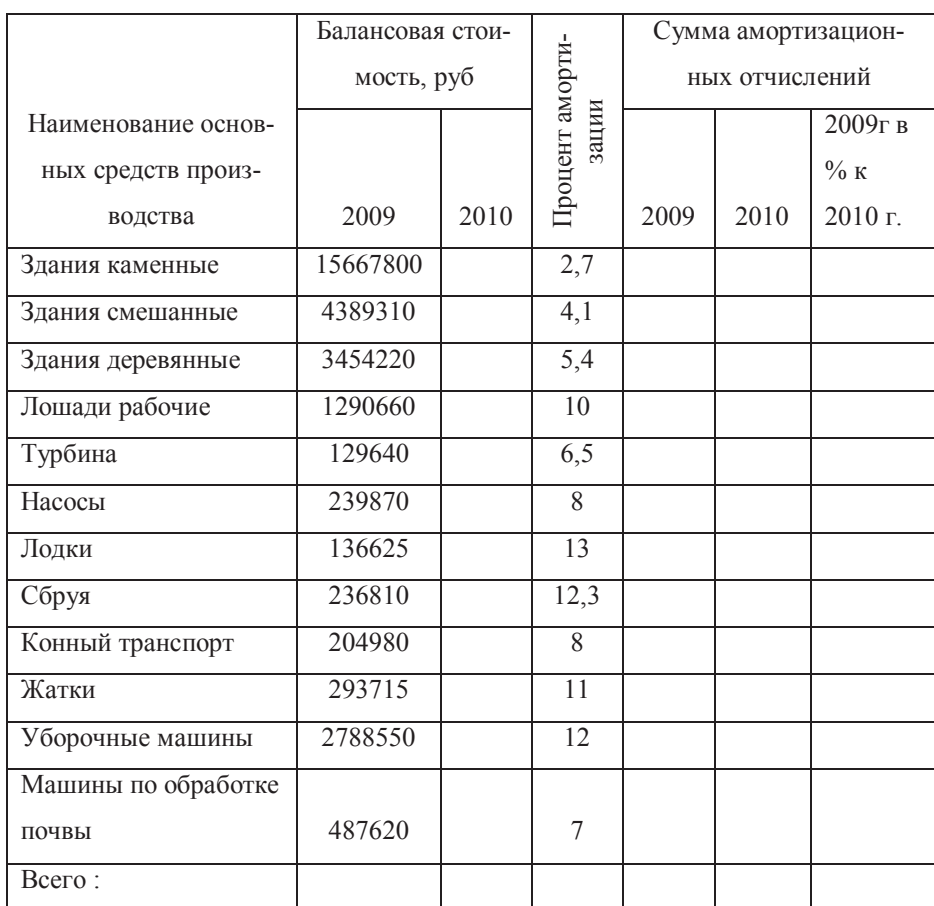

### Задача 6

Определите валовой сбор культур по прогнозу и фактически.

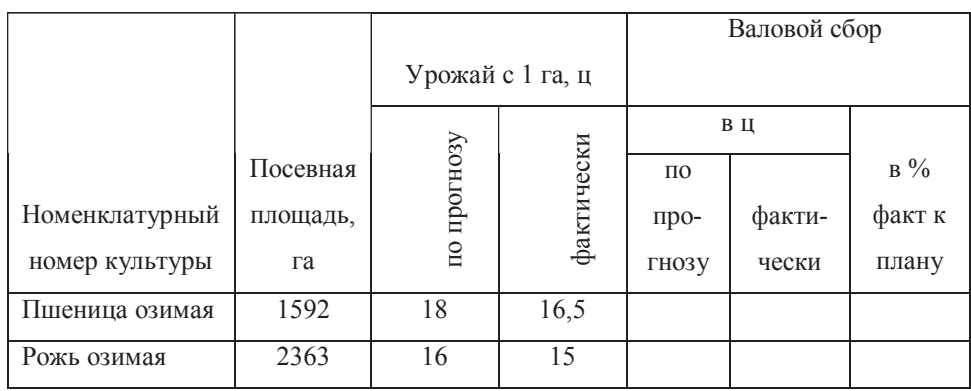

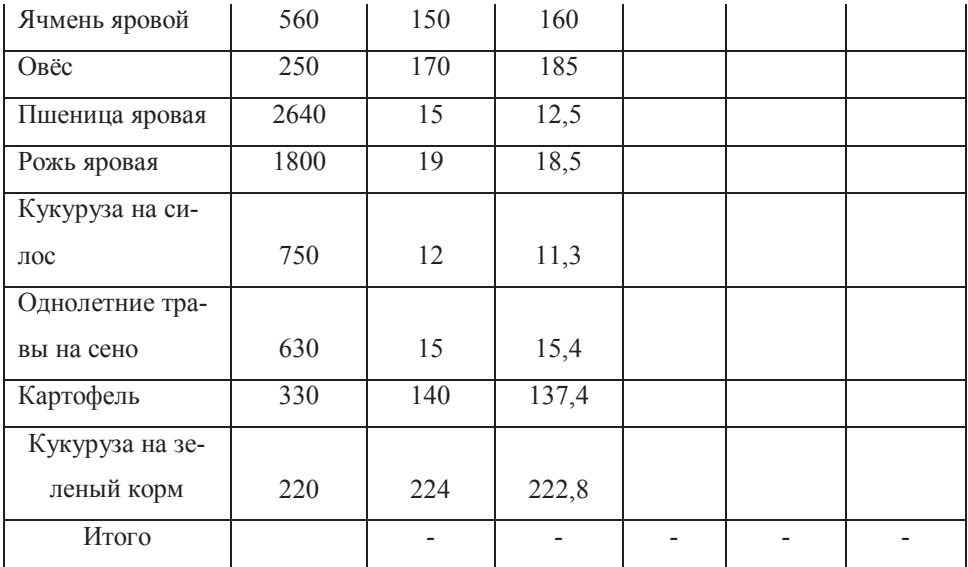

Определите потребность хозяйства в грубых и сочных кормах на основании количества животных на конец года и норм потребления.

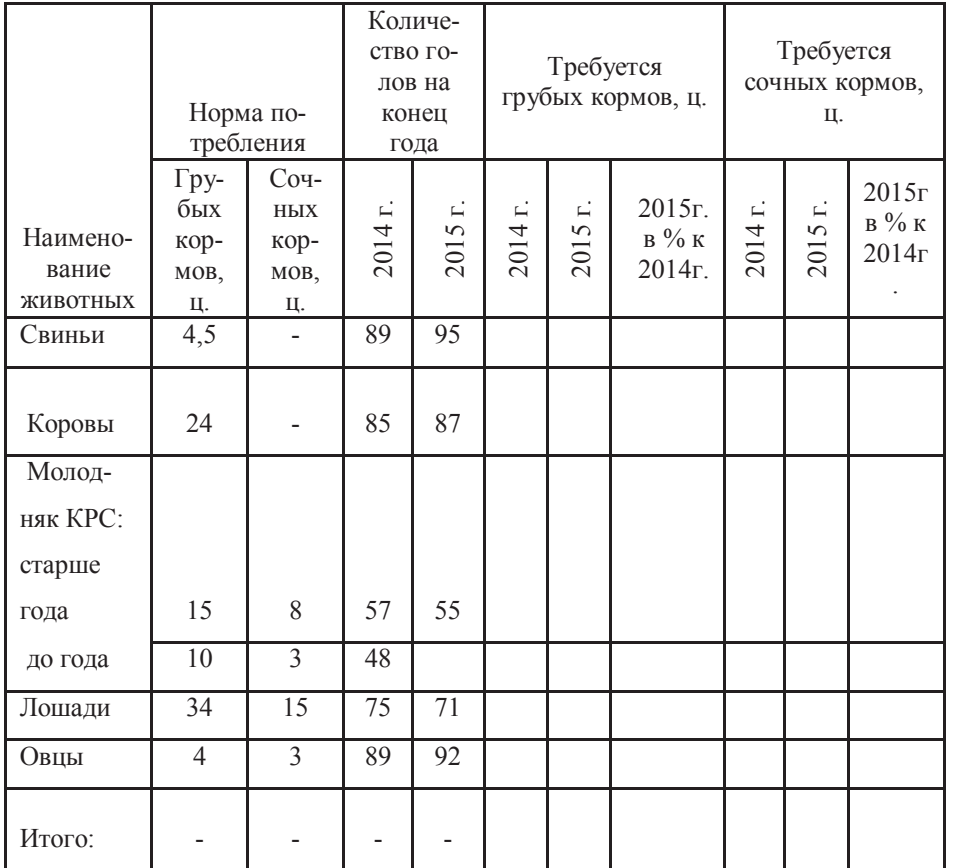

Подсчитайте годовую потребность в концентрированных кормах для отдельных групп скота и в целом по хозяйству.

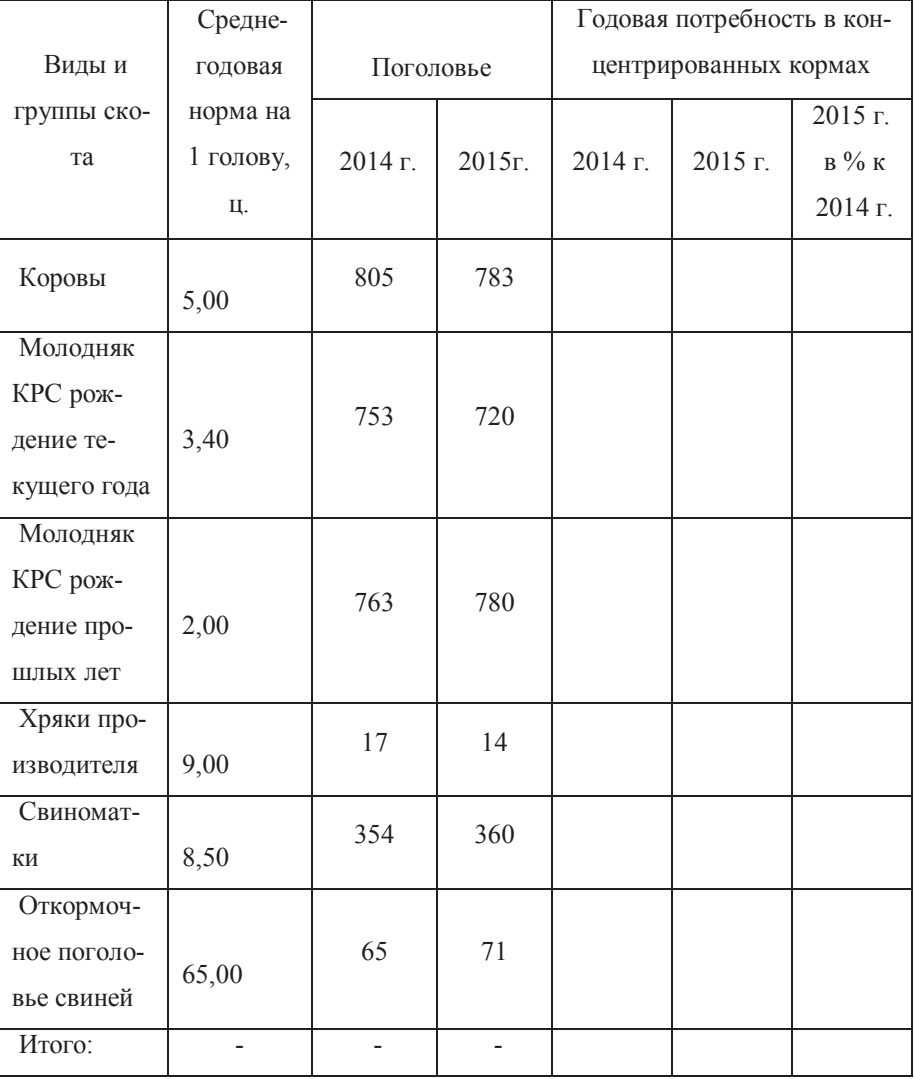

Таблица 17

#### **Контрольная работа № 2**

#### *Требования к контрольной работе*

В задаче нужно построить реляционную базу данных, схему базы данных, связать таблицы, сформировать не менее 4-х запросов различных типов, несколько форм и отчетов.

#### **Вариант 1**

- 1. Создать базу данных.
- 2. Создать таблицы базы данных.
- 3. Определить поля таблиц, назначить первичные ключи.
- 4. Определить связи между таблицами. Обеспечить целостность данных.
- 5. Ввести данные в таблицы базы данных.

#### **Продукция**

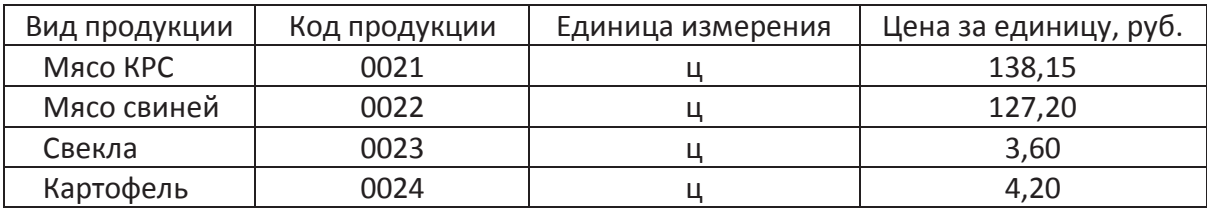

#### **Объем производства продукции**

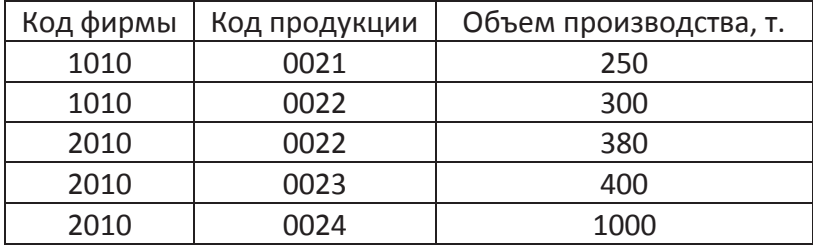

6.Разработать форму данных **Цены за единицу продукции**. В примечании формы вывести гистограмму.

7.Создать модифицированный запрос **Новые\_цены**, позволяющий увеличить цены всех видов продукции в таблице **Продукция** на 20%.

8.Сформировать запрос на выборку данных по фирме **2010** под именем **Структура\_стоимости\_2010**.

9.Сконструировать следующий отчет с итоговой строкой:

Отчет: *Расчет стоимости продукции* 

#### Код фирмы: 2010

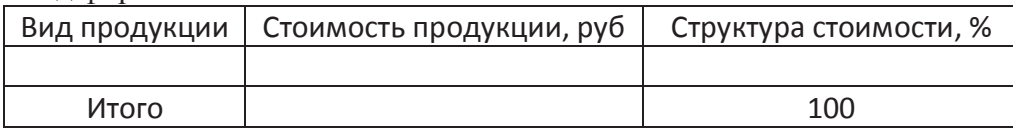

10. Спроектировать кнопочное меню с целью автоматизации процесса управления задачей.

#### **Вариант 2**

- 1. Создать базу данных.
- 2. Создать таблицы базы данных.
- 3. Определить поля таблиц, назначить первичные ключи.
- 4. Определить связи между таблицами. Обеспечить целостность данных.
- 5. Ввести данные в таблицы базы данных.

Виды работ

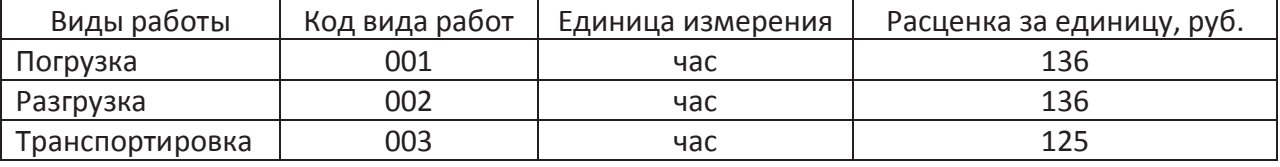

#### Объем выполненной работы

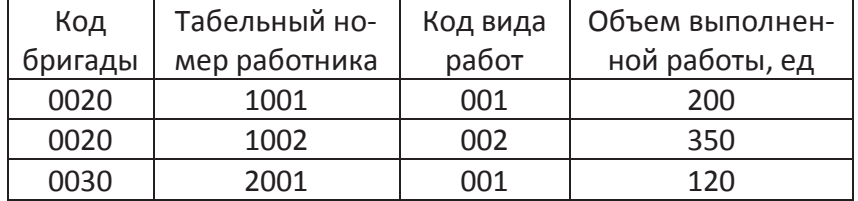

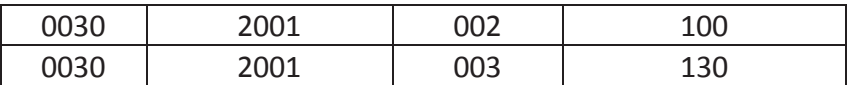

6. Разработать многотабличную форму данных. За основу взять обе таблицы. Ввести данные в таблицы БД с помощью разработанной формы.

- 7. Создать запрос, вычисляющий итоговую оплату труда по бригадам.
- 8. Сформировать запрос на выборку записей по бригаде 0030 и работнику 2001.
- 9. На основе запроса сконструировать следующий отчет с итоговой строкой:

Отчет: *Расчет оплаты труда* 

#### Бригада: 0030 Работник : 2001

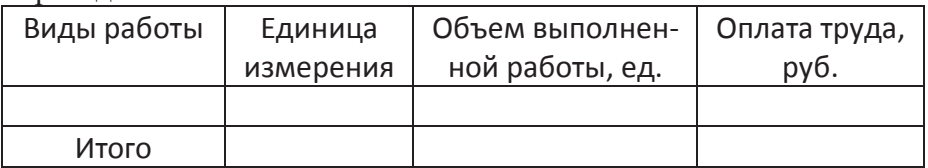

10. В приложении к отчету построить гистограмму **Оплата труда работника с табельным № 2001**.

#### **Вариант 3**

- 1. Создать базу данных.
- 2. Создать таблицы базы данных.
- 3. Определить поля таблиц, назначить первичные ключи.
- 4. Определить связи между таблицами. Обеспечить целостность данных.
- 5. Ввести данные в таблицы базы данных.

#### Отрасль

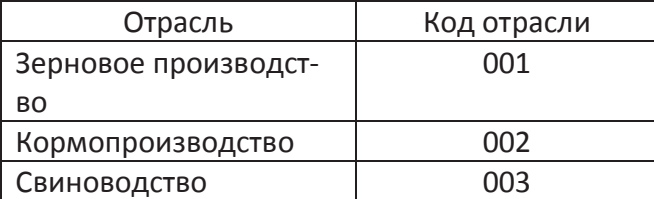

#### Производство продукции

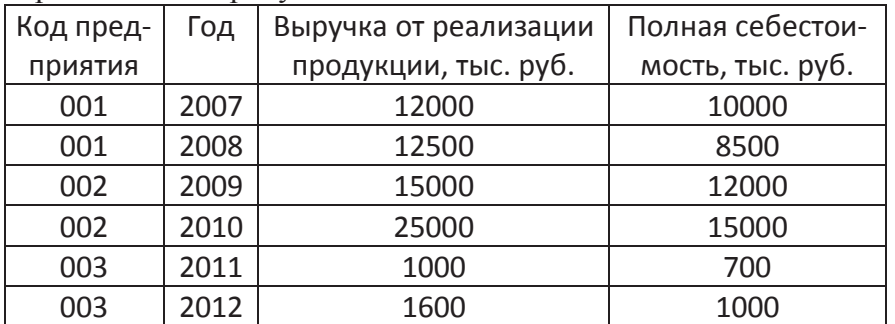

6. Разработать формы данных **Отрасль** и **Производство** продукции. Ввести данные в таблицы с помощью этих форм.

7. Сформировать параметрический запрос на выборку записей за определенный год под именем **Показатели отраслей по годам**. Год должен задаваться в специальном диалоговом окне. В качестве параметра ввести фразу: **Какой год?**

8. Сформировать запрос на создание таблицы под именем **Экономические показатели за 2005 г** на выборку записей за 2005 год.
## 9. На основе запроса сконструировать следующий отчет. В заголовке отчета указать год. Предусмотреть итоговую строку:

Отчет: *Расчет прибыли от реализации продукции*

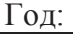

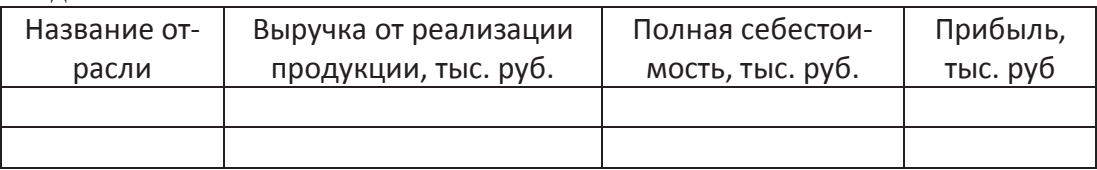

10. Спроектировать кнопочное меню с целью автоматизации процесса управления задачей.

# **Вариант 4**

- 1. Создать базу данных.
- 2. Создать таблицы базы данных.
- 3. Определить поля таблиц, назначить первичные ключи.
- 4. Определить связи между таблицами. Обеспечить целостность данных.
- 5. Ввести данные в таблицы базы данных.

Культуры

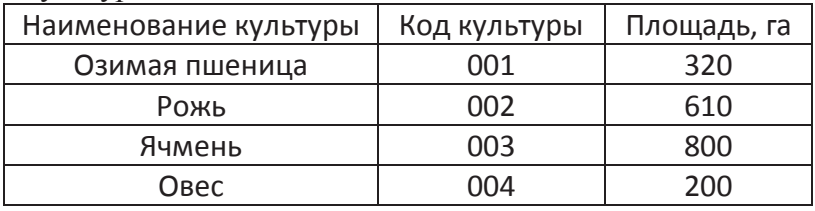

Валовой сбор

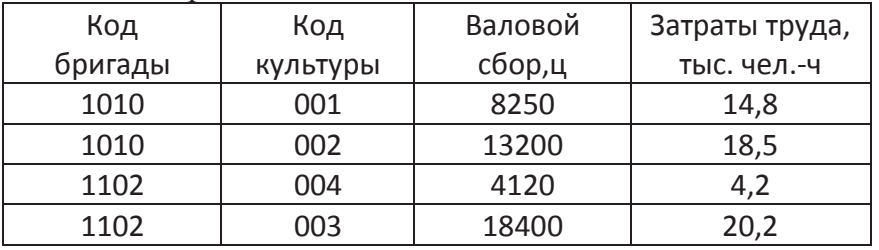

6. Разработать формы данных для таблиц БД. В форму **Культуры** вставить подходящий рисунок в виде объекта **Рисунок Paint**. Ввести данные в таблицы с помощью этих форм.

7. Сформировать запрос на выборку данных о производстве продукции бригадой 1010 и на основе этого запроса сконструировать следующий отчет.

Отчет: *Урожайность с.-х. культур*

Код хозяйства 1010

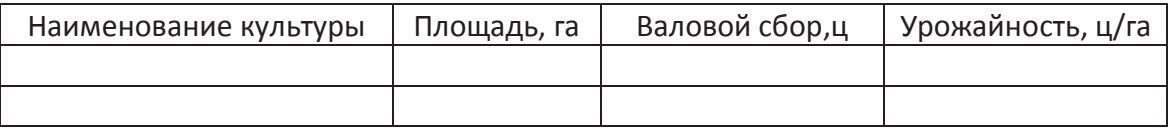

8. В приложении к отчету построить гистограмму «Площади с.-х. культур»

9. Спроектировать кнопочное меню с целью автоматизации процесса управления задачей.

# **Вариант 5**

1. Создать базу данных.

- 2. Создать таблицы базы данных.
- 3. Определить поля таблиц, назначить первичные ключи.
- 4. Определить связи между таблицами. Обеспечить целостность данных.
- 5. Ввести данные в таблицы базы данных.

# Продукция

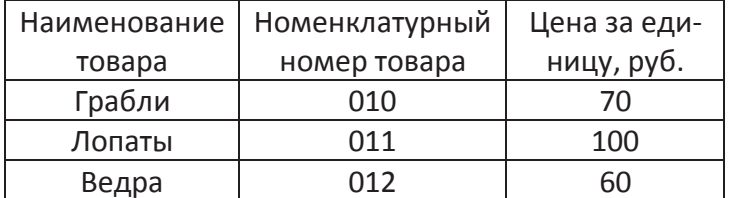

## Наличие, поступление и расход продукции

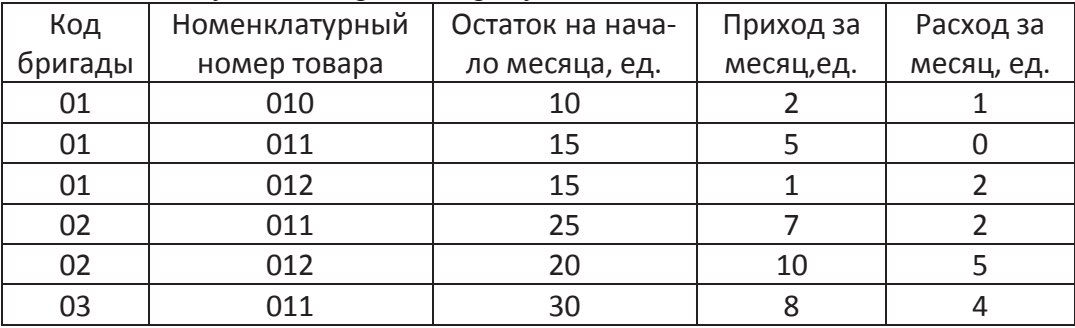

6. Разработать многотабличную форму данных. В качестве основной части формы использовать таблицу **Продукция**, а в качестве подчиненной **Наличие, поступление и расход продукции**. Ввести данные в таблицы с помощью разработанной формы.

7. Сформировать итоговый запрос, вычисляющий остаток продукции по бригадам на конец месяца в денежном выражении (в руб).

8. На основе запроса сконструировать отчет по 1-й бригаде:

Отчет: *Ведомость движения продукции*

Код бригады:

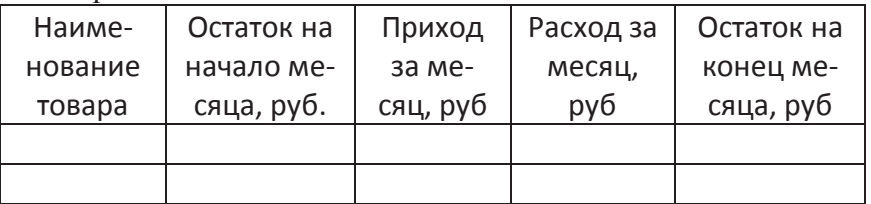

9. В заголовке отчета указать код бригады. Предусмотреть итоговую строку.

10. Спроектировать кнопочное меню с целью автоматизации процесса управления задачей.

## **Министерство сельского хозяйства РФ**

# **федеральное государственное бюджетное образовательное учреждение высшего образования «Ульяновская государственная сельскохозяйственная академия имени П. А. Столыпина»**

**Кафедра информатики** 

# **Темы творческих проектов**

# **ПО УЧЕБНОЙ ДИСЦИПЛИНЕ «Прикладная информатика»**

Направление подготовки – **35.03.07** «**Технология производства и переработки сельскохозяйственной продукции**»

Программа подготовки академический бакалавриат

Профиль подготовки Технология переработки продукции

животноводства

Квалификация (степень) выпускника - **бакалавр** 

**Ульяновск, 2015 г.**

# **Примерные темы творческих проектов**

- 1. Мультимедийная презентация «Моя специальность».
- 2. Мультимедийная презентация «Моя группа…».
- 3. Мультимедийная презентация «Мой ВУЗ…».
- 4. Мультимедийная презентация «Компьютерные технологии это….».
- 5. Мультимедийная презентация «Информационные ресурсы в моей профессии».
- 6. Мультимедийная презентация «Экономические новости животноводства в России».
- 7. База данных «Библиотека».
- 8. База данных «Факультет».
- 9. Гипертекстовый глоссарий по структуре компьютера.
- 10.Гипертекстовый глоссарий по информационным технологиям.
- 11. Базы данных и СУБД в моей будущей специальности.
- 12. АРМ в моей будущей работе.
- 13. Обзор Интернет-ресурсов по моей будущей специальности.
- 14. Компьютеры в управлении технологическими процессами.
- 15.Специализированные компьютерные программы в технологических процессах.
- 16.Интеллектуальные системы управления.
- 17.Системы глобального мониторинга и навигации.
- 18.Современные системы автоматизированного проектирования.
- 19.Компьютеры в управлении технологическими процессами.
- 20.Экономико-математическое моделирование: сфера применения.
- 21.Симплексный метод решения задачи линейного программирования Электронные журналы, книги, энциклопедии и их использование.
- 22.Виртуальные сообщества (форумы, чаты, социальные сети).
- 23.Компьютеризированные банковские расчеты: достоинства и недостатки.
- 24.Как сохранить здоровье при работе на компьютере?
- 25.Способы подключения к сети Интернет (сравнительный анализ).
- 26.Интернет-провайдеры региона.
- 27.Технологии создания веб-страниц.
- 28.Интернет и право.
- 29.Обзор Интернет-ресурсов по общественному питанию.
- 30.Мультимедийная презентация «Мой факультет: вчера, сегодня, завтра».

# **Показатели и критерии оценки творческого проекта**

1. Новизна текста - актуальность проблемы и темы; - новизна и самостоятельность в постановке проблемы, в формулировании нового аспекта выбранной для анализа проблемы; - наличие авторской позиции, самостоятельность суждений.

2. Степень раскрытия сущности проблемы - соответствие плана теме доклада; - соответствие содержания теме и плану доклада; - полнота и глубина раскрытия основных понятий проблемы; - обоснованность способов и методов работы с материалом; - умение работать с литературой, систематизировать и структурировать материал; - умение обобщать, сопоставлять различные точки зрения по рассматриваемому вопросу, аргументировать основные положения и выводы.

 3. Обоснованность выбора источников - круг, полнота использования литературных источников по проблеме; - привлечение новейших работ по проблеме (журнальные публикации, материалы сборников научных трудов и т.д.).

4. Соблюдение требований к оформлению - правильное оформление ссылок на используемую литературу; - грамотность и культура изложения; владение терминологией и понятийным аппаратом проблемы; - соблюдение требований к объему доклада; - культура оформления: выделение абзацев.

 5. Грамотность - отсутствие орфографических и синтаксических ошибок, стилистических погрешностей; - отсутствие опечаток, сокращений слов, кроме общепринятых; - литературный стиль.

# **Критерии оценки:**

**«Зачтено»** – выставляется при условии, если студент показывает хорошие знания изученного учебного материала; самостоятельно, логично и последовательно излагает, и интерпретирует материалы учебного курса; полностью раскрывает смысл предлагаемого вопроса; владеет основными терминами и понятиями изученного курса; показывает умение переложить теоретические знания на предполагаемый практический опыт.

**«Не зачтено»** – выставляется при наличии серьезных упущений в процессе изложения учебного материала; в случае отсутствия знаний основных понятий и определений курса или присутствии большого количества ошибок при интерпретации основных определений; если студент показывает значительные затруднения при ответе на предложенные основные и дополнительные вопросы; при условии отсутствия ответа на основной и дополнительный вопросы.

**Министерство сельского хозяйства РФ** 

**федеральное государственное бюджетное образовательное учреждение высшего образования «Ульяновская государственная сельскохозяйственная академия имени П. А. Столыпина»** 

**Кафедра информатики** 

# **Темы для круглого стола**

**ПО УЧЕБНОЙ ДИСЦИПЛИНЕ «Прикладная информатика»** 

Направление подготовки – **35.03.07** «**Технология производства и переработки сельскохозяйственной продукции**»

**Ульяновск, 2015 г.**

# **Перечень дискуссионных тем для круглого стола по теме Электронный офис**

- 1. Информационная технология автоматизации офиса
- 2. Компьютерные конференции и телеконференции
- 3. Текстовый процессор и электронная почта в автоматизации офиса
- 4. Табличный процессор и электронный календарь в управлении офисом
- 5. Компьютерные конференции и телеконференции
- 6. Хранение изображений ( imaging) как перспективная офисная технология
- 7. Видеоконференции
- 8. Особенности информационной технологии поддержки принятия решений
- 9. Факсимильная связь в офисных технологиях
- 10.Цели и методы стратегических моделей управления
- 11.Тактические модели управления , их сферы использования
- 12.Оперативные модели управления
- 13. Технологии обеспечения безопасности обработки информации в электронном офисе.
- 14.Технология мультимедиа для электронного офиса.
- 15.Интеллектуальные ИТ.
- 16.Технологии информационных хранилищ
- 17.Технологии электронного документооборота
- 18.Электронная подпись и бумажный документооборот

# **Перечень дискуссионных тем для круглого стола**

по теме Базы данных

- 1. Типы баз данных
- 2. Базы данных для предприятий пищевой промышленности
- 3. Системы управления базами данных
- 4. Система управления базами данных Microsoft Access
- 5. Многотабличные базы данных. Отношения между таблицами
- 6. Работа с данными при помощи запросов
- 7. Построение и применение форм
- 8. Отчеты в базах данных для предприятий пищевой промышленности
- 9. dBASE-подобные системы управления базами данных.
- 10.Что такое настольные СУБД.
- 11.Базы и банки данных, их роль в построении и функционировании экономических информационных систем.
- 12.Основные направления развития автоматизации управления.
- 13.Особенности автоматизации производственных и административных систем управления.
- 14. Инструментарий технологий программирования. Средства для создания информационных систем.

Информационные технологии в маркетинге и рекламе.

15. Технология обработки информации посредством табличных процессоров, её прикладное значение в экономике.

- 16.Банк данных, его основные компоненты.
- 17.Информационные системы в сетях. Модели архитектуры клиентсервер.
- 18.Формализация и структурирование данных при проектировании баз данных. Модели данных.
- 19.Формализация и структурирование знаний при проектировании баз знаний. Модели знаний.
- 20. Роль автоматизированных информационных технологий в поддержке процесса принятия решений
- 21.Автоматизация документооборота предприятия на основе внедрения СУБД

План круглого стола:

- 1. Вступительное слово руководителя
- 2. Заслушивание докладов по выбранным темам (примерные):
- − Технологии обеспечения безопасности обработки информации в электронном офисе.
- − Технология мультимедиа для электронного офиса.
- − Интеллектуальные ИТ.
- − Технологии информационных хранилищ
- − Технологии электронного документооборота
- 3. Обсуждение докладов
- 4. Избрание счётной комиссии и голосование (выбор лучшего доклада)
- 5. Подведение итогов круглого стола
- 6. Подготовка резюме по результатам проведения круглого стола

## **Критерии оценки:**

- оценка «отлично» выставляется студентам, если они качественно выполнили работу, продемонстрировав объем и глубину знаний и умений в области информационных технологий, творческие способности; при защите показали высокий уровень педагогической ориентации (культуру речи, чувство времени, удержание внимания аудитории); полно, аргументировано, убедительно ответили на вопросы; продемонстрировали высокие деловые и волевые качества докладчиков (стремление к достижению высоких результатов, готовность к дискуссии, доброжелательность, контактность);

- оценка «хорошо» выставляется студентам, если они в целом продемонстрировали вышеуказанные требования, но имели некоторые замечания по содержанию, качеству выполнения работы и/или недостаточно убедительно выступили во время представления работы;

- оценка «удовлетворительно» выставляется студентам, если они выполнили и представили работу, но имели существенные замечания, как в отношении качества работы, так и в отношении ее представления;

- оценка «неудовлетворительно» выставляется, если студенты не смогли справиться с работой.

**Промежуточная аттестация** – аттестация в период сессии – согласно учебному плану проводится в форме зачета во втором семестре.

. К зачету допускаются студенты, выполнившие все практические работы, успешно сдавшие контрольные работы и коллоквиумы, защитившие проект.

Зачет проводится в виде компьютерного тестирования. Количество тестовых заданий на зачете – 30, время выполнения теста – 45 мин.

Зачетный тест включает задания по всем разделам дисциплины. Для успешной сдачи зачета должно быть освоено более 60% разделов дисциплины, внутри раздела должно быть дано не менее 50% верных ответов на вопросы теста. Банк тестовых заданий для автоматизированного тестового контроля по информатике доступен на сервере кафедры информатики.

# *Вопросы для подготовки к зачету по дисциплине*

- 1. Характеристика базовых информационных процессов.
- 2. Информационная технология и требования, предъявляемые к ней.
- 3. Этапы информационной технологии.
- 4. Характеристика современной ИТ, ее основные принципы и приемы.
- 5. Понятие и виды текстовых редакторов.
- 6. Электронный офис MS Office (состав, назначение).
- 7. Технологии текстового редактора.
- 8. Объекты форматирования ТП Word и их параметры.
- 9. Создание, редактирование и форматирование таблиц в ТП Word.
- 10.Общие сведения о табличном редакторе Microsoft Excel (назначение, понятие ячейки и её параметры)..
- 11.Технологии табличного редактора.
- 12.Типы и форматы данных в электронных таблицах. Работа с формулами и функциями в Microsoft Excel.
- 13.ТП Excel: возможности, структура окна приложения, операции над листами.
- 14.Основные операции над ячейками в ТП Excel.
- 15.Форматирование данных в ТП Excel.
- 16.Выполнение расчетов в ТП Excel (построение формул, мастер функций).
- 17.Сортировка данных.
- 18.Отбор записей из списка с помощью автофильтра, с помощью расширенного фильтра.
- 19.Составляющие мультимедийных приложений.
- 20.Понятие и виды баз данных. Понятие и виды систем управления базами данных (СУБД).
- 21.Основные типы объектов СУБД.
- 22.Структура таблицы базы данных. Типы данных базы данных.
- 23.Общие сведения о СУБД Microsoft Access.
- 24.Основные этапы разработки реляционной базы данных. Связи между таблицами.
- 25.Классификация экономико-математических моделей.
- 26.Локальные и глобальные сети ЭВМ.

27.Технология передачи данных в компьютерных сетях.

28.Основные ресурсы Internet.

**ФГБОУ ВО Ульяновская ГСХА** 

**Кафедра информатики** 

# **Комплект разноуровневых тестов**

**ПО УЧЕБНОЙ ДИСЦИПЛИНЕ «Прикладная информатика»** 

Направление подготовки – **35.03.07** «**Технология производства и переработки сельскохозяйственной продукции**»

**Ульяновск 2015 г.** 

# **ВАРИАНТ-1**

Уровень освоения ОПК-1 способность осуществлять поиск, хранение, обработку и анализ информации из различных источников и баз данных, представлять ее в требуемом формате с использованием информационных, компьютерных и сетевых

# технологий

# Уровень «Знать»:

- $\mathbf{1}$ К системам искусственного интеллекта можно отнести:
- а) экспертную медицинскую диагностическую систему;
- б) систему машинного перевода;
- в) систему программирования на C++;
- г) систему учета товаров на складе;
- д) графический редактор;
- е) систему управления роботом с элементами самообучения.

#### $2)$ Интеллектуальные технологии используются для задач:

- а) решение которых связано с полным перебором;
- б) хорошо описываемых математическими формулами;

в) неформализованных;

г) связанных с обработкой хорошо структурированных данных.

#### $3)$ В аналоговой форме представлено следующее сообщение:

- а) сигнал  $SOS$ :
- б) кардиограмма;
- в) сигнал светофора;
- г) песня на диске.

#### $4)$ При нажатии на кнопку с изображением дискеты на панели инструментов Стандартная в Word происходит:

- 1) считывание информации с дискеты;
- 2) запись документа на дискету;
- 3) сохранение документа;
- 4) печать локумента.

#### Текстовый редактор Word это- ... 5)

- 1) прикладная программа;
- 2) базовое программное обеспечение;
- 3) сервисная программа;
- 4) редактор шрифтов

#### 6 При нажатии на кнопку с изображением ножниц на панели форматирования Word:

- 1) происходит разрыв страницы;
- 2) вставляется ранее вырезанный текст;
- 3) выделенный текст помещается в буфер обмена;
- 4) появляется схема документа, разбитого на страницы.

### 7) Модель - это совокупность свойств и отношений между ее компонентами, отражающая ...

- а) все стороны изучаемого объекта
- б) существенные стороны изучаемого объекта, процесса или явления
- в) некоторые стороны изучаемого объекта, процесса или явления
- г) процесс, в котором участвует объект

### 8) Архиватор входит в состав:

- a) специального программного обеспечения;
- $\sigma$ ) базового программного обеспечения;
- сервисного программного обеспечения;  $B)$
- прикладного программного обеспечения.  $\Gamma$ )

### 9) База знаний - это:

а) система формализованных данных о предметной области;

б) система формализованных данных о предметной области и правил преобразования этой области;

в) словарь предметной области:

#### г) программное обеспечение, предназначенное для работы со знаниями экспертов.

#### 10) Экспертная система - это:

- а) прикладная вычислительная система;
- б) система управления базами данных;
- в) прикладная программа, основанная на знаниях;
- г) система программирования.

#### 11) Использование разделов при подготовке документа служит...

- 1) для сжатия документа
- 2) только для изменения порядка нумерации страниц документа
- 3) для изменения разметки документа на разных страницах
- 4) только для изменения разметки документа на одной странице

#### 12) Пара понятий «автомобиль - колесо» описывается отношением ...

- а) объект субъект;
- $6)$  система элемент;
- в) процесс результат;
- г) объект модель.

#### 13) Изменение объектов во времени описывается с помощью молели.

- а) Имитационной;
- б) Знаковой;
- в) Временной;
- г) Реляционной

#### 14) Для моделирования движения идеального маятника используется(-ются)...

- а) методы математической логики;
- б) булева алгебра;
- в) дифференциальные уравнения;

метод Монте-Карло

## Уровень «Уметь»:

15) Дан фрагмент электронной таблицы в режиме отображения формул.

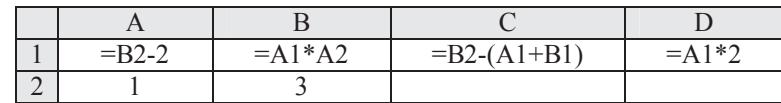

После выполнения вычисления построили диаграмму по значениям диапазона A1:D1. Укажите полученную диаграмму:

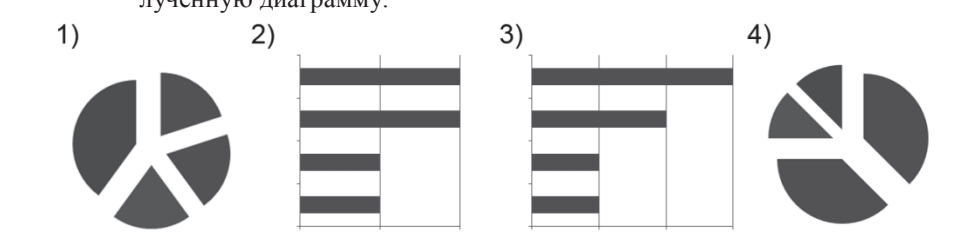

#### 16) Ниже в табличной форме представлен фрагмент базы данных:

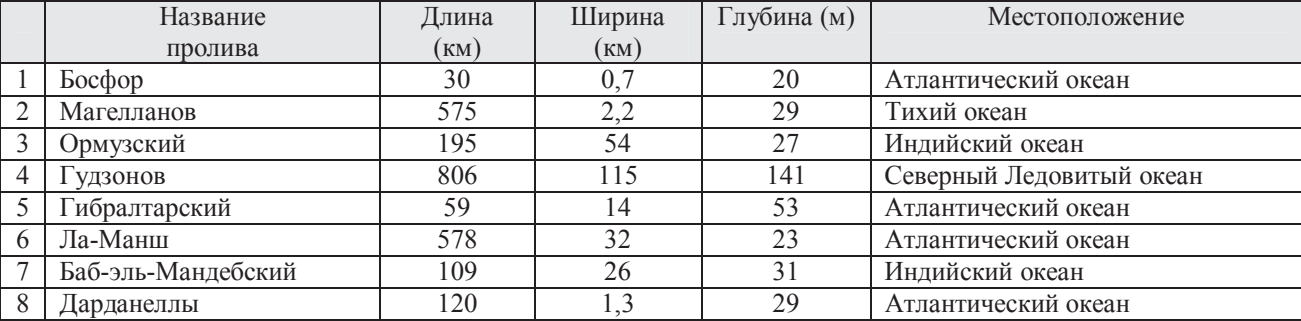

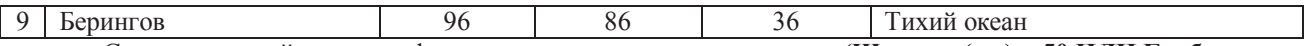

Сколько записей в данном фрагменте удовлетворяют условию: «**(Ширина (км) > 50 ИЛИ Глубина (м) > 50) И (Местоположение = Атлантический океан)**»?

$$
1 \\
$$

### **17) Дан фрагмент электронной таблицы:**

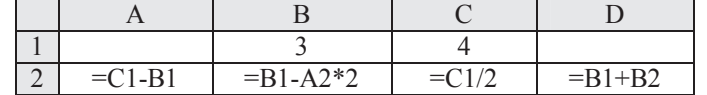

После выполнения вычислений была построена диаграмма по значениям диапазона ячеек A2:D2. Укажите получившуюся диаграмму.

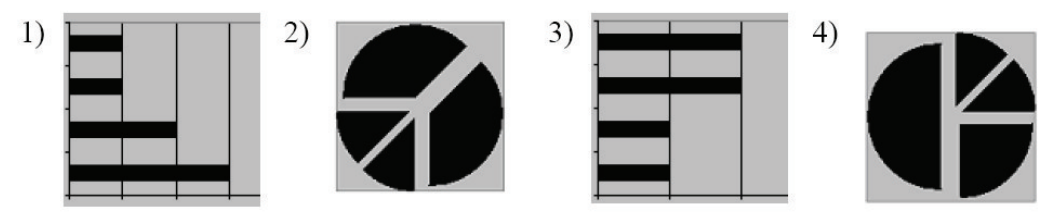

4

**18) Ниже в табличной форме представлен фрагмент базы данных по учащимся 10-х классов:** 

| Фамилия         | Имя     | Пол | од рождения | Pocr(cM) | $Bec$ $(\kappa\Gamma)$ |
|-----------------|---------|-----|-------------|----------|------------------------|
| Соколова        | Елена   | Ж   | 1990        | 165      |                        |
| Антипов         | Ярослав | M   | 1989        | 170      |                        |
| Дмитриева       | Елена   | Ж   | 1990        | 161      | 48                     |
| Коровин         | Дмитрий | M   | 1990        | 178      | 60                     |
| <b>З</b> убарев | Роман   | M   | 1991        | .72      | 58                     |
| Полянко         | Яна     | Ж   | 1989        | 70       | 49                     |

Сколько записей в данном фрагменте удовлетворяют условию:

«**(Имя = 'Елена') ИЛИ (Год рождения > 1989)**»?

4

#### **19) Дан фрагмент электронной таблицы:**

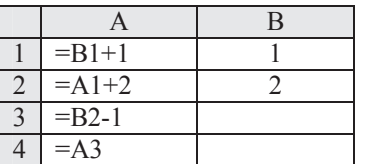

После выполнения вычислений, была построена диаграмма по значениям диапазона ячеек A1:A4. Укажите получившуюся диаграмму.

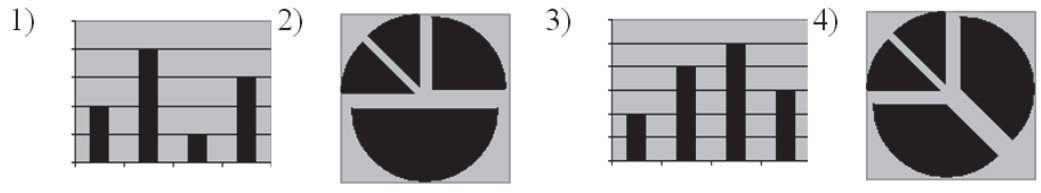

2

**20) Сколько записей в нижеследующем фрагменте турнирной таблицы удовлетворяют условию «Место <= 5 И (В > 4 ИЛИ MЗ > 12)» (символ <= означает «меньше или равно»)?** 

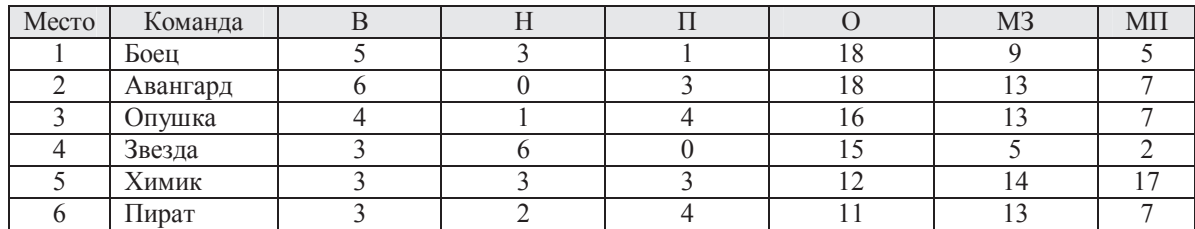

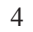

| $N_2$ | Страна                        | Столица       | Площадь,<br>тыс. $KM^2$ | Численность<br>населения,<br>тысяч чел. | Часть света           |
|-------|-------------------------------|---------------|-------------------------|-----------------------------------------|-----------------------|
|       | Бельгия                       | Брюссель      | 30,5                    | 10 289                                  | Европа                |
| 2     | Бурунди                       | Бужумбура     | 27,8                    | 6 0 9 6                                 | Африка                |
| 3     | Гаити                         | Порт-о-Пренс  | 27,8                    | 7528                                    | Северная Амери-<br>ка |
| 4     | Дания                         | Копенгаген    | 43,1                    | 5 3 8 4                                 | Европа                |
| 5     | Джибути                       | Джибути       | 22,0                    | 0,457                                   | Африка                |
| 6     | Доминиканская Рес-<br>публика | Санто-Доминго | 48,7                    | 8716                                    | Северная Амери-<br>ка |
| 7     | Израиль                       | Тель-Авив     | 20,8                    | 6116                                    | Азия                  |
| 8     | Коста-Рика                    | Сан-Хосе      | 51,1                    | 3 8 9 6                                 | Северная Амери-<br>ка |
| 9     | Лесото                        | Macepy        | 30,4                    | 1862                                    | Африка                |
| 10    | Македония                     | Скопье        | 25,3                    | 2 0 6 3                                 | Европа                |
| 11    | Руанда                        | Кигали        | 26,4                    | 7810                                    | Африка                |
| 12    | Сальвадор                     | Сан-Сальвадор | 21,0                    | 6470                                    | Северная Амери-<br>ка |

**21) Ниже в табличной форме представлен фрагмент базы данных:**

Сколько записей в данном фрагменте удовлетворяют условию:

```
((Площадь, тыс. км2
) > 20) И (Численность населения, тысяч чел.) > 1500)) 
                       И (Часть света = Африка)?
```
3

**22.) Входят ли планы х = (1,1) и х = (4,7) в множество допустимых планов задачи линейного программирования с системой ограничений** 

 $-2X1+X2 \leq 2$ ;  $X1-3X2 \geq -9$ ;

 $4X1 + 3X2 \le 24$ ;  $X1 \ge 0$ ;  $X2 \ge 0$ ?

- а) Только  $x = (1,1)$
- б) Только х = (4,7)
- в) И тот и другой
- г) Ни тот ни другой

**23.) Входят ли планы х = (2,3) и х = (3,5) в множество допустимых планов задачи линейного программирования с системой ограничений**   $2X1 - 3X2 \le 0$ ;  $-5X1 + 9X2 \le 45$ ;

# $X1 + 2X2 \ge 4$ ;  $X1 \le 5$ ;  $X1 \ge 0$ ;  $X2 \ge 0$ ?

- а) Только  $x = (2, 3)$
- б) Только х = (3, 5)
- в) И тот и другой
- г) Ни тот ни другой

#### **24.) Представлена таблица базы данных Студенты.**

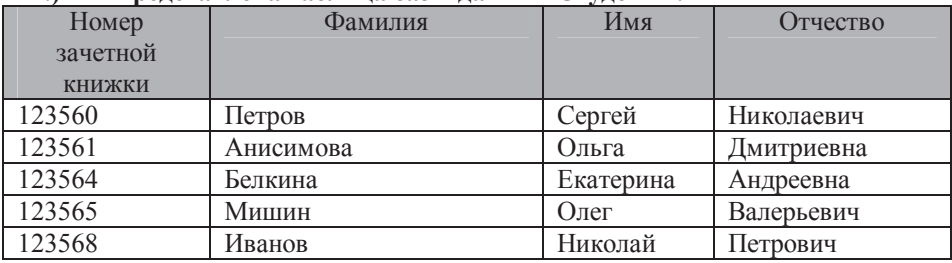

## **После применения фильтра**

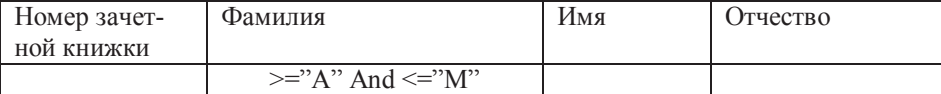

**Будут отображены записи с фамилиями студентов …** 

- 1) только Анисимова, Мишин
- 2) Анисимова, Белкина, Иванов
- 3) Анисимова, Белкина, Иванов, Мишин
- 4) Белкина, Иванов

#### **25.) Дан фрагмент базы данных «Страны мира». После проведения сортировки записи расположатся в порядке 5, 7, 3, 4, 6, 1, 2.**

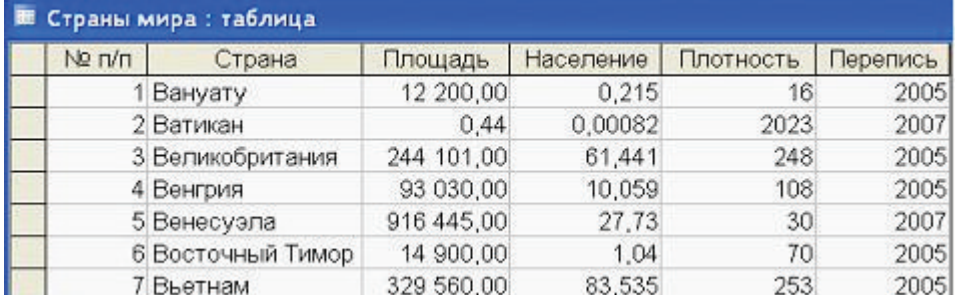

## **Это возможно, если сортировка будет проведена в порядке убывания по полю:**

а) Страна;

б) Площадь;

в) Население,

- г) Плотность;
- д) Перепись.

#### **26.) К операциям редактирования текста относятся:**

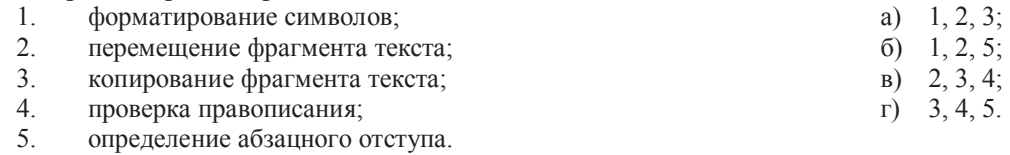

**27.)**

**При необходимости выбрать из базы все данные по товарам, у которых в начале названия стоит «-08», условие отбора должно включать последовательность** 

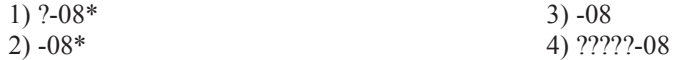

# *Уровень «Владеть»:*

**28) Какое количество полей в представленной таблице имеют текстовый тип?:** 

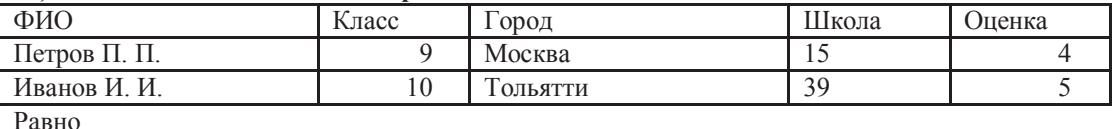

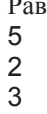

6

**29) Какое количество полей в представленной таблице имеют числовой тип?:** 

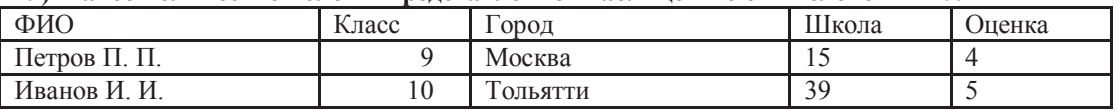

Равно

1

2

3 6

## **30) Сколько полей в представленной таблице отсортированы в порядке возрастания ?:**

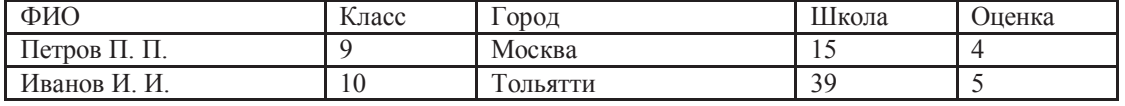

Равно

2

3

#### **31) В таблице представлен фрагмент БД о результатах тестирования учащихся (используется 100 балльная система)**

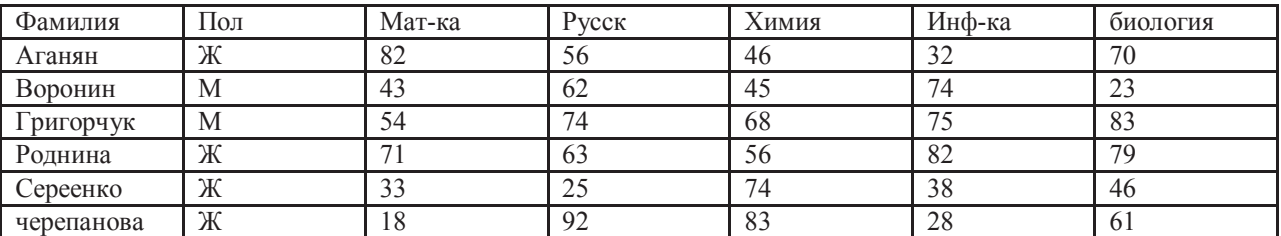

Сколько записей удовлетворяют условию Пол="м" ИЛИ ХИМИЯ>БИОЛОГИЯ

5 2

3

4

#### **32) Дан фрагмент электронной таблицы в режиме отображения формул.**

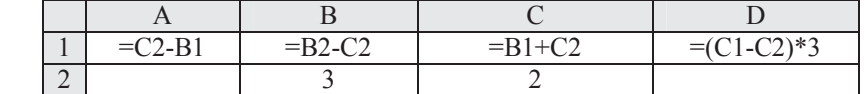

После выполнения вычислений построили диаграмму по значениям диапазона A1:D1. Укажите полученную диаграмму:

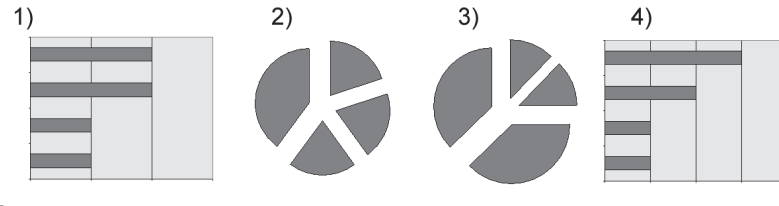

3

#### **33) Ниже в табличной форме представлен фрагмент базы данных:**

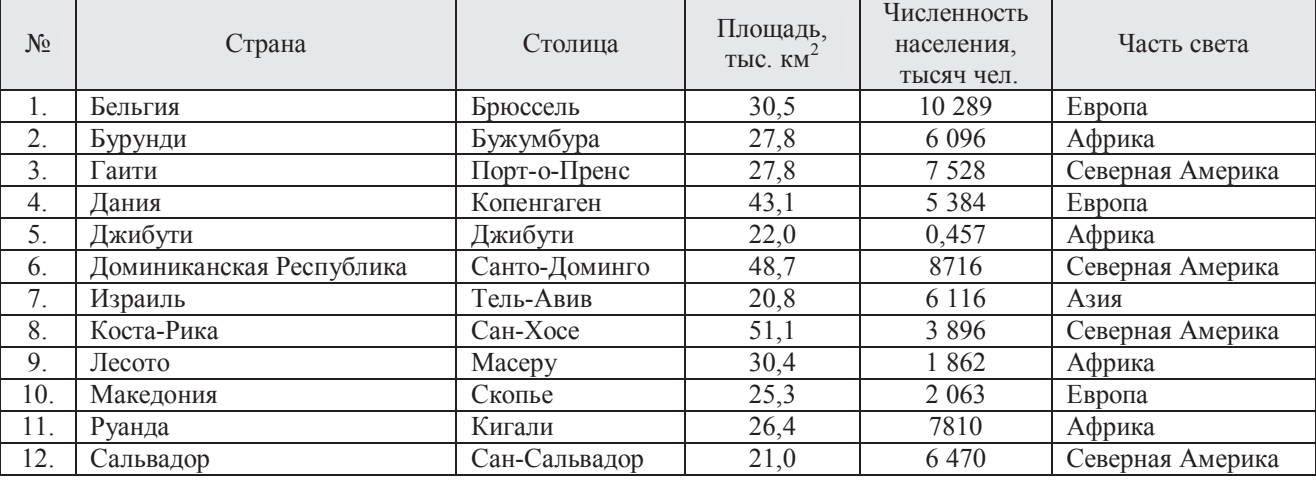

Сколько записей в данном фрагменте удовлетворяют условию:

**((Площадь, тыс.км<sup>2</sup> > 30) И (Численность населения,тысяч чел. > 5000))И (Часть света = Европа)**?

2

#### **34) Ниже в табличной форме представлен фрагмент базы данных:**

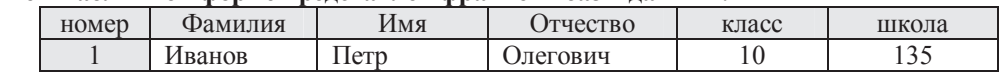

4 5

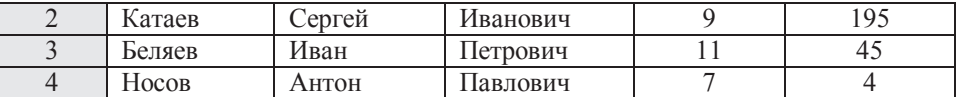

Какую строку будет занимать фамилия ИВАНОВ после проведения сортировки по возрастанию в поле КЛАСС?

3

#### **35) Дан фрагмент электронной таблицы в режиме отображения формул.**

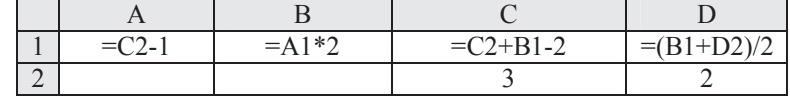

После выполнения вычислений построили диаграмму по значениям диапазона A1:D1. Укажите полученную диаграмму:

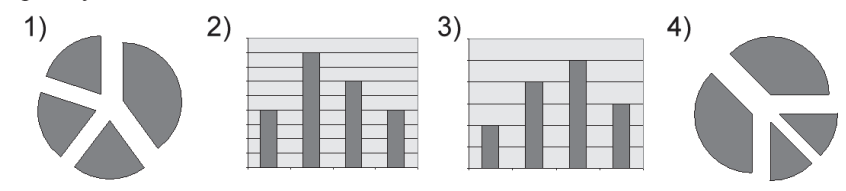

3

#### **36.) Реляционная база данных задана тремя таблицами.**

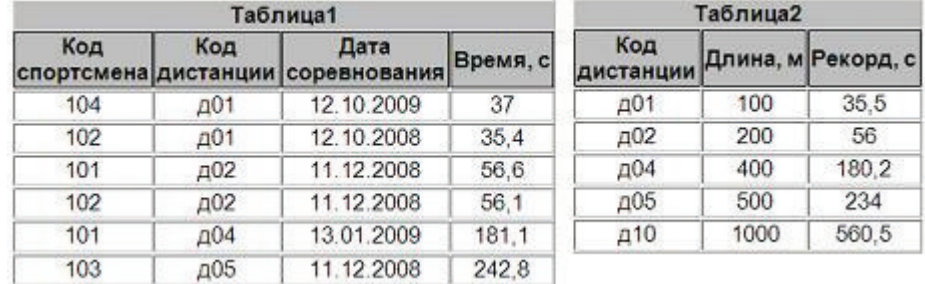

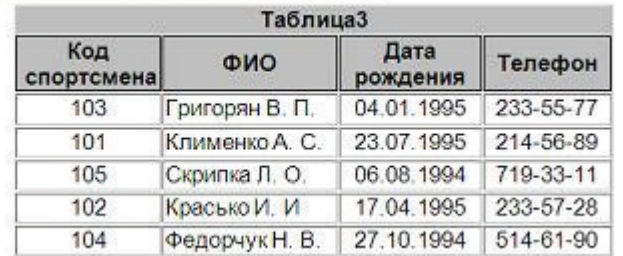

**Поля** *Код спортсмена, Код дистанции, Дата соревнования, Время, Телефон* **соответственно должны иметь типы** 

- а) числовой (целое), текстовый, дата/время, числовой (с плавающей точкой), текстовый; \*
- б) числовой (целое), текстовый, дата/время, числовой (с плавающей точкой), числовой (с плавающей точкой);
- в) числовой (целое), текстовый, дата, время, текстовый;
- г) числовой (целое), текстовый, дата/время, дата/время, текстовый.
- 37.) **Каков оптимальный план, если при решении задачи линейного программирования на max линия уровня при движении в направлении градиента Q выходит из множества допустимых планов в точке пересечения прямых 2Х1 + 5Х2 =19 и Х1 +2Х2 = 8?**

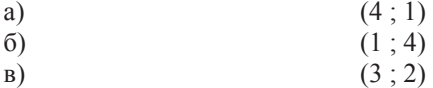

 $r)$  (2 ; 3)

38.) Между отношениями Предметы и Оценки установлена связь типа...

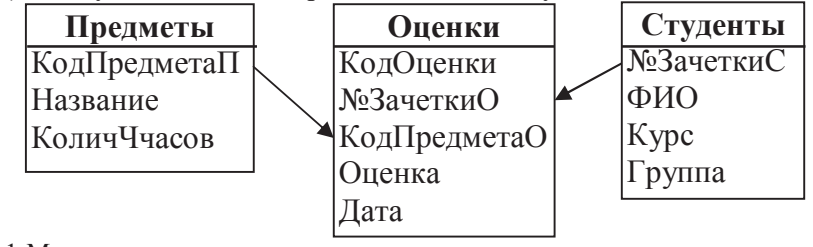

a)  $1-M$ 

 $6)$  1-1

 $B)$  M-1

 $\Gamma$ ) M-M

д) нет связи

39.) Каков оптимальный план, если при решении задачи линейного программирования на max линия уровня при движении в направлении градиента Q выходит из множества допустимых планов в точке пересечения прямых X1 - X2 = -1 и 4 X1 - X2 = 11?

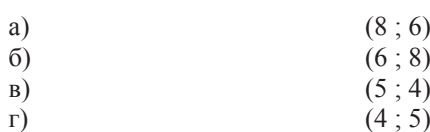

40.) Между отношениями Оценки и Предметы установлена связь типа...

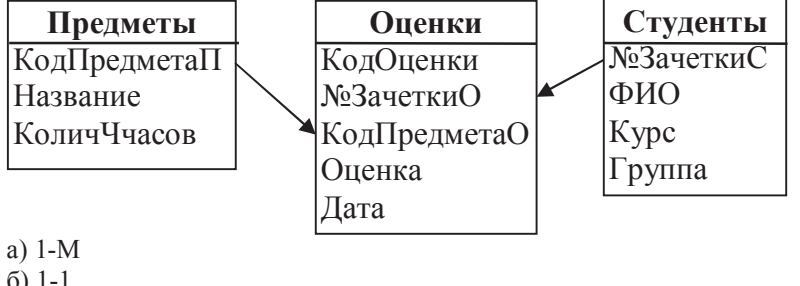

 $6)$  1-1

 $B)$  M-1

 $\Gamma$ ) M-M

д) нет связи

# **ВАРИАНТ-2**

Уровень освоения ОПК-1 способность осуществлять поиск, хранение, обработку и анализ информации из различных источников и баз данных, представлять ее в требуемом формате с использованием информационных, компьютерных и сетевых технологий

# Уровень «Знать»:

 $1.)$ По временному фактору модели разделяют на следующие классы:

- а) имитационные и аналитические;
- $\sigma$ ) статические и динамические;
- $B)$ иерархические и сетевые;
- $\Gamma$ ) материальные и информационные.

#### $2.$ Основными понятиями иерархической структуры являются:

- а) отношение, атрибут, кортеж;
- б) уровень, узел, связь;
- в) таблица, столбец, строка;
- г) таблица, поле, запись.

#### $3.)$ Элементная база компьютеров четвёртого поколения - это:

- a) транзисторы;
- $\sigma$ интегральные микросхемы;
- в) электронные лампы;
- г) БИС.

#### **4.) Процессор обрабатывает информацию:**

- а) в десятичной системе счисления;
- б) в двоичном коде;
- в) на языке Бейсик;
- г) в текстовом виде.

#### **5.) На материнской плате персонального компьютера размещается:**

- а) центральный процессор;
- б) системный блок;
- в) блок питания;
- г) жесткий диск.

#### **6.) Магистраль ЭВМ — это:**

- а) внешнее устройство ЭВМ;
- б) часть операционной системы;
- в) запоминающее устройство ЭВМ;
- г) общая линия проводов, к которым параллельно присоединяются блоки ЭВМ.
- **7.) Электронные схемы для управления внешними устройствами это:**
- а) контроллеры;
- б) джойстики;
- в) транзисторы;
- г) системные шины.

#### **8.) Математическая модель, которая описывает поведение и свойства объекта только в отдельные моменты времени, называется …**

- a) иерархической;
- b) одномоментной;
- c) детерминированной;
- d) дискретной.

#### **9.) Модель данных, создаваемая в процессе классификации, называется:**

- а)табличной;
- б) иерархической
- в)реляционной;
- г) сетевой.

## **10.) В пределах одного раздела:**

- а) содержится только один объект (таблица, рисунок, формула и т.д.);
- б) страницы имеют одинаковые размеры и ориентацию;
- в) абзацы имеют одинаковое форматирование;
- г) количество колонок одинаково.

#### **11.) Для выделения всего текста документа в редакторе MS Word необходимо:**

- д) использовать клавишу F7;
- е) использовать клавиши CTR + A;\*
- ж) использовать клавиши CTR + 1;
- з) использовать клавиши ALT + Shift;
- и) установить курсор мыши на левом поле документа и трижды щелкнуть левой кнопкой мыши.\*

#### **12.) В текстовом редакторе MS Word стиль документа - это**

а) внешний вид документа, начиная с заголовка

- б) набор используемых шрифтов в тексте
- в) формат абзаца и формат символов
- г) только формат абзаца

#### **13.) Основное назначение программы MS Power Point:**

- а) подготовка презентаций;
- б) создание графических объектов;
- в) произведение расчетов;
- г) создание баз данных.

# *Уровень «Уметь»:*

**14.) Установите соответствие между приложением и типом файла, создаваемого в этом приложении по умолчанию:** 

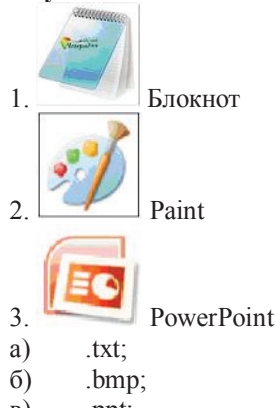

- в) .ppt;
- $r)$  .xls.

#### **15.) Пакетами прикладных программ являются:**

- а) Apache OpenOffice;
- б) Microsoft Office;
- в) TurboDelphi;
- г) Linux.

#### **16.) Из предложенного списка форматов файлов текстовыми являются:**

- а) txt;
- б) rar;
- в)  $doc;$
- г) avi;
- д) rtf;
- е) xls.

#### **17.) Запись вида A1:G8 в MS Excel является:**

- а) ссылкой на диапазон ячеек А1, А2, А3… G7, G8;
- б) ошибочным выражением;
- в) операцией деления значения ячейки А1 на значение ячейки G8;
- г) ссылкой на ячейки А1 и G8.
- **18.) Ссылка вида \$A\$1 в MS Excel является:** 
	- а) пользовательской;
	- б) относительной;
	- в) абсолютной;\*
	- г) смешанной.

### **19.) К растровым графическим редакторам относятся:**

- а) CorelDRAW;
- б) AutoCAD;
- в) Adobe Photoshop;
- г) Microsoft Paint.

#### **19.) Установите соответствие между графическим редактором и базовым расширением имени файла: 1. Paint**

**2. CorelDRAW** 

### **3. Adobe Photoshop**

- а) .bmp
- $6$ )  $.$ cdr
- в) .psd
- г) .ppt

**20.) Программно-аппаратные средства для цифровой обработки звука и видео, использующие сжатие данных, – это:** 

- а) саб-вуфер;
- б) презентационные программы;
- в) кодеки;
- г) микрофон и динамики.

# Уровень «Владеть»:

21.) В ячейке D3 электронной таблицы записана формула =B\$2-\$B3. Какой вид приобретет формула, после того как ячейку D3 скопируют в ячейку C4?

- 
- a. = $CS2$ -\$B4;<br>b. = $AS2$ -\$B4;\*
- c.  $= B$1-SC4;$
- d.  $=$ B\$1-\$B4.

22.) База данных имеет вид

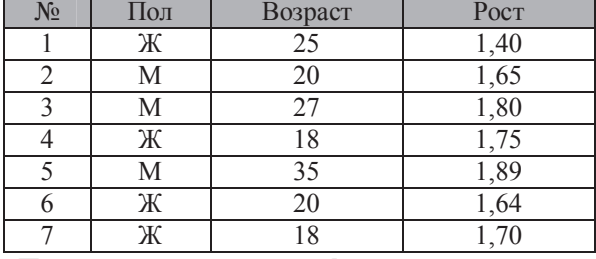

Пользователь установил фильтр по полю «пол»=Ж и задал условие сортировки по возрастанию поля «рост». Записи будут представлены в последовательности...

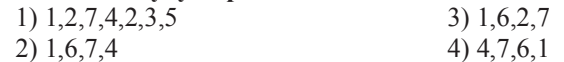

23.) После проведения сортировки файла базы данных в обратном лексикографическом порядке по полю ФАМИЛИЯ номер строки с именем ИВАН будет...

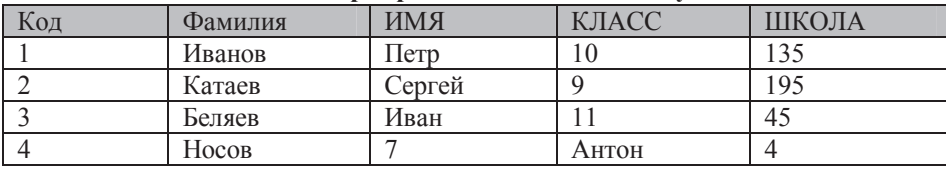

 $24.)$ 

#### Установите правильную последовательность при разработке базы данных:

а) разработка информационно-логической модели;

- б) разработка физической модели;
- в) разработка концептуальной модели;
- д) описание предметной области:
- 1. д. а, б, в;
- 2. б, а, д, в;
- 3.  $a, \mu, B, 6;$
- 4. д, а, в, б.

#### 25.) База данных содержит поля «Фамилия», «Год рождения», «Зарплата». При использовании запроса (Год рождения > 1985) И (Зарплата < 9000) будут найдены записи для работников

1) старше тех, кто родился в 1985г. и имеющих зарплату менее 9000 руб;

2) родившихся в 1985г. и позже и имеющих зарплату менее 9000 руб;

3) те, кто родился в 1986г. и позже и имеющих зарплату менее 9000 руб;

4) родившихся в 1985г. и позже или имеющих зарплату менее 9000 руб.

#### $26.$ Транспортная залача булет закрытой, если ...

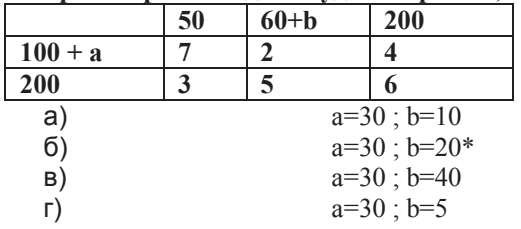

 $27.$ Что из перечисленного является IP-адресом:

1) 192.168.10.12

2) www.vahoo.ru

3) ivanov@mail.ru

4) 0207188ACA

#### 28.) Из перечисленных функций

А) печать текстов

Б) построение диаграмм

В) создание презентаций

Г) вычисление по формулам

Д) упаковка данных

к основным функциям электронных таблиц относятся ...

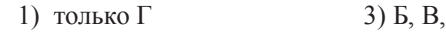

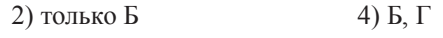

#### 29.) База данных содержит информацию о собаках – пациентах ветеринарной клиники: кличка, порода, дата рождения, пол. вес. Какого типа должны быть соответствующие поля?

- а) Текстовое, текстовое, дата, числовое, числовое;
- б) поле Мемо, текстовое, дата, логическое, числовое;
- в) текстовое, текстовое, дата, текстовое, числовое;
- г) текстовое, текстовое, числовое, текстовое, числовое.

#### 30.) База данных содержит поля «Фамилия», «Год рождения», «Заработная плата». При использовании запроса (Год рождения>1990) и (Доход<15000) будут найдены записи для людей:

- а) родившихся в 1990 году и позже или имеющих доход менее 15000;
- родившихся в 1991 году и позже и имеющих доход менее 15000;  $\sigma$
- в) старше тех, кто родился в 1990 году, и имеющих доход не менее 15000;
- г) старше тех, кто родился в 1990 году, и имеющих доход менее 15000.
- $\pi$ )

## 31.) Транспортная задача будет закрытой, если ...

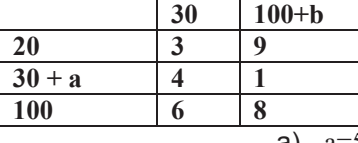

a) 
$$
a=50
$$
; b=75

 $6)$  a=50; b=65

- $a=50:b=70*$  $r)$  a=50; b=60
- 32.) Палитрой в графическом редакторе является:
	- а) линия, круг, прямоугольник;
	- б) набор цветов;
	- в) карандаш, кисть, ластик;
	- г) карандаш, кисть, ластик.

#### 33.) Файл, созданный в программе MS Power Point, автоматически получает расширение:

- $a)$  pptx;
- $6)$  wmf;
- $B)$  ffa;
- $\Gamma$ ) prv.

#### 34.) Выберите правильный вариант набора текста:

- а) нельзя использовать клавишу «Пробел » для получения абзацного отступа (красной строки);
- б) «Информатика-не просто наука о компьютерах»,-сказал он;
- в) преподаватель на лекции спросил: «Что такое энтропия?»;
- г) «Прошу Вас ! Набирайте текст правильно !», воскликнул как то редактор.

#### 35.) Расположите этапы создания базы данных в правильной последовательности:

- а) установление связей таблиц базы данных в ПК;
- б) проектирование базы данных;
- в) создание таблиц базы данных в ПК;
- г) заполнение таблиц реальными данными.

 $36.$ 

Область допустимых решений задачи линейного программирования имеет вид.

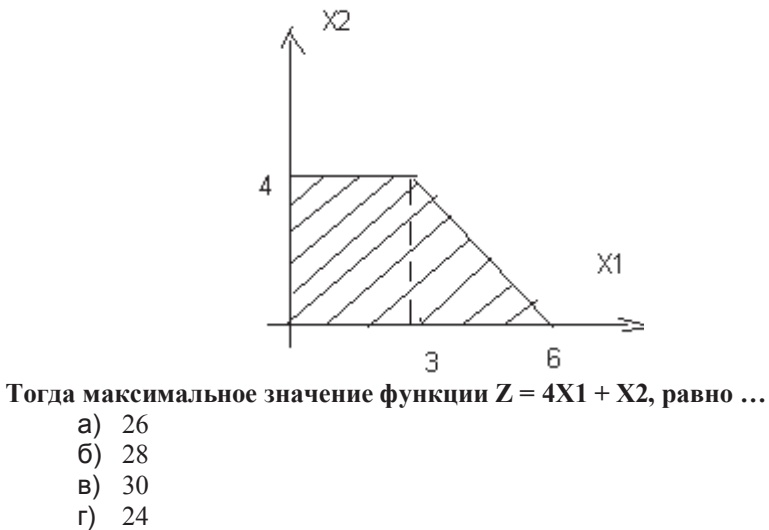

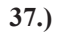

Решением задачи линейного программирования на max является точка

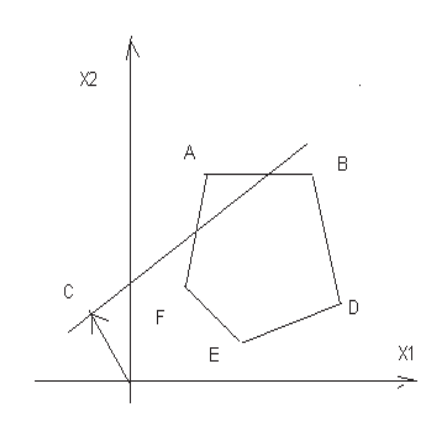

- $a) F$
- $6) E$
- $B)$  D
- $r$ ) B
- д) A
- 38.) В ячейке С2 записана формула = SES3+D2. Какой вид приобретет формула, после того как ячейку С2 скопируют в ячейку В1?
	- a)  $=\frac{1}{2}ES3 + C1$ ;\*
	- $6)$  = \$D\$3+D2;
	- $B) =$ \$E\$3+E;
	- $\overrightarrow{r}$  = \$F\$4+D2.

39.) **Дан фрагмент электронной таблицы и диаграмма. Диапазон ячеек, по значениям которых была построена диаграмма, – это …** 

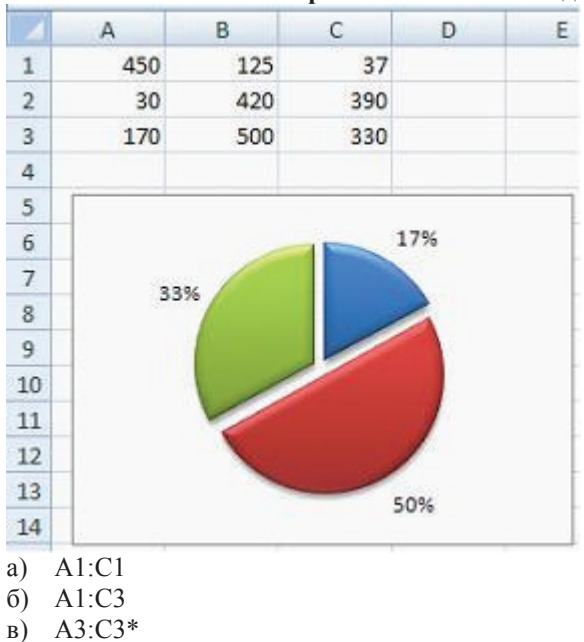

#### **40.) Ниже приведены фрагменты таблиц базы данных канцелярского магазина:**

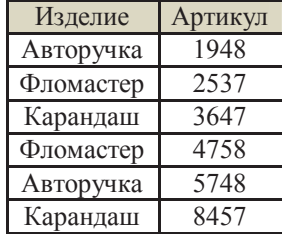

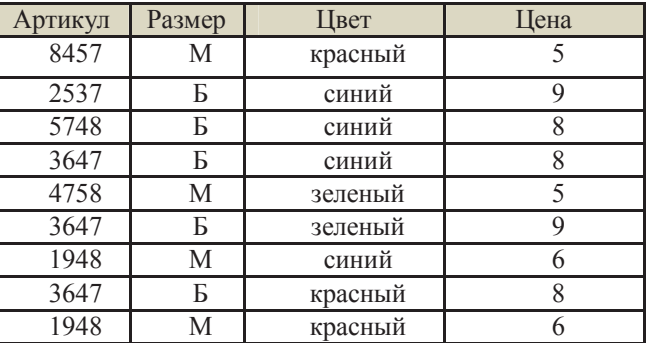

За какую самую низкую цену в магазине можно купить карандаш?

**5** 

# **ВАРИАНТ-3**

**Уровень освоения ОПК-1** способность осуществлять поиск, хранение, обработку и анализ информации из различных источников и баз данных, представлять ее в требуемом формате с использованием информационных, компьютерных и сетевых технологий

# *Уровень «Знать»:*

**1) Первая электронная цифровая универсальная ЭВМ называлась:** 

- а) EDVAC;
- б) ENIAC;
- в)  $IBM$ ;
- г) Mark-1.

### **2) ЭВМ первого поколения построены на:**

- а) шестерёнках;
- б) МИС;
- в) электронных лампах;
- г) магнитных элементах.
	- **3.) Тактовая частота процессора измеряется в:**
- а) МГерцах;
- б) Мбайтах;
- в) Кбайтах;
- г) Битах.

#### 4.) **Разрядностью микропроцессора является:**

- а) количество бит, обрабатываемых микропроцессором за один такт работы;
- б) число команд, которое микропроцессор может исполнить за единицу времени;
- в) количество регистров;
- г) размер кэш-памяти.

#### **5.) Основной объект базы данных реляционного типа:**

- а) таблица;
- б) форма;
- в) поле;
- г) запись.

#### **6.) Основными объектами СУБД MS Access являются …**

- а) таблица, форма, отчет, запрос;\*
- б) конструктор, мастер, шаблон, схема данных;
- в) таблица, поле, запись, ключ;
- г) схема данных, ключ, шаблон, отчет.

#### **7.) база компьютеров второго поколения – это:**

- а) транзистор;
- б) интегральная схема;
- в) электронная лампа;
- г) БИС.

## **8.) Кнопка на панели инструментов используется:**

- к) вместо клавиши «Enter»;
- л) для перехода в начало следующей строки;
- м) для вставки символов, которых нет на клавиатуре;
- н) для включения/выключения режима отображения непечатаемых знаков.
- **9.) В документе отображаются точки вместо пробелов, стрелки вместо табуляции, а также другие неожиданные знаки. Эти символы становятся видны на экране, если в MS Word включен режим:** 
	- о) рецензирования документа;
	- п) таблицы;
	- р) отображения скрытых символов форматирования;
	- с) структуры документа.

#### **10.) Под термином «стиль» в Word понимается:**

- т) тип документа, который может быть установлен при автоформатировании (обычный документ, письмо, почтовое сообщение);
- у) графические особенности символов;
- ф) набор параметров форматирования символов, абзацев, таблиц, списков и т.д., используемых для быстрого изменения их внешнего вида;
- х) способ отбора определенных языковых средств из нескольких возможных и принцип их соединения друг с другом.

#### **11.) Для выделения нескольких диапазонов ячеек в MS Excel удерживают клавишу:**

- а) Ctrl;
- б) Tab;
- в) Insert;
- г) Alt.

#### **12.) Легенда в диаграмме – это:**

- а) график, отображающий изменение выбранного ряда данных;
- б) метка, которая отображается над графиком и соответствует значению или категории;
- в) графическое и текстовое описание рядов данных в диаграмме;
- г) область, в которой отображаются значения рядов данных.

#### **13.) В функции графических редакторов входит:**

- а) построение графических изображений;
- б) создание графического представления таблицы (диаграмм);
- в) создание анимационных изображений (мультипликации);
- г) обработка текстовой информации.

#### **14.) Для растровой графики характерно:**

- д) изображение хранится в виде математических формул;
- е) изображение представляется совокупностью пикселей;
- ж) изображение строится из графических примитивов;
- **з)** изображение хорошо масштабируется без потери качества.

## *Уровень «Уметь»:*

2) 7

**15.) С помощью приведенного на рисунке окна можно…** 

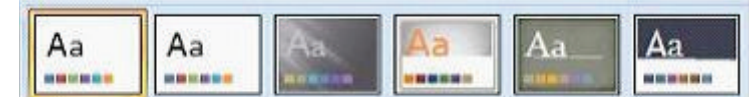

- а) применить к презентации одну из стандартных тем оформления;\*
- б) выбрать макет разметки слайда;
- в) выбрать шаблон презентации;
- г) настроить переход от слайда к слайду.
- **16.) Представлен фрагмент электронной таблицы в режиме отображения формул. Значение в ячейке В3 будет равно**

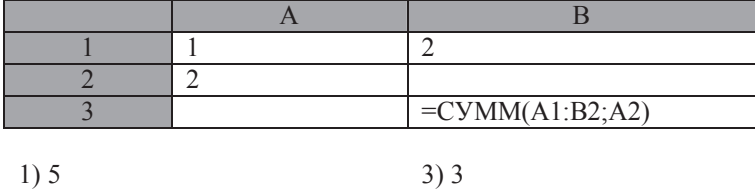

4) 1

#### **17.) Выделен диапазон ячеек А13:D31.Диапазон содержит:**

- 1) 76 ячеек \* 3) 2 ячейки
- 2) 54 ячейки 4) 72 ячейки

#### **18.) Среди транспортных задач закрытыми являются …**

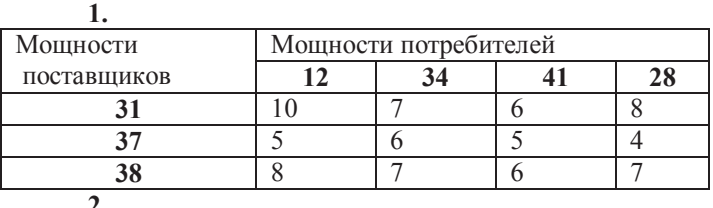

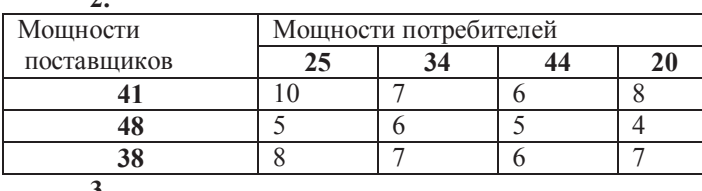

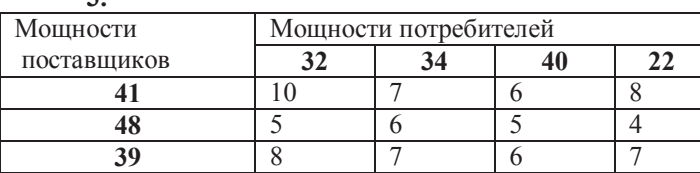

- а) 1
- б) 1, 2 в) 2
- г) 3\*
- **19.) В электронной таблице MS Excel после копирования ячейки А4 в ячейку В4 значение в ячейке В4 будет равно…**

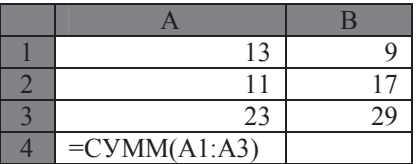

- 55
- 54
- 65
- 53

#### 20.) Принципиальные отличия операционной системы Linux от Windows:

- открытость кода операционной системы; a)
- простота использования;  $\sigma$ )
- наличие нескольких графических оболочек;  $B)$
- $\Gamma$ ) широкая известность и популярность.
	- 21.) Наведение указателя мыши на пункт меню с маленькой черной стрелкой, направленной вправо ...

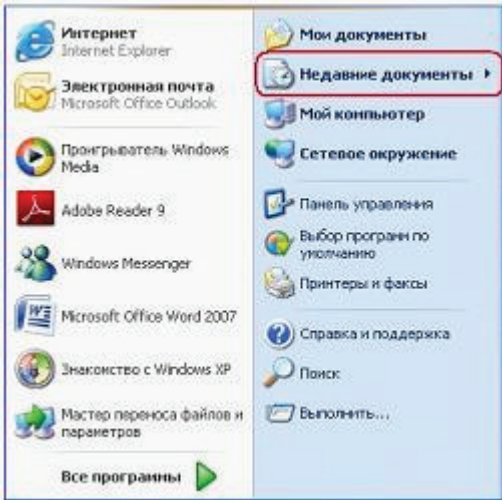

- раскрывает вложенное меню; a)
- $\sigma$ раскрывает приложение;
- раскрывает диалоговое окно для ввода дополнительной информации;  $B)$
- $\Gamma$ ) открывает папку «Мои документы».

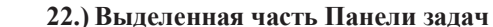

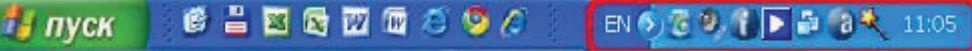

#### называется:

- областью уведомлений;  $a)$
- панелью быстрого запуска;  $\sigma$ )
- панелью инструментов;  $B)$
- панелью состояния.  $\Gamma$ )

#### 23.) Ссылка вида \$B1 в MS Excel является:

- а) пользовательской;
- б) относительной;
- в) абсолютной;
- г) смешанной.\*

#### 24.) Появление в ячейке Excel символов ###### означает:

- а) недостаточность ширины ячейки для отображения значения;
- б) неверную ссылку на ячейку;
- в) ошибку в формуле;
- г) недопустимый тип операнда

....) Какой режим отображения слайдов в электронной презентации представлен на рисунке?

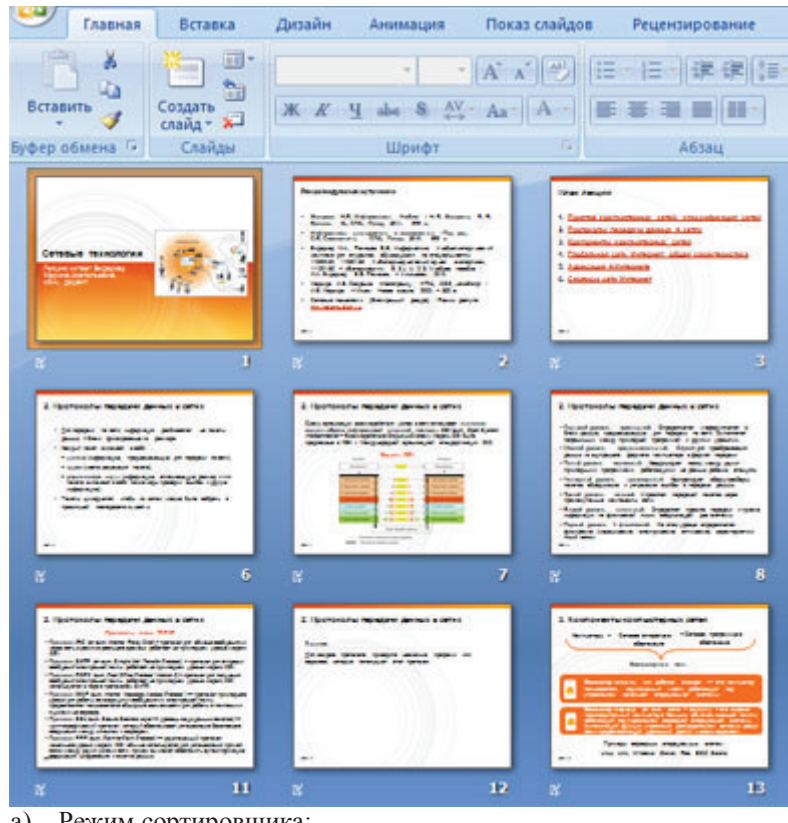

- а) Режим сортировщика;
- б) Страницы заметок;
- в) Режим просмотра;
- г) Обычный режим.

## *Уровень «Владеть»:*

25.) **База данных, содержащая сведения о студентах, участвующих в научно-исследовательских работах (НИРС), имеет \_\_\_\_\_\_\_\_\_ структуру.** 

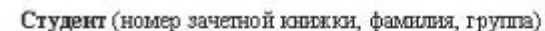

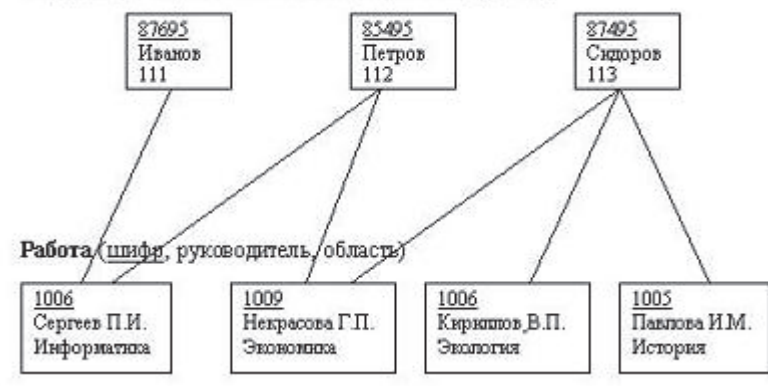

Сетев#\$#

#### **26.) Ниже приведены фрагменты таблиц базы данных победителей городских олимпиад:**

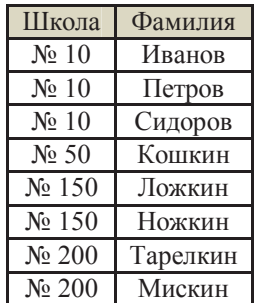

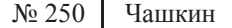

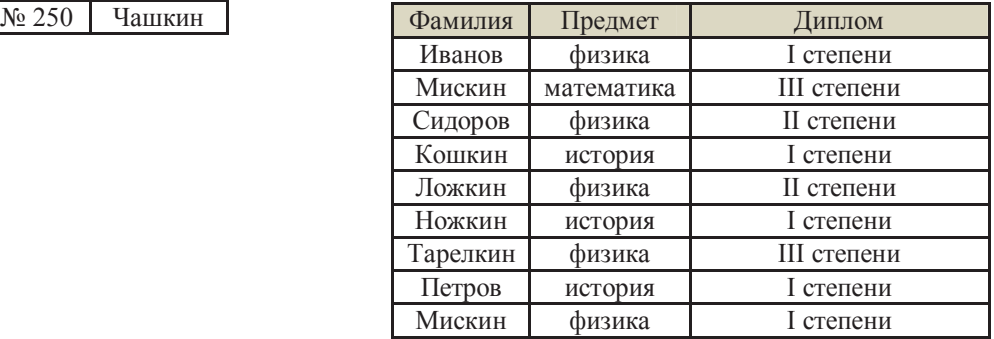

Сколько дипломов I степени получили ученики 10-й школы?

2

## **27.) Ниже приведены фрагменты таблиц базы данных учеников школы:**

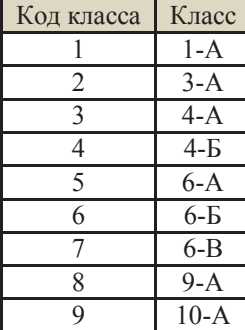

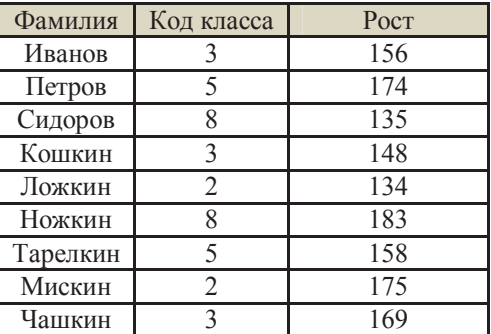

рост у самого низкого ученика в классе? **6-А**

В каком классе наибольший

## **28.) Ниже приведены фрагменты таблиц базы данных учеников школы:**

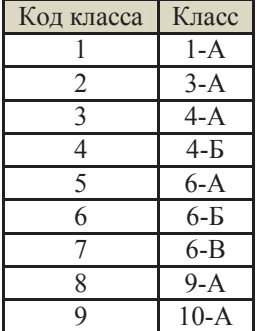

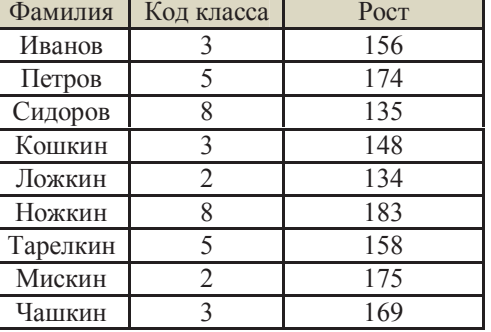

В каком классе учится наибольшее число учеников? **4-А**

#### 29.) **Из правил соревнования по тяжелой атлетике:**

Тяжелая атлетика это прямое соревнование, когда каждый атлет имеет три попытки в рывке и три попытки в толчке. Самый тяжелый вес поднятой штанги в каждом упражнении суммируется в общем зачете. Если спортсмен потерпел неудачу во всех трех попытках в рывке, он может продолжить соревнование в толчке, но уже не сможет занять какое-либо место по сумме 2-х упражнений.

Если два спортсмена заканчивают состязание с одинаковым итоговым результатом, высшее место присуждается спортсмену с меньшим весом. Если же вес спортсменов одинаков, преимущество отдается тому, кто первым поднял победный вес.

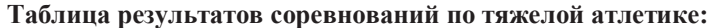

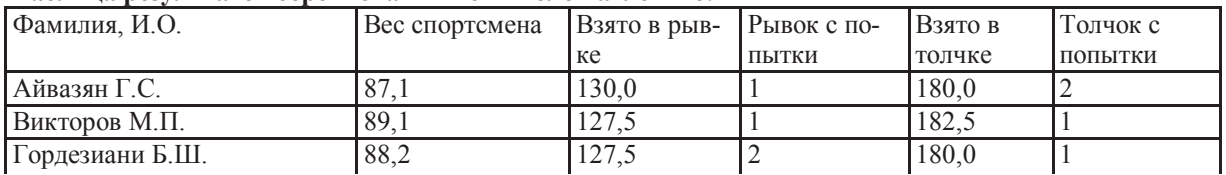

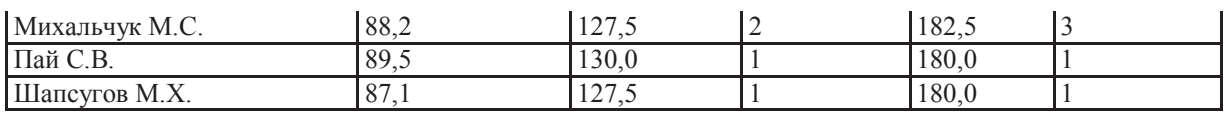

Кто победил в общем зачете (сумме двух упражнений)?

#### **Введите фамилию победителя без инициалов:**

#### 30.) **Из правил соревнования по тяжелой атлетике:**

Тяжелая атлетика это прямое соревнование, когда каждый атлет имеет три попытки в рывке и три попытки в толчке. Самый тяжелый вес поднятой штанги в каждом упражнении суммируется в общем зачете. Если спортсмен потерпел неудачу во всех трех попытках в рывке, он может продолжить соревнование в толчке, но уже не сможет занять какое-либо место по сумме 2-х упражнений.

Если два спортсмена заканчивают состязание с одинаковым итоговым результатом, высшее место присуждается спортсмену с меньшим весом. Если же вес спортсменов одинаков, преимущество отдается тому, кто первым поднял победный вес.

#### **Таблица результатов соревнований по тяжелой атлетике:**

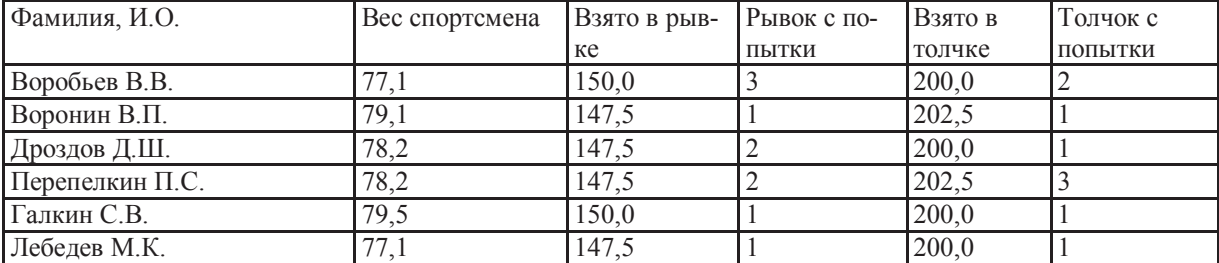

Кто победил в общем зачете (сумме двух упражнений)?

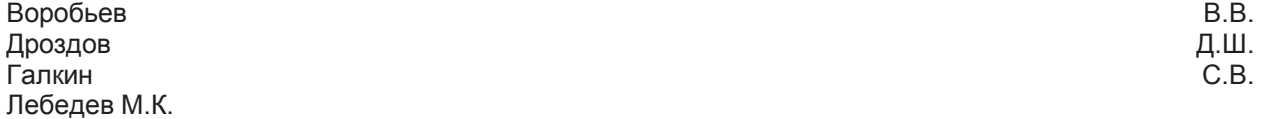

- **31.) База данных содержит информацию о собаках-пациентах ветеринарной клиники и содержит поля : «Кличка», «Порода»,«Дата рождения», «Пол», «Вес». Какого типа должны быть соответствующие поля?**
- 1) текстовый, текстовый, дата, число, число
- 2) тестовый, текстовый, число, текстовый, число
- 3) поле МЕМО, текстовый, дата, логический, число
- 4) текстовый, текстовый, дата, текстовый, число

#### **32.) Из правил соревнования по тяжелой атлетике:**

Тяжелая атлетика это прямое соревнование, когда каждый атлет имеет три попытки в рывке и три попытки в толчке. Самый тяжелый вес поднятой штанги в каждом упражнении суммируется в общем зачете. Если спортсмен потерпел неудачу во всех трех попытках в рывке, он может продолжить соревнование в толчке, но уже не сможет занять какое-либо место по сумме 2-х упражнений.

Если два спортсмена заканчивают состязание с одинаковым итоговым результатом, высшее место присуждается спортсмену с меньшим весом. Если же вес спортсменов одинаков, преимущество отдается тому, кто первым поднял победный вес.

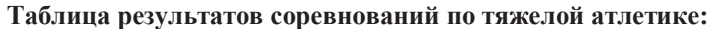

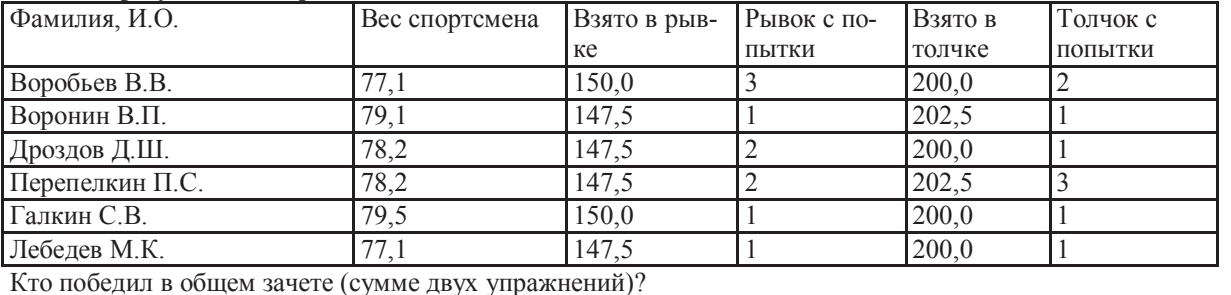

**Введите фамилию победителя без инициалов:** 

#### **33.) Из правил соревнования по тяжелой атлетике:**

Тяжелая атлетика это прямое соревнование, когда каждый атлет имеет три попытки в рывке и три попытки в толчке. Самый тяжелый вес поднятой штанги в каждом упражнении суммируется в общем зачете. Если

спортсмен потерпел неудачу во всех трех попытках в рывке, он может продолжить соревнование в толчке, но уже не сможет занять какое-либо место по сумме 2-х упражнений.

Если два спортсмена заканчивают состязание с одинаковым итоговым результатом, высшее место присуждается спортсмену с меньшим весом. Если же вес спортсменов одинаков, преимущество отдается тому, кто первым поднял победный вес.

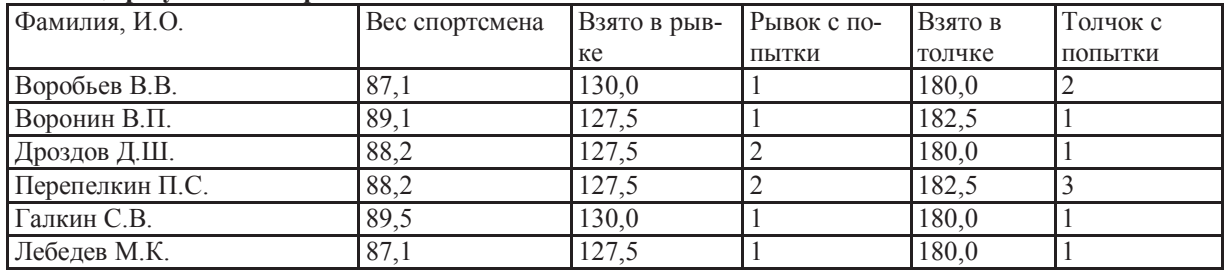

#### **Таблица результатов соревнований по тяжелой атлетике:**

Кто победил в общем зачете (сумме двух упражнений)?

Воробьев В.В. Дроздов Д.Ш.

Галкин С.В.

Лебедев М.К.

#### **34.) Из правил соревнования по тяжелой атлетике:**

Тяжелая атлетика это прямое соревнование, когда каждый атлет имеет три попытки в рывке и три попытки в толчке. Самый тяжелый вес поднятой штанги в каждом упражнении суммируется в общем зачете. Если спортсмен потерпел неудачу во всех трех попытках в рывке, он может продолжить соревнование в толчке, но уже не сможет занять какое-либо место по сумме 2-х упражнений.

Если два спортсмена заканчивают состязание с одинаковым итоговым результатом, высшее место присуждается спортсмену с меньшим весом. Если же вес спортсменов одинаков, преимущество отдается тому, кто первым поднял победный вес.

#### **Таблица результатов соревнований по тяжелой атлетике:**

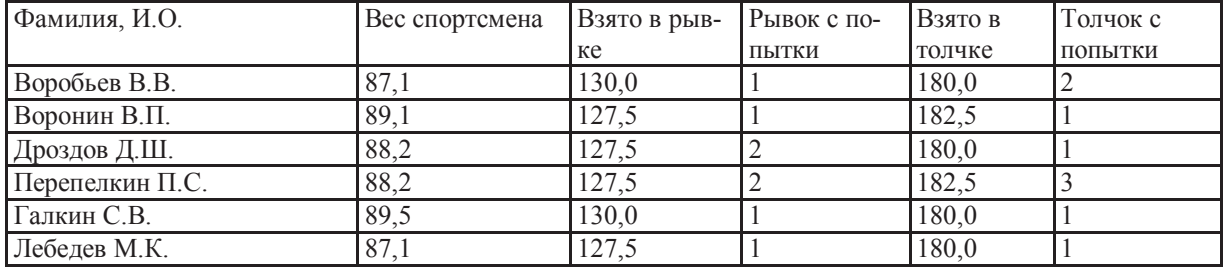

Кто победил в общем зачете (сумме двух упражнений)?

#### **Введите фамилию победителя без инициалов:**

#### **35.) Сколько записей в нижеследующем фрагменте турнирной таблицы удовлетворяют условию «Место <=4 И (Н>2 ИЛИ О>6)»?**

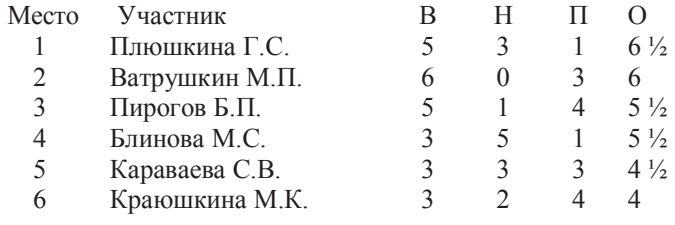

- 5 2
- 3
- $\overline{A}$

**36.) Сколько записей в нижеследующем фрагменте турнирной таблицы удовлетворяют условию «Место <=4 И (Н>2 ИЛИ О>6)»?** 

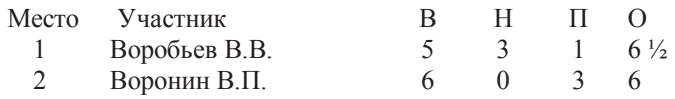

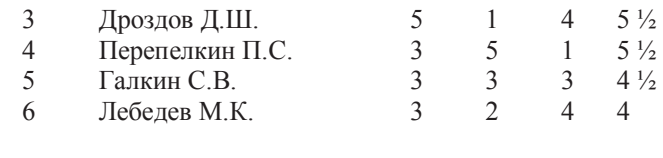

5  $\overline{2}$ 

3  $\overline{4}$ 

 $\mathbf{1}$ 

 $\overline{A}$ 

37.) Сколько записей в нижеследующем фрагменте турнирной таблицы удовлетворяют условию «Место <= 3 И Н>1 И О>6»?

 $=$ СРЗНАЧ(А6:С6) равно 2. Чему равно значение

 $4)7$ 

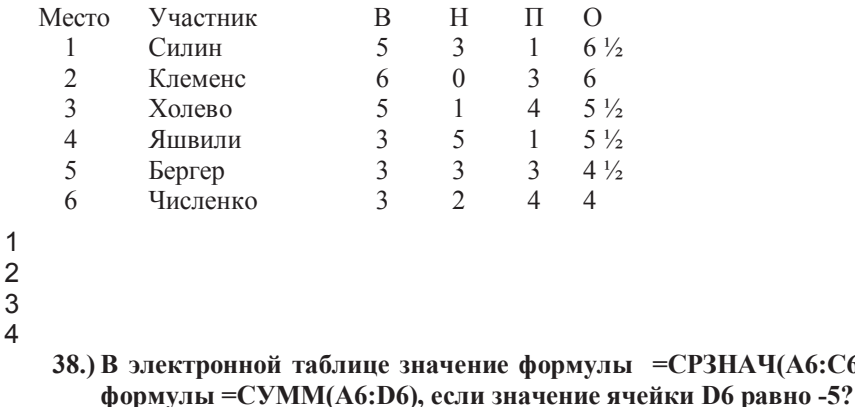

$$
1) 1
$$

39.) Протокол FTP предназначен для ...

1) загрузки сообщений из новостных групп

2) просмотра web-страниц

3) общения в чатах

4) передачи файлов

40.) Укажите виды топологии локальных сетей:

 $2) - 1$ 

- 1) кольцевая
- 2) общая шина

3) снежинка

4) звезда

# **ВАРИАНТ-4**

 $3) -3$ 

Уровень освоения ОПК-1 способность осуществлять поиск, хранение, обработку и анализ информации из различных источников и баз данных, представлять ее в требуемом формате с использованием информационных, компьютерных и сетевых технологий

# Уровень «Знать»:

#### $1)$ Первым выдвинул идею создания программируемой счётной машины:

- a) А. Лавлейс;
- Ч. Бэббидж;  $\sigma$
- $B)$ Р. Биссакар;
- Э. Шугу.  $\Gamma$ )
- $2)$ Основой элементной базы ЭВМ третьего поколения являлось:
- $a)$ БИС:
- СБИС;  $\sigma$
- интегральные микросхемы;  $_{\rm B}$ )
- $\Gamma$ ) транзисторы.
- $3.$ Минимальным элементом, с которым работает текстовый редактор, является:
- абзан: a)
- $\sigma$ ) символ:\*
- страница:  $B)$
- слово.  $\Gamma$ )

#### $4.)$ Под термином «кегль» понимают:

- начертание шрифта; a)
- $\sigma$ ) расстояние между строками;
- $B)$ размер шрифта;
- $\Gamma$ ) размер полосы набора.

#### $5.)$ Вид документа в MS Word полностью совпадает с его представлением для печати в режиме:

- Обычный:  $\mathbf{u}$
- Веб-локумент: ч)
- $\mathbf{H}$ Разметка страницы;
- Структура.  $\mathbf{H}$
- $6.)$ База данных - это:

совокупность знаний экспертов, и правил, описывающих целесообразные преобразования этих знаa) ний;

- $\sigma$ программное обеспечение, предназначенное для работы с структурированными данными;
- $B)$ совокупность структурированных данных, относящихся к определенной предметной области;
- $\Gamma$ ) произвольный набор информации.

#### $7.$ База данных, представленная в виде таблицы, называется:

- a) иерархической:
- $\sigma$ сетевой:
- $_{\rm R}$ ) реляционной:
- пространственной.  $\Gamma$ )

#### 8.) Кортеж (запись) реляционной базы данных может содержать:

- a) только числовые данные;
- $\sigma$ только текстовые ланные:
- исключительно однородные данные (данные только одного типа); B)
- разнородные данные (данные разных типов).  $\Gamma$ )

#### 9.) Структура реляционной базы данных изменится, если:

- a) добавить или удалить запись;
- $\sigma$ ) поменять местами записи;
- $B)$ удалить все записи в таблице;
- $\Gamma$ ) добавить или удалить поле.

#### 10.) К операциям управления данными в БД относятся:

- а) описание структуры данных
- б) выбор типа ланных
- в) установка связей между данными
- г) сортировка
- д) объединение данных
- е) вычисления над элементами данных
- ж) ограничение доступа к данным
- з) корректировка данных
- и) удаление и добавление данных

#### 11.) На рисунке представлена иерархическая модель. Узел с номером 1 называется:

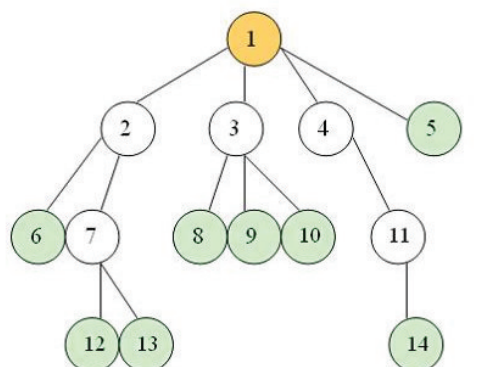

- a) ветвью; корнем:\*  $\sigma$ )
- $B)$ стволом;
- 
- деревом.  $\Gamma$ )

12.) Для установления соответствия между данными, расположенными в разных таблицах необходимо  $\ddotsc$ 

- А) объелинить таблины
- Б) добавить связующую таблицу
- В) использовать вторичный ключ
- Г) создать в обеих таблицах идентификаторы

#### 13.) Первичный и вторичный ключи двух связанных таблиц:

- а) могут иметь разные имена;
- б) должны иметь одинаковые имена;
- в) должны иметь одинаковый тип данных:
- г) могут иметь разный тип данных.
- 14.) Как называется форма задачи линейного программирования, в которой все ограничения, кроме ограничений, связанных с неотрицательностью переменных, записаны в виде неравенств со знаком?
	- Классическая a)  $\sigma$ ) Каноническая  $B)$ Гауссовская
	- $\Gamma$ ) Стандартная
- 15.) Один произвольно выбранный ключ из множества возможных ключей отношения называется... ключом
- а) первичным
- б) вторичным
- в) свободным
- г) основным

## Уровень «Уметь»:

- 37.) Какая из перечисленных программ операционной системы MS Windows предназначена для обслуживания файловой системы?
- a) Планировщик заданий;
- $\overline{0}$ Проволник:
- $B)$ Командная строка;
- Панель управления.  $\Gamma$ )

#### 38.) Папка, которая выступает в качестве вершины файловой структуры и олицетворяет собой носитель, на котором сохраняются файлы носит название:

- корневой:  $\mathbf{a}$
- начальной;  $\sigma$ )
- B) стартовой;
- папки верхнего уровня.  $\Gamma$ )
- 39.) В текстовом процессоре MS Word список
- $A_{-}$
- B.

#### **ОТНОСИТСЯ К ТИПУ ......** списков

 $C.$ 

- 1) Маркированных
- 2) Нумерованных
- 3) Многоуровневых
- 4) Цифровых

40.) В документе MS Exel понятие «Выражение, состоящее из операторов, соединенных знаками опе-

- раций» отностися к определению ... 1) адреса ячейки
- 3) ячейки

2) формулы

- 4) листа
- 41.) Недостатком векторной графики является
- 1) При масштабировании изображений возникают искажения;
- 2) Нельзя добиться фотографического качества изображения;
- 3) При вращении изображений возникают искажения;
- 4) Для хранения изображений требуется большой объем памяти.

#### 42.) Ссылка \$A1 (MS Excel) является:

1) смешанной 3) относительной 2) абсолютной

4) пользовательской

13.) Какое из приведенных выражений является формулой MS Excel

1) SUMMA=F1+D5  
2)=F1 + D5  
3) 
$$
(F1 + D5)
$$
  
4)  $5*COS(X)$ 

$$
+ D5 \qquad \qquad 4) 5 * COS(X)/X
$$

43.) Представлен фрагмент электронной таблицы в режиме отображения формул. Определить содержимое ячейки ВЗ

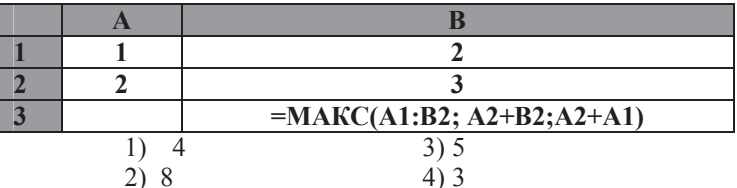

#### 44.) Диски каких типов можно перезаписывать многократно?

- CD-R и DVD-R;  $a)$
- CD-R и CD-RW;  $\sigma$ )
- CD-RW и DVD-RW;  $B)$
- CD-ROM и DVD-ROM.  $\Gamma$ )

#### $24.$ В принципы работы компьютера, сформулированные фон Нейманом, входят:

- 1. принцип двоичного кодирования; a)  $1, 2, 3;$  $\overline{2}$  $1, 3, 4;$ принцип логичного управления;  $\sigma$  $3.$ принцип адресности; **B**)  $1, 3, 5;$
- $\overline{4}$ . принцип программного управления;  $\Gamma$ )  $2, 4, 5.$ 5. принцип детерминированности.

#### 25.) Верны высказывания:

- $a)$ модем - устройство ввода/вывода;
- $\sigma$ ) сканер - устройство ввода/вывода;
- монитор устройство вывода;  $B)$
- клавиатура устройство вывода.  $\Gamma$ )

#### 26.) Энергонезависимым запоминающим устройством является:

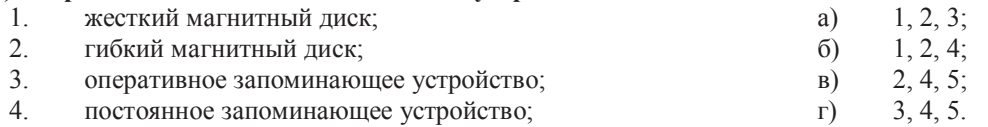

 $5<sub>1</sub>$ регистры микропроцессора.

#### 27.) Разрешением монитора называется:

- А) количество отображаемых цветов;
- Б) размер экрана по диагонали;
- В) количество точек (пикселей) на дюйм;
- Г) количество точек (пикселей) по горизонтали и вертикали экрана.

#### 28.) Имеется таблица из 4 строк и 5 столбцов, созданная в MS Word. После выделения 3-го и 4-го столбцов выполнена команда Объединить ячейки. Затем выделены первая и втоaueйки nga **THEOROLO** столбца  $\mathbf{u}$ выполнена команда:

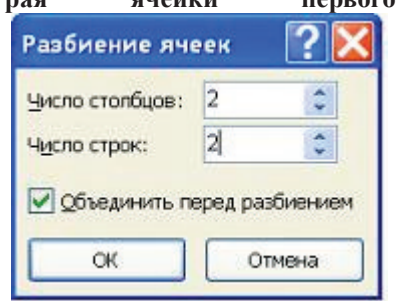

Новая таблица будет содержать \_\_\_\_\_ ячеек.

- a)  $15$ ;
- $6) 16;$
- $\overline{B}$ ) 13;
- $r)$  19.
**29.) В текстовом редакторе MS Word фрагмент текста** 

- №; ФИО; Год рожд.; Паспорт
- $1:1958:123456$
- 2; Иванов; 1933; 213456; 4
- 3: Петров:: 098765

**преобразован в таблицу с использованием в качестве разделителя символа «;». Третий столбец полученной таблицы имеет вид:** 

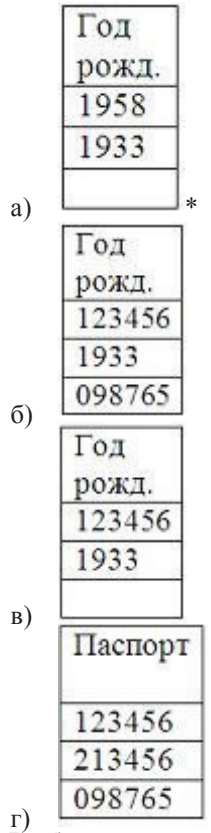

**30.) Выберите верные при работе с растровым графическим редактором утверждения: а) большой размер файлов;** 

**b) позволяют идеально масштабировать изображение;** 

**c) позволяет точно передать эффект перехода от одного цвета к другому;** 

**d) можно использовать для рисования графические примитивы** 

- 1) a и с  $3)$  а и d
- $2)$  b и c  $4)$  b и d

**31.) Формулой, применительно к электронной таблице является …** 

 $1) = A3*B5 + A12/C12+4$ 

2) A3\*B5 + A12/C12+4

 $3) = A3*B5 + A12:C12+4$ 

 $(4) = A3 B5 + A12/C12+4$ 

## *Уровень «Владеть»:*

- **32.) Имеются файлы: Z123.ES, ZR12.EXE, E1.EXT, K12.E. После удаления файлов при помощи маски ?1\*.E\* остался только файл:**
- а) Z123.ES;
- б) ZR12.EXE;
- в)  $E1.EXT$ ;
- г) K12.E.
	- **33.) Преподаватель работал в папке «D:\Информатика\Факультет ветеринарной медицины\Практические задания». Затем перешел в дереве папок на уровень выше, спустился в папку «Лекции» и удалил из нее файл «Введение». Полным именем файла, который удалил преподаватель, будет:**
- а) D:\ Информатика\Факультет ветеринарной медицины\Лекциии\Введение;
- б) D:\ Информатика\Факультет ветеринарной медицины\Введение;
- в) D:\ Информатика\Лекциии\Введение;
- г) D:\ Введение\ Лекциии \Факультет ветеринарной медицины\Информатика.

## **34.) Для приведенных понятий**

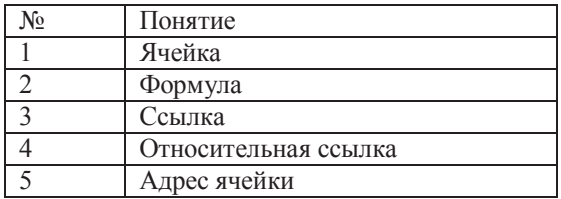

**Поставьте в соответствие следующие определения:** 

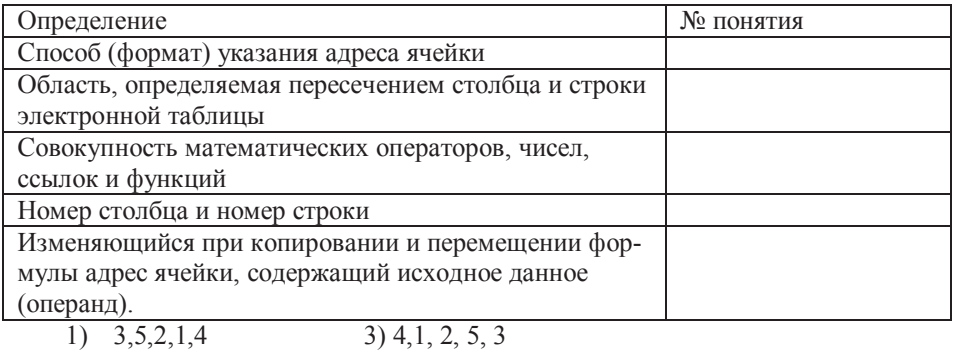

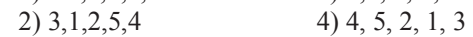

### **35.) Представлен фрагмент электронной таблицы в режиме отображения формул**

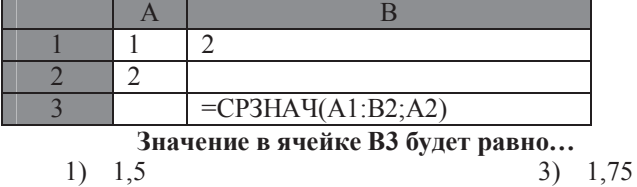

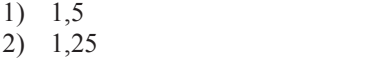

**36.) В электронной таблице MS Excel после копирования содержимого ячейки А4 в ячейку В4, значение в ячейке В4 будет равно…** 

> 3) 33 4) 30

4) 1

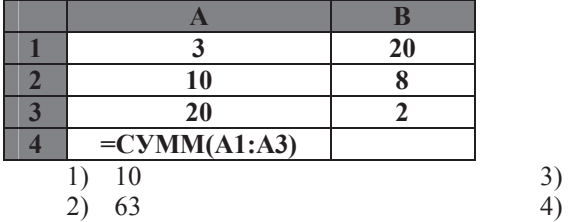

**37.) Дана таблица:** 

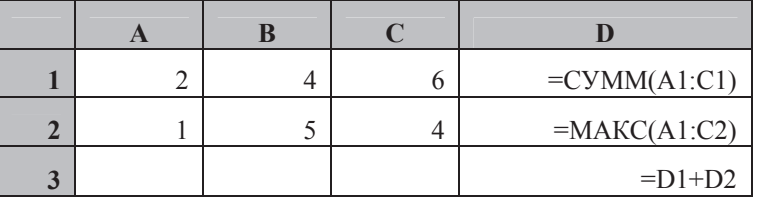

 **Формула в ячейке D3 после произведенных расчетов имеет значение:** 

а) 13;

б) 17;

в) 18;

г) 22.

**38.) Общее решение системы ограничений при оптимальном плане задачи линейного программирования, полученное симплекс-методом , имеет вид**

**Х2 = 8 – Х1 – 2Х4; Х3 = 2 + 3Х1 – Х4 ; Х5 = 1 – Х1 + Х4. Каков оптимальный план задачи линейного программирования?** 

- a)  $(5; 1; 2; 0; 0)$
- б) ( 0; 8; 2; 0; 1)\*
- в) (5; 0; 1; 0; 2)
- $\mathsf{r}$ )  $(5; 1; 0; 0; 0)$

**39.) Формула из ячейки D1:** 

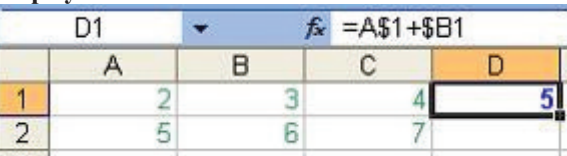

**была скопирована в ячейку E2.** 

**В ячейке E2 получится формула:** 

- a)  $= B$1 + $B2$
- $6) = A\$1 + \$B1$
- $B) = B$2 + $C2$
- $r$ ) = A\$2 + \$C1

**40.) В таблице приведены данные о количестве призеров олимпиады по информатике (И), математике (М) и физике (Ф) в трех городах России:** 

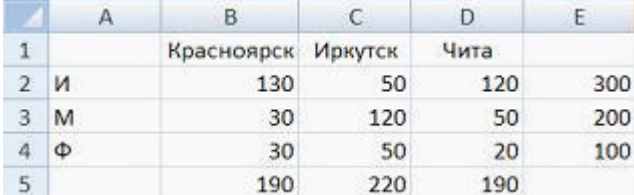

**В столбце E подсчитано количество призеров по каждому городу, а в строке 5 – количество призеров по каждому предмету.** 

#### **Диаграмма**

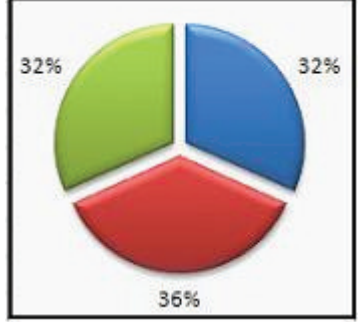

**построена по:** 

- а) строке 5;
- б) столбцу E;
- в) ячейкам В3, С3, D3;
- г) диапазону B2:В4.

## **Критерии оценки:**

Зачет проводится в виде компьютерного тестирования. Количество тестовых заданий на зачете – 30, время выполнения теста – 45 мин.

Зачетный тест включает задания по всем разделам дисциплины. Для успешной сдачи зачета должно быть освоено более 60% разделов дисциплины, внутри раздела должно быть дано не менее 50% верных ответов на вопросы теста.

Доцент кафедры  $\frac{2\sqrt[4]{m}}{4}$ — Н.Э. Бунина

# Словарь терминов и персоналий

Алрес – номер ячейки памяти, по которой осуществляется лоступ к ней.

Арифметико-логическое устройство (АЛУ) - часть процессора, предназначенная для выполнения арифметических и логических операций над данными.

Архитектура ЭВМ – концепция, определяющая модель, общую организационную структуру, выполняемые функции, взаимосвязь устройств, методы кодирования обрабатываемых данных в ЭВМ.

База данных – форма организации, хранения и доступа к информации в виде системы специальным образом организованных данных.

Банк данных - совокупность программных, языковых, технических, организационнометодических средств, предназначенных для обеспечения централизованного накопления и коллективного многонелевого использования ланных.

Байт- 8 бит составляют байт

Бит – минимальная единица информации, или двоичная цифра измерения количества информации (двоичная цифра).

Видеоадаптер или видеоконтроллер - специальная плата ПК, обеспечивающая формирование изображения на экране монитора.

Внешняя память - память компьютера, непосредственно не доступная процессору.

Дисплей - устройство вывода для визуального отображения информации.

Домен - выделенное множество объектов (в базе данных) или группа компьютеров, формируемая администратором сети, т.е. которые принадлежат одному уровню.

Драйвер - специальная вспомогательная программа, управляющая внешними устройствами ПК или выполнением программ.

Инструментальное ПО - средство разработки и развития программного обеспечения. Интегральная схема - миниатюрное электронное устройство, элементы которого соединены конструктивно и технологически.

Интерфейс - обозначает как физическое аппаратное устройство, так и границу между взаимодействующими объектами (пользователями, устройствами, программами, процессами и пр.), определенная строгими стандартами.

Интерфейс пользователя - порядок, определяющий процедуры взаимодействия пользователя с ситемой.

Информатика – это наука, изучающая структуру и наиболее общие свойства информации, ее поиск, хранение, передачу и обработку с применением ЭВМ.

**Информация** – (information – лат.) – свеления, разъяснения, изложение. Ланное понятие является одним из наиболее дискуссионных в науке.

Информационная безопасность - состояние защищенности информационной среды общества, обеспечивающее ее формирование, использование и развитие в интересах граждан, организаций, государства.

Канал – физическая среда для передачи данных между компьютерами в сети.

Компьютерный вирус – специально написанная, небольшая по размерам программа, вызывающая нарушения нормального выполнения различных программ пользователя, порчу файлов, создающая помехи при работе ПК.

Контроллер – специализированное устройство (или плата), управляющее работой периферийного устройства и обеспечивающее его связь с системной платой.

Локальная компьютерная сеть - система взаимодействующих и связанных между собой средствами передачи информации компьютеров, размещенных на ограниченной территории.

Маршрутизатор - устройство, используемое для объединения больших сетей, может определять степень нагрузки (трафик) на каждом участке сети и направлять информацию по самому эффективному, незагруженному участку пути.

Массив - упорядоченное множество однотипных элементов данных.

Меню - список команд или функций, предлагаемых пользователю на выбор.

Микропроцессор - процессор, выполненный в виде одной или нескольких взаимосвязанных интегральных схем.

Модем - устройство преобразования сигналов при передаче их между удаленными компьютерами.

Мост - устройство, позволяющее соединить две сети разных типов таким образом, чтобы они функционировали как елиная система. Используется для организации одной большой сети из двух меньшего размера.

Мультимедиа-технология - компьютерная технология, позволяющая объединять в единый комплекс информацию различного характера (Графическую, звуковую, текстовую, видео) и управлять ею в режиме диалога.

Накопитель информации - устройство для долговременного хранения больших объемов информации

Операционная система – комплекс программ для управления и координации работы всех устройств ПК, управления процессом выполнения прикладных программ и обеспечения диалога с пользователем.

Память - обобщенное название устройств в компьютере, предназначенных для хранения ланных.

Пароль - признак, удостоверяющий полномочия пользователя или программы на использование какого-либо ресурса.

Периферийное устройство - устройство, которое непосредственно не размещено на системной плате персонального компьютера.

Пиктограмма - графическое изображение объекта или действия в виде условного значка. Поле - часть записи в реляционной таблице для размещения определенного типа данных.

Прикладная программа - программа, описывающая процесс выполнения определенной залачи.

Провайдер - поставщик сетевых услуг; организация (юридическое лицо), обеспечивающая работу узла (сайта) в сети Интернет.

Программа - формализованное описание последовательности действий устройств компьютера по реализации задачи.

Программное обеспечение - совокупность программ и необходимой документации, обеспечивающих обработку или передачу данных.

Протокол – набор правил, соглашений, сигналов и процедур, регламентирующий взаимодействие двух устройств, например, обмен данными.

Процессор - устройство компьютера, служащее для обработки команд.

Рабочая станция – компьютер в сети, специализированный на решении определенных залач пользователя.

Реляционная база данных - база данных, организованная в виде набора отношений ее компонентов

Сервер - компьютер высокой производительности, предоставляющий сервис другим компьютерам сети.

Сеть - взаимодействующая совокупность объектов, образуемых устройствами передачи и обработки данных.

Сеть Интернет - глобальная международная ассоциация информационных сетей.

Система счисления - это совокупность правил и приемов записи чисел с помощью символов, имеющих определенные количественные значения.

Системная плата (материнская) - плата, содержащая разъемы для установки процессора, внутренней памяти и системной магистрали, соелиняющей эти устрогйства.

Сканер - устройство автоматизированного ввода графической и текстовой информации в компьютер.

Текстовый редактор – обобщенное название комплекса прикладных программ для создания и редактирования текстовых документов.

Телеконференция - форма проведения дискуссий между удаленными группами пользователей в сети Интернет.

Технология ОLE- технология работы с объектами, которые созданы в различных приложениях, универсальный механизм для создания и обработки составных документов, содержащих одновременно объекты разного типа текстовые, видео, графические и т.п.

Топология сети - структура размещения и порядок соединения компьютеров в сети между собой.

Транслятор - специальная программа перевода текста исходной программы на машинный язык компьютера.

Утилита – программа вспомогательного или служебного назначения для ПК.

Файл - поименованная совокупность данных в памяти ПК или на машинном носителе.

Шина - средство для обеспечения взаимодействия компьютеров или их устройств.

Шлюз - это электронное или программное средство, предназначен для соединения в одну систему двух, совершенно различных, типов сетей, базирующихся на различных комплектах протоколов, и работает как универсальный транслятор, переводя сообщения из формата одной сети в формат другой.

Экспертная система - система, объединяющая возможности компьютера со знаниями и опытом эксперта в такой форме, что она может предложить разумный совет или решение задачи с пояснением хода рассуждений в понятном человеку виде.

Электронная почта - средство передачи сообщений по сети без применения бумажного носителя.

Электронная таблица - название комплекса приклалных программ для обработки таблиц.